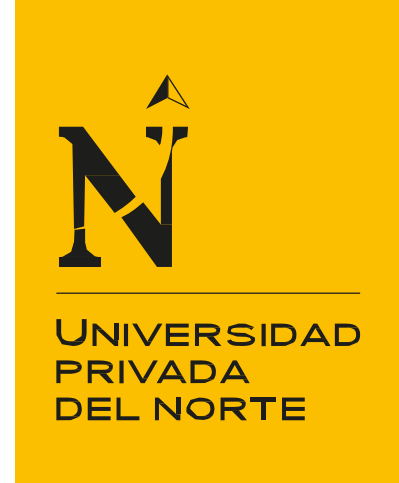

## **FACULTAD DE INGENIERÍA**

CARRERA DE INGENIERÍA INDUSTRIAL

**"**PROPUESTA DE MEJORA DE PLAN DE MANTENIMIENTO MECÁNICO Y ELECTRÓNICO PARA MEJORAR LA EFICIENCIA Y EFECTIVIDAD DE EQUIPOS DEL ÁREA DE EMBOLSADO DE LA EMPRESA CEMENTOS PACASMAYO S.A.A.**"**

Tesis para optar el título profesional de:

**Ingeniero Industrial**

**Autor:** Br. Javier Hernández Castañeda

> **Asesor:** Ing. Ramiro Mas McGowen

> > Trujillo-Perú

2016

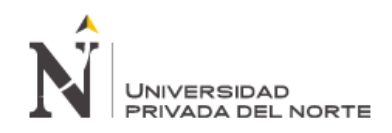

#### **APROBACIÓN DE LA TESIS**

El asesor y los miembros del jurado evaluador asignados, APRUEBAN la tesis desarrollada por el Bachiller JAVIER HERNÁNDEZ CASTAÑEDA, denominada:

**"PROPUESTA DE MEJORA DE PLAN DE MANTENIMIENTO MECÁNICO Y ELECTRÓNICO PARA MEJORAR LA EFICIENCIA Y EFECTIVIDAD DE EQUIPOS DEL ÁREA DE EMBOLSADO DE LA EMPRESA CEMENTOS PACASMAYO S.A.A"**

> **Ing. Ramiro Mas McGowen Asesor**

**Ing. Rafael Castillo Cabrera Jurado 1**

**Ing. Miguel Ángel Rodríguez Alza Jurado 2**

> **Ing. Marco Baca López Jurado 3**

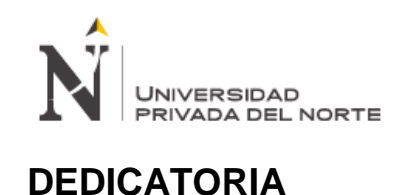

#### **Este trabajo está dedicado:**

A Dios por haberme permitido la feliz culminación de mi Carrera Profesional.

> A mi Madre **MARITZA** y a mi Padre **JAVIER**, por todo el esfuerzo y sacrificio que hicieron para hacerme un profesional. Espero que se sientan muy orgullosos por lograr su gran sueño de tener a su hijo mayor como el Ingeniero que siempre soñaron.

A mis hermanos Jonathan, Pedro, Patty, Danixa, por su apoyo incondicional en el trayecto de mi carrera.

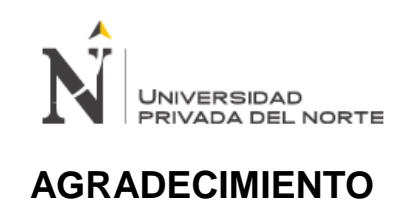

Quiero expresar mi profundo agradecimiento a todos los Docentes de la Facultad de Ingeniería Industrial de la Universidad Privada del Norte, por brindar sus conocimientos, experiencias y consejos durante nuestra formación profesional, así como al **Ing. Ramiro Mas McGowen,** por ser mi Asesor.

También, quiero expresar mi sincero agradecimiento al Área de Mantenimiento de Planta de Cementos Pacasmayo S.A.A, por la información brindada oportunamente para el desarrollo del presente trabajo.

<span id="page-4-0"></span>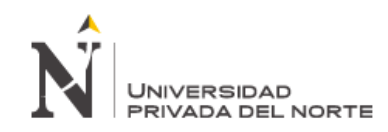

### **PRESENTACIÓN**

Señores Miembros del Jurado:

De conformidad y cumpliendo con lo estipulado en el Reglamento de Grados y Títulos de la Facultad de Ingeniería de la Universidad Privada del Norte, para optar el Título Profesional de Ingeniero Industrial, pongo a vuestra consideración el presente Proyecto titulado:

**"Propuesta de mejora de plan de mantenimiento mecánico y electrónico para mejorar la eficiencia y efectividad de equipos del área de embolsado de la empresa Cementos Pacasmayo S.A.A**.**"**

Para el presente proyecto se ha analizado data del año 2014 y se espera que el contenido de este estudio sirva de referencia para otros Proyectos e Investigaciones.

**Br. Javier Hernández Castañeda**

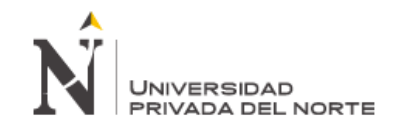

#### **RESUMEN**

La presente tesis propone mejorar la disponibilidad de la máquina de embolsar y la implementación de planes de mantenimiento con la finalidad de reducir los indicadores de paradas no programadas en el área de embolsaduras de la empresa cementos Pacasmayo S.A.A.

Se inicia el proceso viendo sus fallas recurrentes y desglosando por secciones para saber que máquinas de toda la sección de embolsado tienen mayores paradas teniendo como base los indicadores del año 2014, para ello se utilizaron dos herramientas de gestión principal.

La Primera es el diagrama de Pareto que consiste en clasificar las áreas con más fallas recurrentes representada en porcentajes, luego los equipos que tiempo demoran en solucionar sus fallas, quiere decir que el 20% de máquinas representan el trabajo a realizar sobre ellos y los planes de mantenimiento a ejecutar .Se realizara el análisis de perdidas anual con costos representativos, seguidamente se mostrara la propuesta de mejora con costos menores, a su vez con un programa de mantenimiento elaborada en base a frecuencia de intervención para cada máquina .

La segunda herramienta es una evaluación económica realizando un flujo de caja proyectado para la gestión de mantenimiento preventivo y se sustentó que la propuesta de implementación es económicamente viable en un periodo de 12 meses obteniendo como resultado un VAN de S. / 896,878, siendo mayor que cero, un TIR de 229 % y un ratio de B/C de 1.2 ya que los costos en que se incurren no son significativos para la empresa ya que podría solventar los gastos propuestos.

Se concluye que la mejora del plan de mantenimiento preventivo con frecuencias de tiempo establecidas reducirá las paradas no programadas en las maquinas con mayor criticidad de la empresa Cementos Pacasmayo S.A.A.

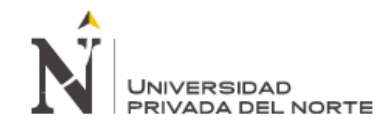

#### **ABSTRACT**

This thesis aims to improve the availability of bagging machine and implementation of maintenance plans in order to reduce unscheduled downtime indicators in the area of the cement company embolsaduras Pacasmayo S.A.A.

Watching the process recurring faults and breakdown by heading to know that all machines bagging section are more stops on the basis of the indicators in 2014, for this purpose two main management tools used starts.

First is the Pareto chart is to classify the areas with more recurring faults displayed in percentages, then the teams time delay in solving its flaws, it means that 20% of machines represent the work to be performed on them and plans maintenance run .It undertake the analysis of annual losses for representative costs, then the proposed improvements at lower cost will be displayed in turn with a maintenance program developed based on frequency of intervention for each machine.

The second tool is an economic evaluation through projected cash flow for the management of preventive maintenance and support that the proposed implementation is economically viable over a period of 24 months resulting in a NPV of S. / 896,878 being greater than zero, a TIR of 229% and a ratio of B / C 1.2 as the costs incurred are not significant for the company as it could cover the costs proposed.

It is concluded that the implementation of the preventive maintenance plan often established s time reduce unscheduled downtime on machines with greater criticality of the company Cementos Pacasmayo S.A.A.

 $\overline{I}$ UNIVERSIDAD<br>PRIVADA DEL NORTE

### Tabla de contenido

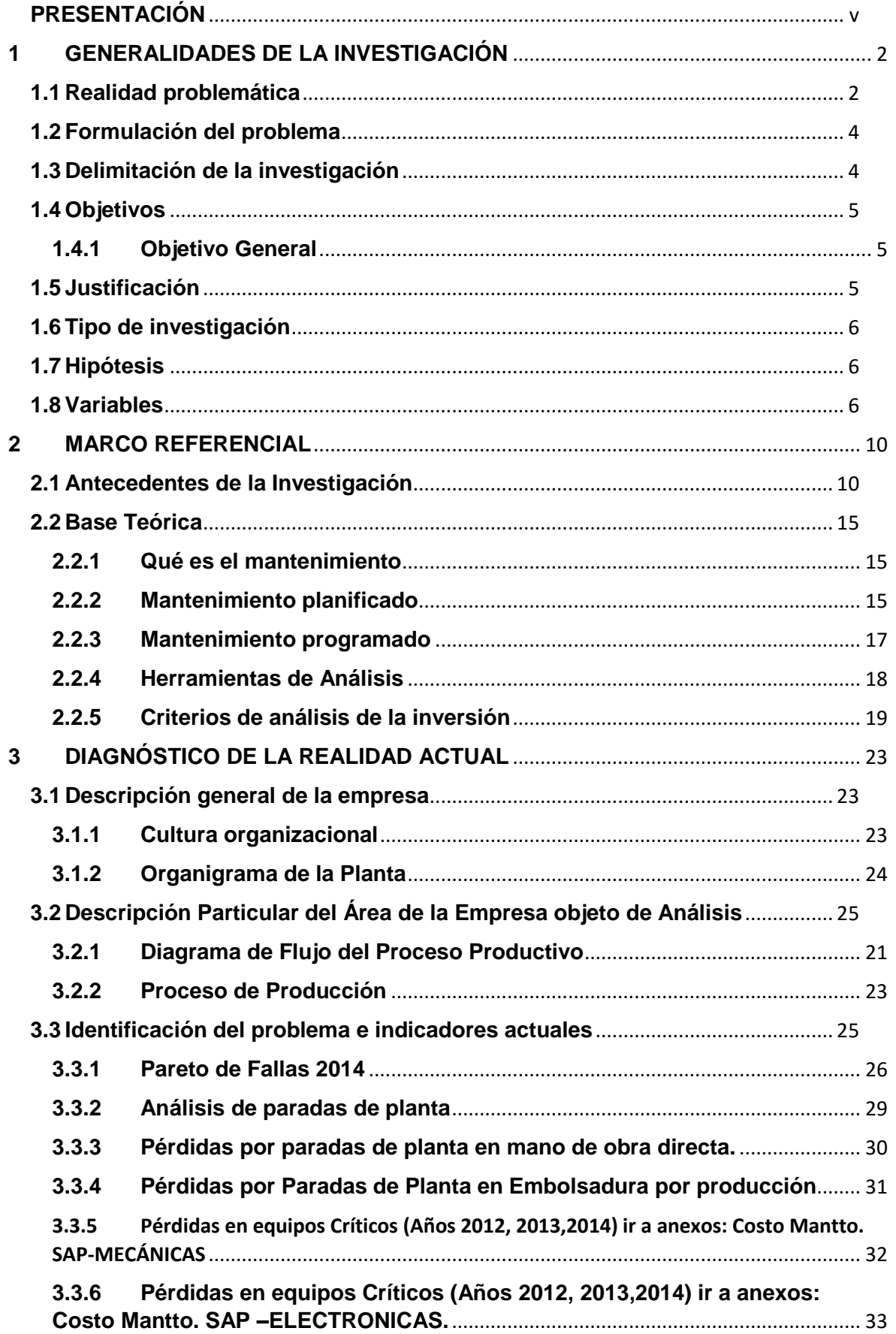

#### $\hat{J}$  $\overline{P}$ UNIVERSIDAD<br>PRIVADA DEL NORTE

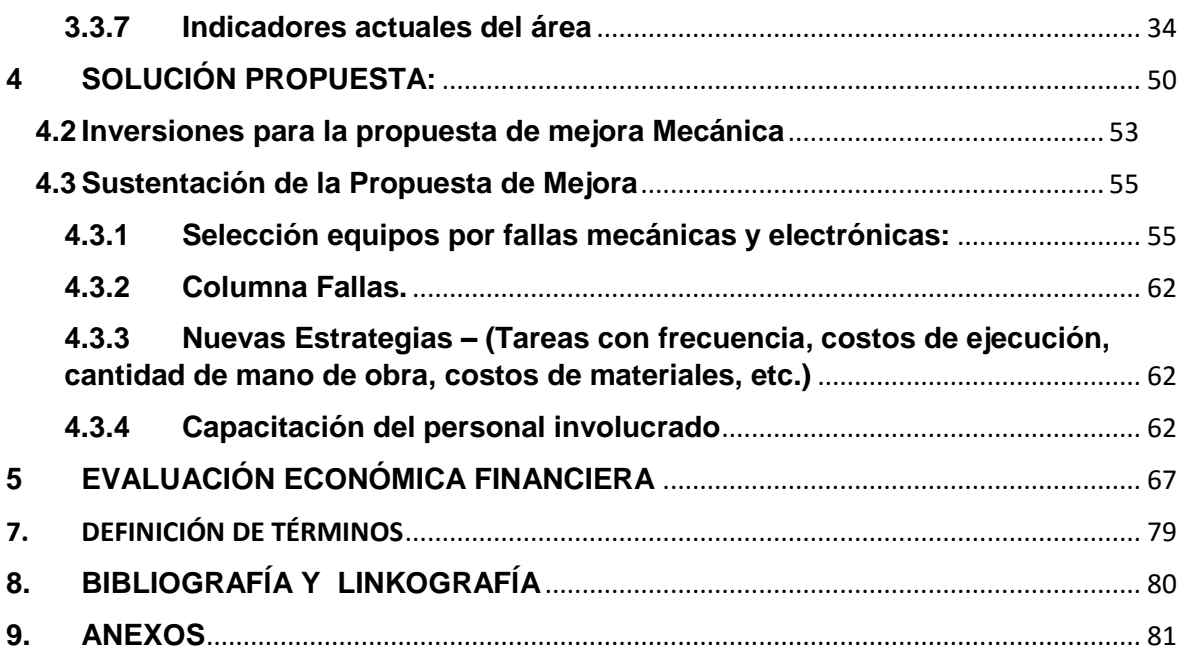

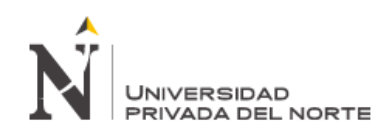

# I. GENERALIDADES DE LA INVESTIGACION

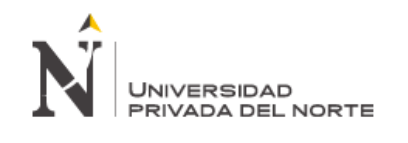

#### <span id="page-10-0"></span>**1 GENERALIDADES DE LA INVESTIGACIÓN**

#### <span id="page-10-1"></span>**1.1 Realidad problemática**

Las proyecciones anuales de producción en la compañía Cementos Pacasmayo S.A.A. van de la mano con las expectativas de demanda en el mercado, las cuales año a año se vienen incrementando en forma sostenida. Esta tendencia ha motivado la ampliación de la cementera en capacidad instalada (construcción de una nueva planta de molienda en Piura) y el desarrollo de procesos más eficientes para atender la creciente demanda como la observada el año pasado. No está demás mencionar que la industria cementera ha crecido en un 7.15% durante el 2013 (respecto al 2012) a nivel nacional.

Enmarcado en la evolución del boom inmobiliario, los proyectos mineros (La Zanja, Conga, etc.), proyecto agroindustriales (Chavimochic, Gandules, etc.), refinerías de petróleo entre otros, las cementeras han ido incrementando su capacidad de producción realizando mejoras en las diferentes áreas y/o ampliaciones de las mismas.

La empresa con 56 años en el mercado, se ha posicionado en la zona norte del país como una marca líder en su rubro, actualmente sus productos se ha diversificado tanto para industria como para consumidores menores a través de su subsidiaria DINO S.R.L., (al 2012 las ventas de DINO en cemento se incrementaron en 17.3 % vs el 2011) lo cual le facilita a la empresa dedicar su tiempo en mejorar sus procesos productivos y dejar el área de distribución y ventas a la subsidiaria.

El crecimiento del consumo de este producto ha sido notable en los últimos años, y va de la mano con el crecimiento poblacional del Perú, según datos estadísticos del Instituto Nacional de Estadística e Informática (INEI). Se ve la información en la tabla 1.

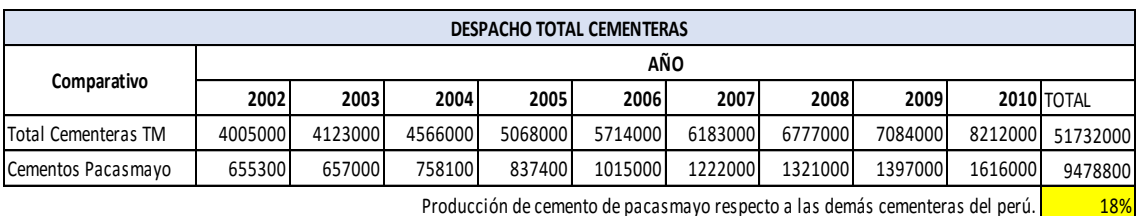

Producción de cemento de pacasmayo respecto a las demás cementeras del perú.

Tabla Nº 1. Despachos totales de cementeras vs Cementos Pacasmayo – Fuente: INEI

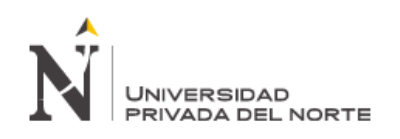

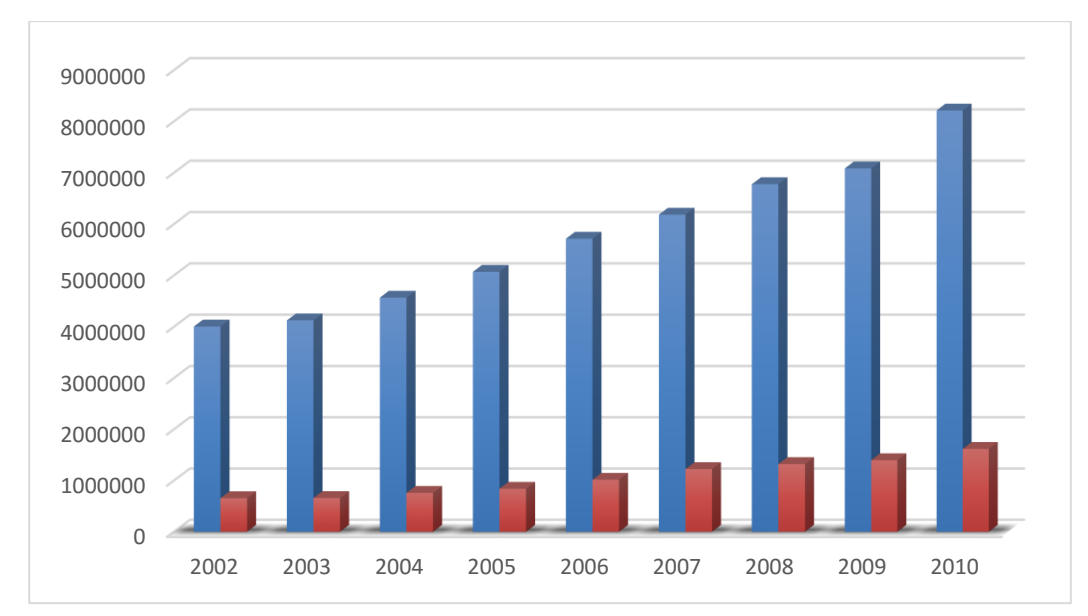

**Gráfico Nº 1. Despachos totales de cementeras vs Cementos Pacasmayo SAA – Fuente: INEI**

Para ir de la mano con el crecimiento del consumo reflejado en los gráficos estadísticos la empresa se ha visto obligada a mejorar diferentes procesos productivos y obtener certificaciones que acreditan la calidad de su producto ( Cementos Pacasmayo SAA cuenta con un Sistema de Aseguramiento de la Calidad SAC)

Actualmente la empresa viene ejecutando varios proyectos de mejoras, como; proyectos de automatización, proyectos de mejora de procesos, etc. Sin embargo una de las áreas que aún no se tiene en cuenta para implementar mejoras es el área de Mantenimiento, es allí donde está enfocado el análisis del presente proyecto.

La planta está divida en diferentes procesos productivos (cantera, molienda de crudo, clinkerizacion, molienda de cemento y embolsado) siendo los más críticos el área de molienda de cemento y embolsado, sin embargo se propondrá una mejora para el mantenimiento de los equipos en el área de embolsado.

Idealmente la planta debe estar operativa los 365 días del año a excepción de las paradas programadas; sin embargo, en los últimos años la empresa se ha visto afectada por un crecimiento considerable de paradas imprevistas (no programadas) especialmente en las áreas más críticas: Embolsado y Molienda. Analizando las fallas de las 4 embolsaduras de la planta: EMB 3, EMB 4, EMB 5 y EMB 6, se puede observar que un 20% de las áreas (Mecánica y Electrónica) representan aproximadamente un 80% de los tiempos de parada (ver página 25)

Este proyecto va estar enfocado a reducir las paradas no programadas y aumentar la disponibilidad del área.

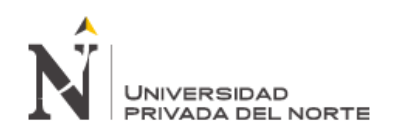

Los problemas que hasta la fecha se han identificado en el proceso de embolsado son los que se mencionan a continuación:

- $\checkmark$  Basar el desarrollo de sus actividades en el conocimiento práctico que tiene cada trabajador.
- $\checkmark$  Mala calidad de sacos de papel: al momento de la estiba al carro se rompen.
- Gestión inadecuada de los recursos.
- $\checkmark$  La falta de parámetros y normas de trabajo.
- $\checkmark$  Falta de procedimientos de trabajo.
- $\checkmark$  Capacitación insuficiente y en muchos casos inexistente
- $\checkmark$  Mantenimiento inadecuado de máquinas en área de embolsado
- $\checkmark$  Condiciones inadecuadas de trabajo.
- $\checkmark$  Inexistencia de un sistema de evaluación.
- $\checkmark$  Descarte de sacos a veces excesivo por bajo o alto peso los cuales generan reproceso
- $\checkmark$  Polución existente los cuales dañan componentes eléctricos-electrónicos.

Ahora con este estudio, se realizará un análisis más profundo de las causas que originan estas paradas y afectan la disponibilidad para proponer un nuevo plan de mantenimiento que sea capaz de garantizar la disponibilidad operativa de los equipos.

#### <span id="page-12-0"></span>**1.2 Formulación del problema**

¿Cómo una propuesta de mejora de plan de mantenimiento mecánico y electrónico contribuirá a la eficiencia y efectividad de equipos del área de embolsado de la empresa Cementos Pacasmayo S.A.A.?

#### <span id="page-12-1"></span>**1.3 Delimitación de la investigación**

**Localidad**: Pacasmayo.

**Empresa**: Cementos Pacasmayo S.A.A. (Área Embolsadura de Bolsas de Cementos). **Periodo de Investigación**: 1 año – Data proporcionada por la empresa cementera.

**Delimitador Analítico**: Se requiere analizar las paradas imprevistas en el área tomando opiniones de los operadores de campo, reacciones de los clientes como son los ferreteros y dueños de proyectos en ejecución por la demora del despacho. Las consecuencias de estos detalles se reflejan en que Cementos Pacasmayo SAA no

aumenta sus ventas oportunamente.

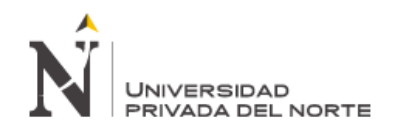

**Delimitador Teórico:** Se tiene datos de paradas de máquinas en un periodo de un año (2014) tiempo que sirvió para analizar las razones de estas consecuencias que repercuten en las maquinas, dependiendo mucho de los talleres de mantenimiento y el área de operaciones.

#### <span id="page-13-0"></span>**1.4 Objetivos**

#### <span id="page-13-1"></span>**1.4.1 Objetivo General**

Incrementar la eficiencia y efectividad de los equipos del área de embolsado de la empresa Cementos Pacasmayo S.A.A a través de una propuesta de mejora del plan de mantenimiento mecánico y electrónico.

#### **Objetivos Específicos**

- Levantar información y diagnosticar el estado de los equipos del área de embolsadura de la empresa Cementos Pacasmayo S.A.A.
- $\triangleright$  Planificar y diseñar los nuevos planes de mantenimiento para los equipos críticos que le permita al área de embolsadura ser eficiente y efectiva en sus operaciones.
- Evaluar e indicar el impacto económico de la propuesta.

#### <span id="page-13-2"></span>**1.5 Justificación**

> Académica :

El presente proyecto permitirá aplicar los conocimientos y el criterio desarrollado sobre la calidad y la mejora continua como eje fundamental de competitividad a nivel empresarial.

#### > Económica:

El proyecto a desarrollarse reúne todas las condiciones económicas financieras para lograr reducir los gastos en la zona de Embolsaduras.

 $\triangleright$  Técnica :

El desarrollo del proyecto es técnicamente factible, las técnicas y metodología a utilizar no requieren de costosos sistemas de calidad a implementar sino que se centran en la capacidad de las personas para mejorar sustancialmente su desempeño y de la empresa para mejorar las condiciones de trabajo con el fin de reducir gastos innecesarios.

#### Social **:**

Las mejoras en calidad beneficiaran a los trabajadores, ya que al producir cemento de calidad, influirá positivamente en su posición socioeconómica.

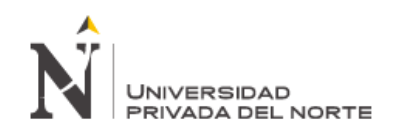

#### > Ambiental:

Las mejoras planteadas en el proyecto a su vez minimizaran el impacto de las actividades en el medio ambiente.

#### <span id="page-14-0"></span>**1.6 Tipo de investigación**

Por la orientación: Investigación Aplicada. Por el diseño: Pre-Experimental

#### <span id="page-14-1"></span>**1.7 Hipótesis**

La propuesta de mejora de plan de mantenimiento mecánico y electrónico contribuirá a mejorar la eficiencia y efectividad de equipos del área de embolsado de la empresa Cementos Pacasmayo S.A.A.

#### <span id="page-14-2"></span>**1.8 Variables**

TIPO DE VARIABLES

- > VARIABLE DEPENDIENTE: Eficiencia y Efectividad de equipos
- VARIABLE INDEPENDIENTE: Propuesta de Plan de Mantenimiento

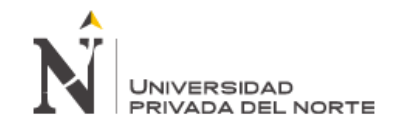

#### **1.9 Variables Operacionales:**

Tabla N° 02: Variables (dependiente e independiente) con sus indicadores críticos.

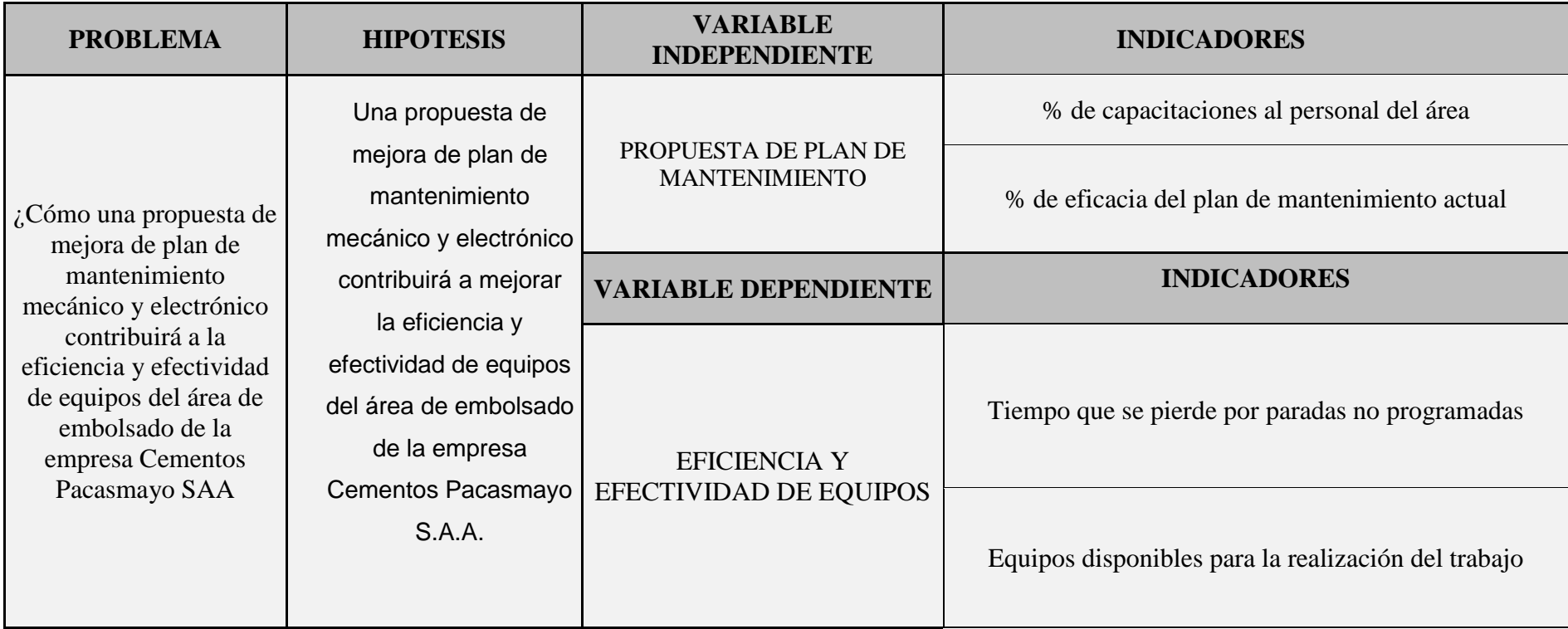

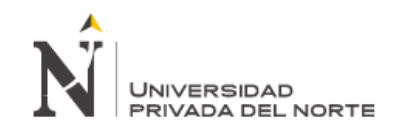

#### **1.10 Diseño de la Investigación**

Esta investigación está dirigida a realizar un diagnóstico e incluir una propuesta de mejora con la finalidad de prever fallas no programadas, estableciendo para ello procedimientos de mantenimiento.

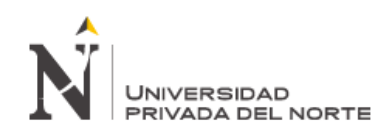

## II. MARCO REFERENCIAL

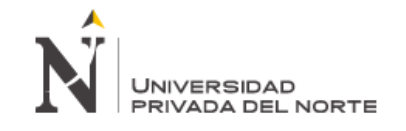

#### <span id="page-18-0"></span>**2 MARCO REFERENCIAL**

#### <span id="page-18-1"></span>**2.1 Antecedentes de la Investigación**

En primer lugar se tiene un histórico de fallas del área de embolsado gestionado y elaborado por el área de operaciones y alcanzado diariamente al área de Mantenimiento de Planta de la empresa cementera para su tratamiento, mejora y soluciones de estas fallas suscitadas.

La investigación es un estudio de los procesos operativos y de mantenimiento de planta, con la finalidad de dar el apoyo a todas las actividades de producción de la empresa Cementos Pacasmayo S.A.A. El estudio es concebido como una investigación de campo del tipo descriptiva, se concentró en mayor medida en el área de Embolsadura de Cementos Pacasmayo S.A.A ubicado en la ciudad de Pacasmayo donde se encuentra centralizada la gestión administrativa y operativa de elaboración de cementos en sus diferentes tipos y manejo de los materiales para mantenimiento y proyectos a nivel nacional. La recolección de los datos, se realizó a través de entrevistas y la aplicación del cuestionario a una muestra representativa, con lo que se obtuvo la información para realizar el diagnóstico de las paradas no programadas en las Embolsaduras de la Empresa. El análisis de los resultados permitió determinar los aspectos positivos y negativos de la funcionalidad de las máquinas y piezas de repuestos y a partir de allí, se establecieron propuestas de mejoras de las partes y piezas de repuestos y además de propuestas de mejoras en los procesos de embolsado, lo que le permitirá solventar a la gerencia de operaciones un conjunto de paradas imprevistas y tiempos innecesarios que ocasionan cada uno de los sistemas de embolsado de la empresa.

Esta investigación ayudó en la comprensión de los procesos de embolsado y manejo de máquinas, con la finalidad de dar el apoyo a todos los operadores, supervisores e ingenieros, para el levantamiento de datos históricos, mantenimientos y planeación adecuada en las actividades de embolsar los diferentes tipos de cementos. Este trabajo ha sido establecido a través de la modalidad de investigación documental.

El estudio conduce y orienta esta investigación porque hace una invitación a profundizar en otras áreas de la empresa, como son molinos de cementos, hornos, chancadoras, molinos de crudo , a partir de la generación de espacios de diálogo entre los técnicos y operadores de máquinas el aporte de otros profesionales presentes en la empresa, lo cual favorece la reflexión permanente acerca de los conocimientos construidos, desde una visión histórica, heurística y contextualizada que valore la presencia del técnico-operador como ser humano, actor profesional del cambio. Todo

## **JNIVERSIDAD** PRIVADA DEL NORTE

ello ha de derivar en la redefinición y fortalecimiento de la calidad del producto finalmente elaborado, procesando la información que maneja y que es de utilidad para la empresa cementera.

El trabajo tiene como objetivo exponer diferentes aspectos metodológicos de suficiente alcance, que puedan ser aplicados a distintas estructuras de procesos productivos para contribuir en la eficiencia y eficacia de las empresas presentes en nuestro medio industrial. Ello permitirá que un investigador disponga de una guía fundamentada en un conjunto de indicadores generalmente empleados en el análisis de la información técnica Al mismo tiempo, podrá usar los diseños estadísticos más convenientes basados en criterios de muestras probabilísticas.

El planteamiento anterior y la experiencia sobre el uso, análisis y obtención de datos en el área de Embolsaduras, permitió el desarrollo de la investigación que sin lugar a dudas ofrece a los ingenieros de operaciones y mantenimiento de planta una fundamentación teórico-práctica que facilita la definición de variables, el uso de los repuestos oportunos, recaudación de datos y el diseño de encuestas por muestreo cuya formulación teórica por lo general no está al alcance de los no especialistas en la estadística.

Algunos estudios similares al nuestro son citados a continuación, junto con sus conclusiones y recomendaciones.

**Pesantes, A. (2007). Elaboración de un plan de mantenimiento predictivo y preventivo en función de la criticidad de los equipos del proceso productivo de una empresa empacadora de camarón.** (Pesantes Huerta Álvaro, 2007)

Trabajo desarrollado por Álvaro Pesantes Huertas, como parte del proceso para optar el título de Ingeniero Industrial por la Escuela Superior Politécnica del Litoral (Guayaquil, Ecuador), 2007. El autor concluye que es necesario mantener registros confiables de los diversos mantenimientos que se ejecutan a los equipos industriales, ya que de esta manera se puede aplicar de manera efectiva un plan de mantenimiento programado.

Se hicieron las siguientes recomendaciones:

- Establecer políticas de mantenimiento aprobadas por los directivos de la empresa.
- Realizar un estudio y análisis de obsolescencia de los equipos en general.
- La gerencia debe considerar brindar capacitaciones al personal técnico actual.
- Empezar búsqueda de compresores nuevos en reemplazo de los antiguos.

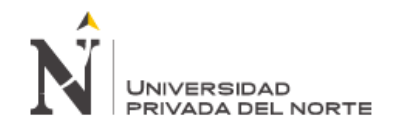

**Cornu, E; Del Rio, M; Escobedo, E; Guerrero, F; Morales, D. (2010) Propuesta de un programa de mantenimiento preventivo para la empresa Moraly.** (Cornu Barrón, Del Rio Vegagil, Escobedo García, Guerrero Quiroz, Morales Munguía, 2010)

Elaborado por ERICK FERNANDO CORNU BARRON, MARIA CRISTINA DEL RIO VEGAGIL, ERIKA PATRICIA ESCOBEDO GARCIA, FERNANDO GUERRERO QUIROZ Y DANIEL MORALES MUNGUIA, para optar el título de Ingeniero Industrial por el INSTITUTO POLITECNICO NACIONAL ( México D.F.), 2010. El estudio concluye que el mantenimiento no es un método difícil, pero si benéfico, además que es muy importante crear conciencia acerca de que hoy en día el mantenimiento es una base fundamental para permanecer en el mercado.

Algunas de sus recomendaciones:

- Conocer el alcance y limitaciones del personal de mantenimiento, mediante un examen de aptitudes, de tal manera que la persona ocupe el puesto en el cual sea más eficiente.
- Capacitar adecuadamente al personal asignado para cada área sobre el funcionamiento ajuste y reparación del equipo.
- Establecer un inventario de partes de reposición en maquinaria y equipo.
- Crear conciencia principalmente en el supervisor de mantenimiento, de lo importante que es llevar a cabo el programa de mantenimiento.
- Dar a conocer a los distintos departamentos lo importante que es el mantenimiento, ya que de esta depende la eficiencia de los equipos y maquinaria.

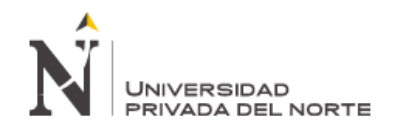

#### **Juan, G; José, V. (2007). PLAN DE MANTENIMIENTO PREVENTIVO PARA PROACES.** (GARCIA MENDEZ & VELASQUEZ)

Elaborado por: Juan José García Méndez y José María Velásquez, para optar el grado de Ingeniero Mecánico, UNIVERSIDAD CENTROAMERICANA "JOSE SIMEON CAÑAS" - EL SALVADOR - año 2007. En la misma se concluye: La administración del mantenimiento genera un aumento en la disponibilidad del equipo, la cual será observable a lo largo del tiempo y que la gestión del mantenimiento preventivo debe ser monitoreada constantemente para que se mantenga un proceso de mejora continua. Concluye también que el éxito de la propuesta de la gestión del mantenimiento es función de dos variables: la disposición al cambio por parte de todo el personal y la implementación adecuada del plan.

Algunas recomendaciones del trabajo:

- Capacitar a todo el personal sobre lo que se pretende hacer con la implementación de un Plan de Mantenimiento, explicando las causas y las mejoras que se obtendrán de ello.
- Los beneficios que traerán los cambios en el área de mantenimiento se podrán observar solamente si las actividades propuestas se realizan con disciplina y constancia.
- Crear conciencia en los empleados respecto a los beneficios que se obtienen al aplicar un Mantenimiento Preventivo, y buscar así una nueva filosofía para toda la planta en todas sus líneas de producción.
- Mantener un stock de repuestos y herramientas completo, que de abasto a los mantenimientos planificados y que permita desarrollar los mantenimientos correctivos en el menor tiempo posible.
- Implementar el Mantenimiento Preventivo en las restantes Líneas de Producción, de manera sistemática y progresiva, apoyándose en el presente documento para generar los recursos necesarios y adecuados para cada una de ellas.

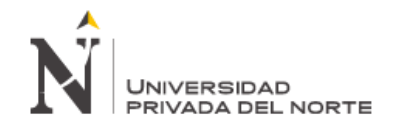

**Rodríguez, M. (2012). PROPUESTA DE MEJORA DE LA GESTION DE MANTENIMIENTO BASADO EN LA MANTENIBILIDAD DE EQUIPOS DE ACARREO DE UNA EMPRESA MINERA DE CAJAMARCA**. Rodríguez del Águila Miguel (2012).

Elaborado por Miguel Ángel Rodríguez del Águila para optar el título profesional de Ingeniero Industrial, UNIVERSIDAD PRIVADA DEL NORTE; Cajamarca – Perú, 2012. En este trabajo el autor analizo propuestas de mejora (alineados a las estrategias planteadas por la Gestión de Mantenimiento de la empresa) como capacitaciones al personal, contratar personal de Calidad y para Gestión de Inventarios, implementar un módulo de un ERP y un plan de renovación de equipo. Sus resultados permitieron mejorar los indicadores de la gestión de mantenimiento, estableciendo metas de acuerdo a las exigencias técnicas y de la gerencia.

Algunas recomendaciones de su trabajo fueron las siguientes:

- Realizar un plan de trabajo para mejorar el clima laboral entre áreas, ya que siempre existe un conflicto entre las áreas de mantenimiento y operaciones.
- Se recomienda que el software integrado implementado en la empresa (SAP) integre no solo algunas áreas sino toda la organización para lograr la integración de los procesos.
- Continuar con los trabajos de investigación sobre gestión de mantenimiento considerando confiabilidad (MCC) y disponibilidad, identificando otros indicadores para medir dichos procesos.

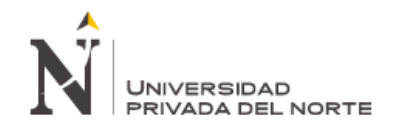

#### <span id="page-23-0"></span>**2.2 Base Teórica**

#### <span id="page-23-1"></span>**2.2.1 Qué es el mantenimiento**

Las primeras empresas que existieron estaban conformadas por grupos de personas que tenían que trabajar en cada uno de los pasos del proceso de producción y a su vez reparar las herramientas y las máquinas cuando presentaban alguna avería. Debido a que los trabajadores desarrollaban múltiples oficios, el elaborar un producto terminado para ofrecerlo en el mercado implicaba un alto costo en tiempo y dinero. Con el objetivo de ganar más, invirtiendo menos, las empresas se vieron obligadas a distribuir a sus trabajadores para que se dedicaran a tareas específicas, dichas tareas fueron de dos tipos: Tareas de operación de las máquinas y tareas de reparación de las mismas.

#### Conceptos:

- a. "Control constante de las instalaciones y/o componentes, así como del conjunto de trabajos de reparación y revisión necesarios para garantizar el funcionamiento regular y el buen estado de conservación de un sistema".
- b. La visión moderna del mantenimiento se centra en la preservación de las funciones de los activos de la empresa, o sea, cumplir las tareas que sirven al propósito central de asegurar que el equipamiento es capaz de hacer lo que el usuario desea, en el momento que él lo espera.

#### <span id="page-23-2"></span>**2.2.2 Mantenimiento planificado**

Planificar es decidir con anticipación el cómo hacer, el qué hacer, cuándo hacerlo, y quién debe hacerlo. Esto con el fin de contribuir al logro de los objetivos de la organización, considerando su visión y seleccionando estrategias a seguir. Es la base para poder llevar a cabo las acciones de mantenimiento, sin importar de que tipo sea el mismo, y así mejorar y tener de una manera ordenada los pasos a seguir, para que se cumpla el trabajo en sinergia.

La planificación se realiza a través de la jerarquización de planes como propósitos objetivos, estrategias, políticas, procedimientos, reglas, programas, presupuestos, entre otros.

#### **2.2.2.1 Planificación del mantenimiento**

Planificar es decidir con anticipación el cómo hacer, el qué hacer, cuándo hacerlo, y quién debe hacerlo. Esto con el fin de contribuir al logro de los objetivos de la organización, considerando su visión y seleccionando estrategias a seguir. Es la base para poder llevar a cabo las acciones de mantenimiento, sin importar de que tipo sea el mismo, y así mejorar y tener de una manera ordenada los pasos a seguir, para que

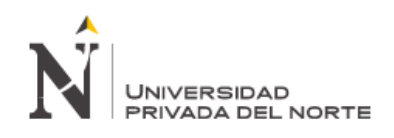

se cumpla el trabajo en sinergia. La planificación se realiza a través de la jerarquización de planes como propósitos objetivos, estrategias, políticas, procedimientos, reglas, programas, presupuestos, entre otros.

#### **Proceso de Planificación del Mantenimiento**

- A. Determinar los objetivos.
- B. Determinar los recursos necesarios y la cantidad suficiente a utilizar.
- C. Tiempo en el que se usarán los recursos, se puede usar el método PERT/CPM (doc. Adjunto "Grupo 2-Planificación de Mantenimiento-PERT-CPM").
- D. Determinar el tiempo en el cual se usarán los equipos.
- E. Emitir órdenes por escrito que permitan el uso de los recursos, en los tiempos estipulados.
- F. Hacer seguimiento y control de los recursos y actividades para verificar que sean utilizados tal como fueron planificadas.
- G. Estudiar los resultados de este procedimiento para aplicar acciones correctivas y superar las deficiencias.
- H. Estrategias para eliminar radicalmente averías e incidencias en equipos industriales.
- I. Estudio del modelo de Mantenimiento Excelente.
- J. Diagnóstico del punto de partida para mejorar las operaciones de mantenimiento.
- K. Organización y desarrollo del pilar Mantenimiento Planificado.
- L. Principios fundamentales de gestión de averías.
- M. Auditorias de progreso.
- N. Estandarización del trabajo de mantenimiento.
- O. Hacer el perfil de los recursos humanos y tecnológicos que se requieren para el funcionamiento óptimo de la organización.
- P. Definición de las técnicas de Mantenimiento.

#### **2.2.2.2 Costos de Mantenimiento**

La finalidad básica de la [gestión](http://www.monografias.com/trabajos15/sistemas-control/sistemas-control.shtml) de costos es estimular la optimización del uso de mano de obra, cantidad de [materiales,](http://www.monografias.com/trabajos14/propiedadmateriales/propiedadmateriales.shtml) [contratos](http://www.monografias.com/trabajos6/cont/cont.shtml) y minimizar tiempos de [paro.](http://www.monografias.com/trabajos28/causas-paro-y-degeneracion-trabajo/causas-paro-y-degeneracion-trabajo.shtml)

Cualquier [persona](http://www.monografias.com/trabajos7/perde/perde.shtml) dentro de [la organización](http://www.monografias.com/trabajos6/napro/napro.shtml) debe estar muy consciente de la responsabilidad de velar por los costos, permaneciendo informado de su [estado](http://www.monografias.com/trabajos12/elorigest/elorigest.shtml) y de su contribución para controlar el sistema de órdenes de trabajo, pues debe diligenciarse con la mayor exactitud posible porque la sumatoria de sus datos permite conseguir la información necesaria en el sistema.

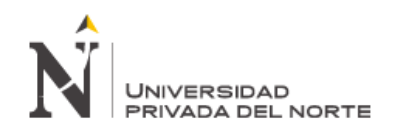

El [concepto](http://www.monografias.com/trabajos10/teca/teca.shtml) "Costeo" se refiere a un [proceso](http://www.monografias.com/trabajos14/administ-procesos/administ-procesos.shtml#PROCE) que ocurre en un [sistema de](http://www.monografias.com/trabajos7/sisinf/sisinf.shtml)  [información](http://www.monografias.com/trabajos7/sisinf/sisinf.shtml) y que lo refleja en una cifra que pretende mostrar el [desempeño](http://www.monografias.com/trabajos15/indicad-evaluacion/indicad-evaluacion.shtml) puntual de una gestión y que en el [tiempo](http://www.monografias.com/trabajos901/evolucion-historica-concepciones-tiempo/evolucion-historica-concepciones-tiempo.shtml) permite inferir una tendencia de utilización de [recursos.](http://www.monografias.com/trabajos4/refrec/refrec.shtml)

#### <span id="page-25-0"></span>**2.2.3 Mantenimiento programado**

El mantenimiento programado sistemático es el grupo de tareas de mantenimiento que se realizan sobre un equipo o instalación siguiendo un programa establecido, según el tiempo de trabajo, la cantidad producida, los kilómetros recorridos, de acuerdo con una periodicidad fija o siguiendo algún otro tipo de ciclo que se repite de forma periódica. Este grupo de tareas se realiza sin importar cuál es la condición del equipo.

El mantenimiento programado sistemático es muy eficaz en equipos e instalaciones que requieren de una disponibilidad media o alta, de cierta importancia en el sistema productivo y cuyas averías causan trastornos en el plan de producción de la empresa y por tanto no puede esperarse a que den síntomas de fallo.

Entre los tipos de tareas que suele incluir el mantenimiento sistemático están las siguientes:

- Limpiezas técnicas de equipos.
- Sustitución de elementos sometidos a desgaste, como rodetes, rodamientos, cojinetes, elementos de estanqueidad, álabes, camisas, culatas, etc.
- Comprobación del estado interior de determinados elementos, cuya verificación no puede realizarse con el equipo en servicio y para el que se requiere un desmontaje complejo.
- Comprobación del buen funcionamiento de la instrumentación, y calibración de esta.
- Verificación de prestaciones.

El mantenimiento sistemático puede aplicarse a un equipo concreto o a una instalación en su conjunto. Este tipo de mantenimiento sistemático se sustituye en algunas ocasiones por mantenimientos por condición: se verifica el equipo y sólo se interviene en él si hay síntomas de fallo que lo justifiquen. Se ha demostrado que en los procesos de revisión sistemática se inducen averías que el equipo no tenía, por lo que además de representar un alto coste no siempre justificado puede ser incluso contraproducente.

No obstante, no siempre es posible evitar las intervenciones sistemáticas, sobre todo cuando se necesita a toda costa asegurar la producción y se dispone de un tiempo

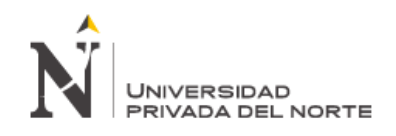

concreto para realizar una revisión programada. La diferencia de disponibilidad entre las instalaciones que se someten a un plan de revisiones programado y sistemático puede llegar a estar 20 puntos en disponibilidad por encima de una planta similar sujeta a revisiones condicionales o en la que no se aplica ningún plan sistemático.

#### <span id="page-26-0"></span>**2.2.4 Herramientas de Análisis**

Es más fácil alcanzar los resultados esperados cuando se utilizan herramientas apropiadas para el propósito perseguido. Es por ello que proponemos una serie de herramientas que facilitan el logro de los objetivos del sistema Procesos Eficientes. Según Kaouru Ishikawa, con el uso de un grupo de sencillas herramientas se pueden resolver el 80% de los problemas de una organización. Inicialmente, siete herramientas fueron recopiladas por Ishikawa, posteriormente se añadieron otras:

Las siete herramientas de Ishikawa

- $\checkmark$  Diagrama de Pareto.
- $\checkmark$  Diagrama causa efecto.
- $\checkmark$  Histograma.
- $\checkmark$  Hoja de datos.
- $\checkmark$  Diagrama de flujo.
- $\checkmark$  Diagrama de Gantt.
- $\checkmark$  Otras herramientas clásicas.

El personal de la institución debe recibir capacitación para la utilización de las herramientas que le ayuden a realizar su trabajo. A continuación se describen algunas herramientas que facilitan el análisis y mejora de procesos; sin embargo, cabe aclarar que cada institución podrá utilizar las herramientas que considere más convenientes para la mejora de sus procesos.

#### **2.2.4.1 Datos Históricos**

En los últimos años se ha dado mucha importancia al almacenamiento de datos históricos de las diversas industrias, como datos o parámetros de funcionamiento, datos de paradas de equipos, fallas, frecuencias, etc. El almacenamiento de estos datos han sido de gran importancia y ayuda para la mejor toma de decisiones; estos han ayudado a realizar análisis más puntuales de desviaciones, por ejemplo en el mantenimiento esto ha tomado más importancia al aparecer la herramienta RCA "Análisis Causa - Raíz" aplicado a determinados equipos, el cual busca, erradicar la causa potencial de un problema.

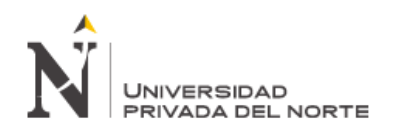

industrial.

El almacenar datos históricos ha favorecido mucho a las toma de decisión en el mantenimiento para analizar estadísticamente las fallas y prever las misma en función al tiempo. De la mano de esto se han ido utilizando con mayor frecuencia las herramientas estadísticas como los diagramas de Pareto, Histogramas, Diagramas de Ishikawa, etc. Los cuales han dato resultados más precisos en cuanto a su aplicación. De allí radica la importancia del manejo de data histórica, ya que es la base para futuros análisis y/o evaluaciones de los ciclos de vida de los activos físicos de la planta

#### **2.2.4.2 Diagrama de Pareto u 80-20**

El diagrama de Pareto está basado en la "ley 80-20" o de "los pocos vitales y muchos triviales", enunciada por el economista italiano Vilfredo Pareto a principios de siglo. Pareto se dio cuenta de que la mayor parte de la riqueza de Italia se concentraba en manos de una pequeña parte de la población, quedando el resto distribuido entre la mayoría.

Aplicando este mismo principio, cuando dividimos las causas que explican un problema en la organización, si somos capaces de cuantificar su efecto (por ej. en coste), nos daremos cuenta generalmente de que sólo con unos pocos factores se explica la mayor parte del efecto. Esto nos permite focalizar los esfuerzos en esas causas principales.

En esto consiste la "Ley 80-20": en un 20% de los factores o causas se concentra el 80% del efecto. Por supuesto, son números redondos, simbólicos. También es conocido este principio como "clasificación ABC": los factores o causas "A" se corresponderían con el 20% que soporta el 80% del peso total del problema.

#### <span id="page-27-0"></span>**2.2.5 Criterios de análisis de la inversión**

Toda inversión está formada por una sucesión de capitales que se hacen efectivos en distintos momentos del tiempo, por lo que no se pueden sumar. Por ejemplo con 1.000 u.m., de hace cinco años se podían comprar más cosas que con 1.000 u.m. de hoy día, y con este dinero se comprarán más cosas que con 1.000 u.m. de dentro de cinco años. El dinero va perdiendo valor a lo largo del tiempo y esa pérdida debe reflejarse en el análisis de proyectos de inversión a largo plazo, ya sea llevando el dinero al año cero (actualización), o al año final (capitalización) tal y como se explica en el capítulo dedicado a las herramientas financieras básicas.

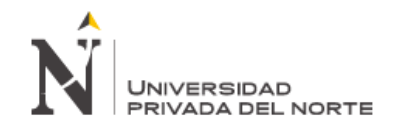

#### **2.2.5.1 VAN**

El valor Actual Neto (VAN) llamado también Valor Presente Neto, es una técnica que permite calcular el valor presente de un determinado número de flujos de caja futuros, originados por una inversión. La metodología consiste en descontar al momento actual (es decir, actualizar mediante una tasa) todos los flujos de caja futuros del proyecto. A este valor se le resta la inversión inicial, de tal modo que el valor obtenido es el valor actual neto del proyecto.

La fórmula que nos permite calcular el Valor Actual Neto es:

VAN = 
$$
-K_0 + \sum_{i=1}^{n} \frac{Fc_i}{(1+D)^i}
$$

Donde:

Ko: Inversión o capital inicial.

Fci: Flujo de caja en el año i.

D: Tasa de Descuento.

n: número de periodos.

Si el resultado de la evaluación:

VAN > 0; el proyecto es aceptado

VAN < 0; el proyecto es rechazado

#### **2.2.5.2 TIR**

La Tasa Interna de Retorno (TIR), es aquella tasa de descuento para la cual el Valor Actual Neto resulte ser igual a cero, es decir, es aquella tasa de retorno donde los costos igualan a los beneficios y por lo tanto representa el tipo de interés o rendimiento que los beneficios que se van obteniendo de haber realizado la inversión del proyecto, solamente cubren dicha inversión y por lo tanto no se obtiene ninguna utilidad.

$$
0 = -K_0 + \sum_{i=1}^n \frac{Fc_i}{(1+TIR)^i}
$$

Como se pude observar, esta ecuación no se puede resolver directamente, sino que se requiere de un análisis iterativo para obtener el valor de la TIR. En nuestro caso se utilizará el paquete informático Excel.

El criterio general para saber si es conveniente realizar un proyecto es el siguiente:

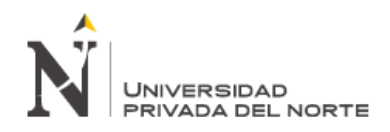

- TIR > i, realizar el proyecto
- TIR < i, no realizar el proyecto
- TIR = i, el inversionista es indiferente entre realizar el proyecto o no.

#### **2.2.5.3 RELACIÓN BENEFICIO / COSTO (B/C)**

La relación Beneficio / Costo (B/C), es el cociente del valor presente de los beneficios entre el valor presente de los costos (ambos a una misma tasa de descuento) generados por el proyecto o a lo largo de su horizonte. Su ecuación es la siguiente:

$$
B/C = \frac{VPNB}{VPNC}
$$

Dónde:

VPNB: Valor Presente Netos de los Beneficios.

VPNC: Valor Presente Netos de los Costos.

Si el resultado de la evaluación:

B/C > 1; el proyecto es rentable

B/C < 1; el proyecto no es rentable

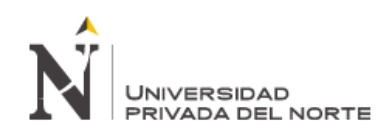

## III. DIAGNÓSTICO DE LA SITUACION ACTUAL

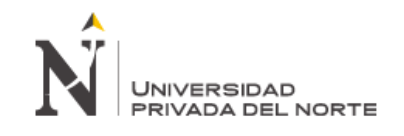

#### <span id="page-31-0"></span>**3 DIAGNÓSTICO DE LA REALIDAD ACTUAL**

#### <span id="page-31-1"></span>**3.1 Descripción general de la empresa**

Cementos Pacasmayo S.A.A., la principal empresa del Grupo Pacasmayo, se dedica a la fabricación y comercialización de cemento, cal, agregados, concreto premezclado, elementos prefabricados y otros materiales de construcción.

Contamos con una planta de cemento en Pacasmayo (La Libertad), una planta de cemento en Rioja (San Martín), una planta de ladrillos de diatomita en Sechura (Piura) y plantas de premezclados en las principales ciudades desde donde atendemos los mercados norte y noreste del Perú.

El 2013 fue un buen año para Cementos Pacasmayo SAA, se consolidaron importantes planes como la ampliación de la Planta de Cementos Selva y la construcción de la nueva planta de cementos en Piura. Además se registró un importante crecimiento en la producción de cementos, alcanzando las 2'052,642 TM (superando a las 1'749,868 TM producidas el año anterior).

En el 2013, los ingresos por ventas consolidadas de Cementos Pacasmayo y subsidiarias alcanzaron los S/.1,169.8 millones (17.6% por encima de los ingresos por venta obtenidos durante el periodo anterior). De estos ingresos, el 83.1% fue producto de las ventas de cemento, concreto y bloques.

#### <span id="page-31-2"></span>**3.1.1 Cultura organizacional**

Compartiendo el enfoque estratégico

#### **Nuestra visión:**

Ubicarnos dentro del 10% de empresas cementeras más rentables y comprometidas con el cuidado del medio ambiente en América Latina.

#### **Nuestra misión:**

Ser una empresa innovadora que se especializa en cemento, así como en cal y materiales de construcción.

#### **Nuestro Compromiso:**

Con la creación de valor mediante la innovación, calidad, eficiencia operativa, cuidado del medio ambiente, responsabilidad social, seguridad y el desarrollo de los clientes y capital humano.

#### **Nuestros Valores:**

#### **Creatividad:**

Capacidad de pensar de forma distinta.

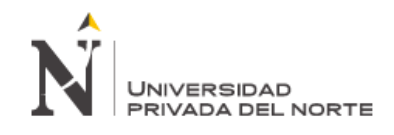

#### **Excelencia:**

Vivir en un proceso de mejoramiento continuo, tratando siempre de hacer mejor las cosas.

#### **Integridad:**

Implica vivir correctamente y bajo los principios de honestidad, respeto y equidad.

#### **Responsabilidad:**

Respetar los altos estándares de seguridad, cuidar el medio ambiente y contribuir con el desarrollo sostenible de las comunidades locales.

#### **Trabajo en Equipo:**

Escuchar siempre las ideas de los demás para el logro de objetivos comunes, creando así un clima de confianza y aprendiendo de nuestros errores.

#### <span id="page-32-0"></span>**3.1.2 Organigrama de la Planta**

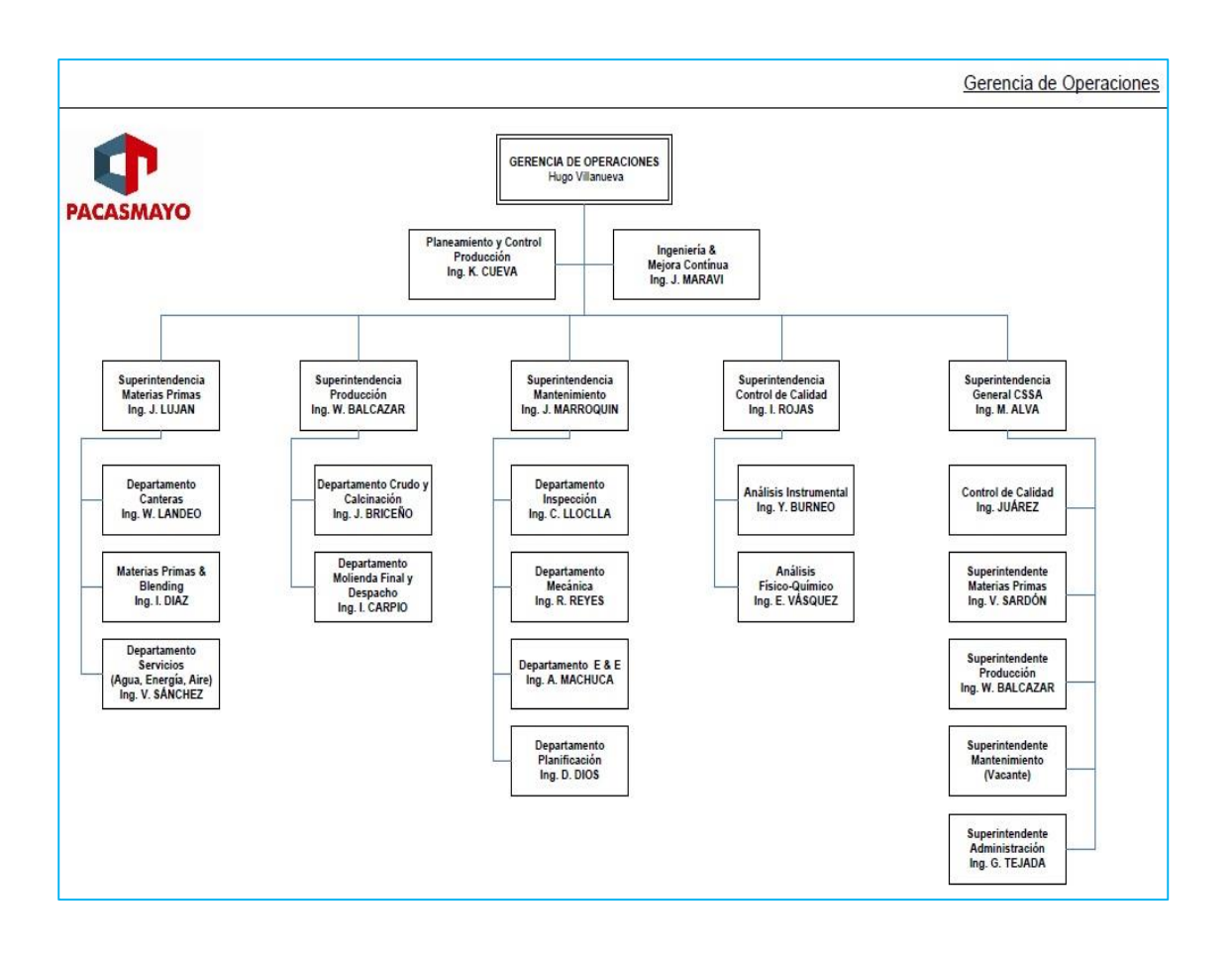

## UNIVERSIDAD PRIVADA DEL NORTE

#### <span id="page-33-0"></span>**3.2 Descripción Particular del Área de la Empresa objeto de Análisis**

El cemento extraído de los silos es despachado tanto en bolsas de papel como a granel. Para el despacho en bolsas se utilizan máquinas rotativas tanto automáticas como manuales que tienen una capacidad de envasado desde 1800 hasta 3000 bolsas por hora. En las rotativas automáticas, el operador sólo se limita a colocar un paquete de bolsas en el magazín (Noriamat) de la máquina y luego este magazín (Noriamat), que soporta hasta 999 bolsas, se encarga de alimentar automáticamente a la envasadora, bolsa por bolsa, los pitones de una tolva rotativa, que gira continuamente, y que las llena con el peso de 42.5 kilogramos descargándolas sobre una faja transportadora. Las bolsas son transportadas a las plataformas de los camiones por un sistema de fajas, mientras que los estibadores se limitan a cogerlas y acomodarlas. En el despacho a granel utilizamos camiones especiales de hasta 36 toneladas que se cargan en 10 minutos. El peso de cada camión es controlado por dos balanzas de plataforma con controles electrónicos, lo que garantiza el peso correcto.

En la planta de ensaque, existen unos colectores de aire llamados exhaustores que permiten absorber el cemento sobrante que ha caído durante el proceso. Dicho cemento recogido es llevado nuevamente a las máquinas. Después del llenado del cemento, hay un sobrante de cemento encima de las bolsas, el cual es limpiado o barrido por unas bandas que se encuentran al inicio de las fajas de transporte para el descargue.

El área que se tomó a evaluar fue: Embolsaduras, se tomó dicha área como objeto de estudio por que es la etapa final, la más importante de todas las que le anteceden, ya que en esta área se centra todo el despacho de la planta o la producción en cementos, es aquí valga la redundancia donde hay problemas de tiempos de paradas imprevistas y/o no programadas.

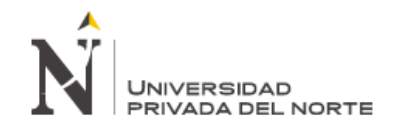

#### **3.2.1 Diagrama de Flujo del Proceso Productivo**

El proceso de producción del cemento está constituido por diferentes áreas empezando por las canteras de materias primas, molienda de crudo, clinkerizacion, molienda de cemento y finalmente Embolsaduras o despacho final

<span id="page-34-0"></span>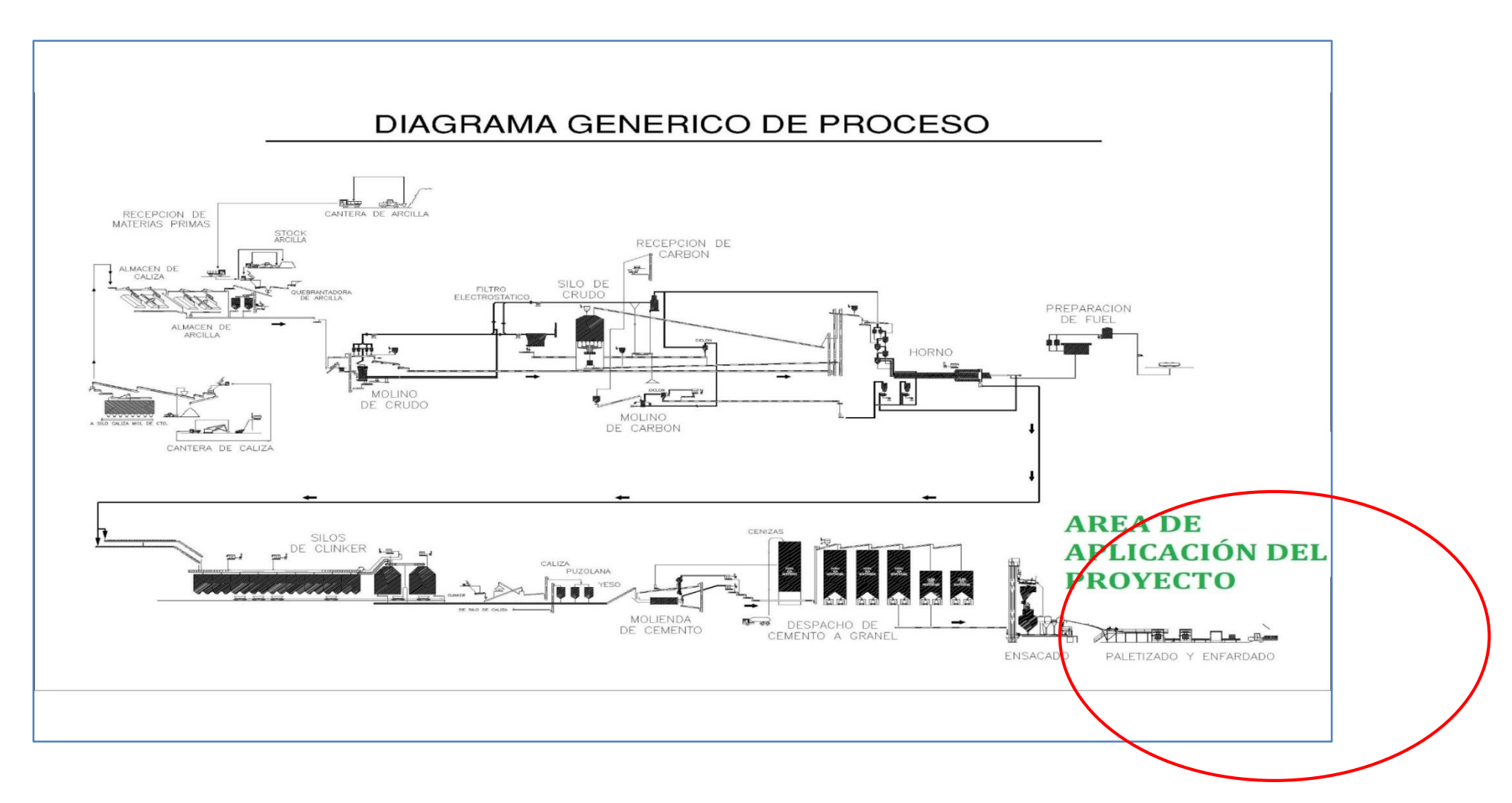

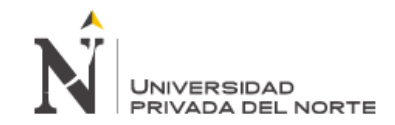

#### **DIAGRAMA DE FLUJO REAL – CEMENTOS PACASMAYO S.A.A**

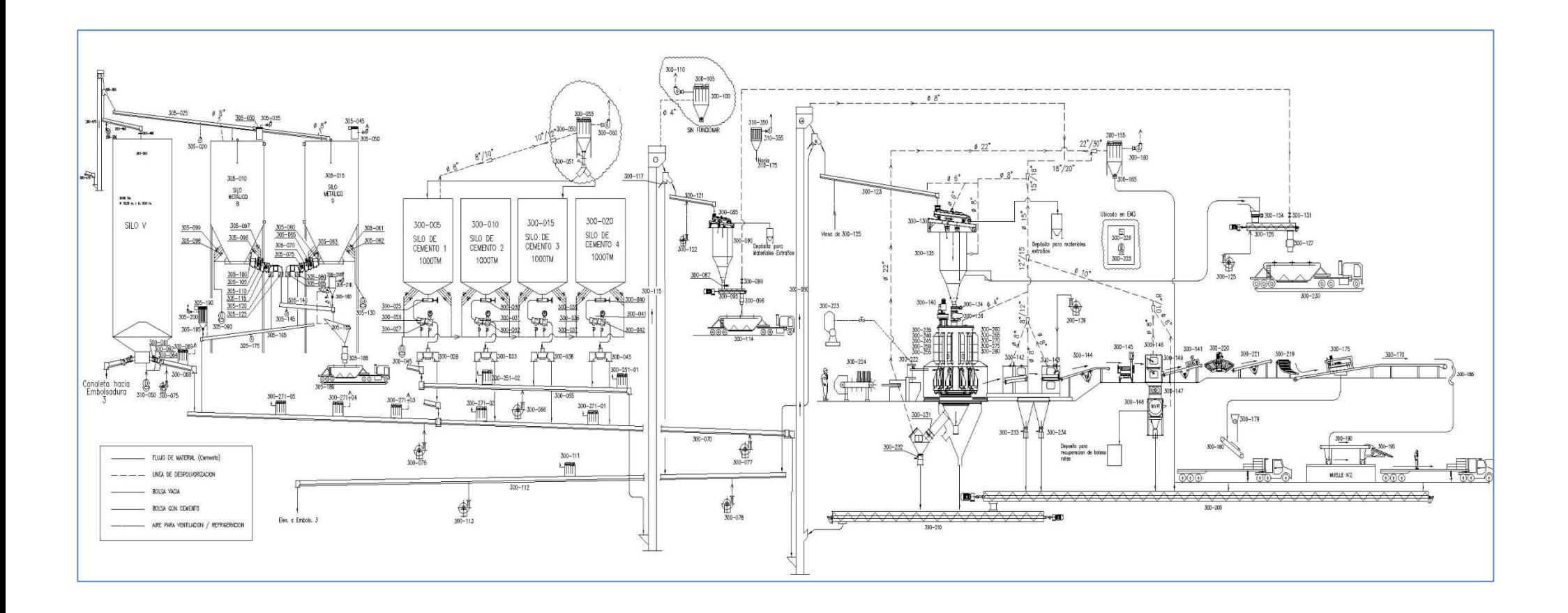
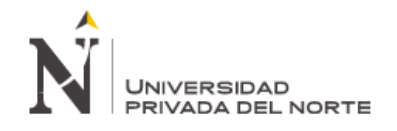

#### **3.2.2 Proceso de Producción**

#### **Extracción de Materias Primas**

La trituración de la roca, se realiza en dos etapas, inicialmente se procesa en una chancadora primaria, del tipo cono que puede reducirla de un tamaño máximo de 1.5 m hasta los 25 cm. El material se deposita en un parque de almacenamiento. Seguidamente, luego de verificar su composición química, pasa a la trituración secundaria, reduciéndose su tamaño a 2 mm aproximadamente.

El material triturado se lleva a la planta propiamente dicha por cintas transportadoras, depositándose en un parque de materias primas. En algunos casos se efectúa un proceso de pre-homogeneización.

La siguiente etapa comprende la molienda, por molinos de bolas o por prensas de rodillos, que producen un material de gran finura. En este proceso se efectúa la selección de los materiales, de acuerdo al diseño de la mezcla previsto, para optimizar el material crudo que ingresará al horno, considerando el cemento de mejores características.

#### **Homogeneización y mezcla de la materia prima**

Luego de triturarse la caliza y arcilla en las canteras mismas, de las cuales se la transporta a la planta de procesamiento, se le mezcla gradualmente hasta alcanzar la composición adecuada, dependiendo del tipo de cemento que se busque elaborar, obteniéndose el polvo crudo.

El material molido debe ser homogeneizado para garantizar la efectividad del proceso de clinkerización mediante una calidad constante. Este procedimiento se efectúa en silos de homogeneización.

El material resultante constituido por un polvo de gran finura debe presentar una composición química constante.

#### **Calcinación del polvo crudo: obtención del Clinker**

Una vez homogeneizado el polvo crudo, se procede a calcinarlo en hornos que funcionan a altas temperaturas (hasta alcanzar los 1450 grados centígrados), de modo que se "funden" sus componentes y cambia la composición química de la mezcla, transformándose en Clinker.

El polvo crudo es introducido mediante sistema de transporte neumático y debidamente dosificada a un intercambiador de calor por suspensión de gases de varias etapas, en la base del cual se instala un moderno sistema de pre calcinación de la mezcla antes de la entrada al horno rotatorio donde se desarrollan las restantes reacciones físicas y químicas que dan lugar a la formación del Clinker. El intercambio

# **JNIVERSIDAD** ⊃RIVADA DEL NORTE

de calor se produce mediante transferencias térmicas por contacto íntimo entre la materia y los gases calientes que se obtienen del horno, a temperaturas de 950 a 1,100°C en un sistema de 4 a 6 ciclones en cascada, que se encuentran al interior de una torre de concreto armado de varios pisos, con alturas superiores a los cien metros.

#### **Transformación del Clinker en cemento**

Posteriormente el Clinker se enfría y almacena a cubierto, y luego se le conduce a la molienda final, mezclándosele con yeso (retardador del fraguado), puzolana (material volcánico que contribuye a la resistencia del cemento) y caliza, entre otros aditivos, en cantidades que dependen del tipo de cemento que se quiere obtener. Como resultado final se obtiene el cemento.

El horno es el elemento fundamental para la fabricación del cemento. Está constituido por un tubo cilíndrico de acero con longitudes de 40 a 60 m y con diámetros de 3 a 6 m, que es revestido interiormente con materiales refractarios, en el horno para la producción del cemento se producen temperaturas de 1,500 a 1,600°C, dado que las reacciones de clinkerización se encuentra alrededor de 1,450°C. El Clinker que egresa al horno de una temperatura de 1,200 °C pasa luego a un proceso de enfriamiento rápido por enfriadores de parrilla. Seguidamente por transportadores metálicos es llevado a una cancha de almacenamiento.

Desde este depósito y mediante un proceso de extracción controlada, el Clinker es conducido a la molienda de cemento por molinos de bolas a circuito cerrado o prensas de rodillos con separadores neumáticos que permiten obtener una finura de alta superficie específica. El cemento así obtenido es transportado por medios neumáticos para depositarse en silos donde se encuentra listo para ser despachado.

El despacho del cemento portland que produce la planta, se realiza en bolsas de 42,5 Kg como a granel.

Desde este depósito y mediante un proceso de extracción controlada, el Clinker es conducido a la molienda de cemento por molinos de bolas a circuito cerrado o prensas de rodillos con separadores neumáticos que permiten obtener una finura de alta superficie específica. El cemento así obtenido es transportado por medios neumáticos para depositarse en silos donde se encuentra listo para ser despachado.

El despacho del cemento portland que produce la planta, se realiza en bolsas de 42,5 Kg como a granel.

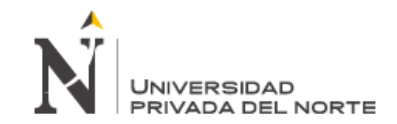

#### **3.3 Identificación del problema e indicadores actuales**

#### **DIAGRAMA DE ISHIKAWA:**

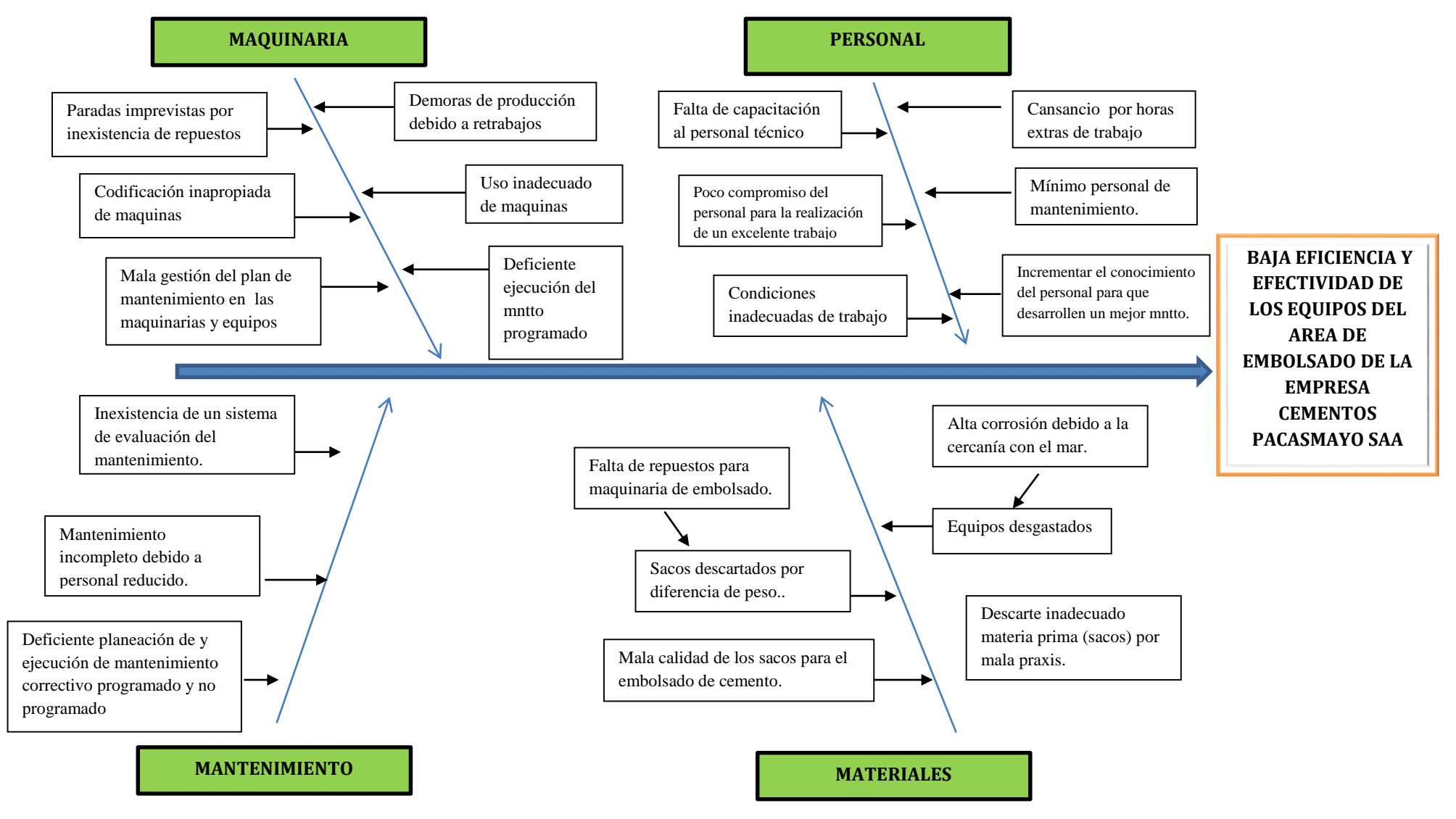

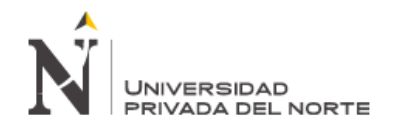

#### **3.3.1 Pareto de Fallas 2014**

Se realizó una recopilación de información histórica de planta para el área de estudio (Embolsaduras), al cual llamamos Histórico de paradas (*Ver Archivo: Análisis de datos.xls hoja 0 y 0.1 en CD adjunto*) y se realizó el análisis utilizando la herramienta 80-20.

El objetivo de realizar este análisis es identificar aquellos equipos que más afectan a la empresa, según su tiempo y frecuencia, para centrar la nueva estrategia a estos.

Con este análisis además lo que se busca es comprobar que son pocas fallas las que están provocando mayores problemas en la planta y que son estas en las que debemos enfocar nuestra energía.

Entonces, si tenemos una totalidad de 5 áreas (que para el estudio representan el 100% de la población), las 2 primeras áreas ubicadas en el lado izquierdo de la gráfica, representan el mayor índice de tiempo que se registraron las fallas.

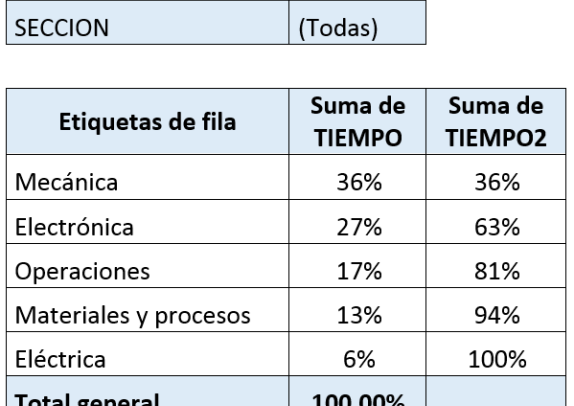

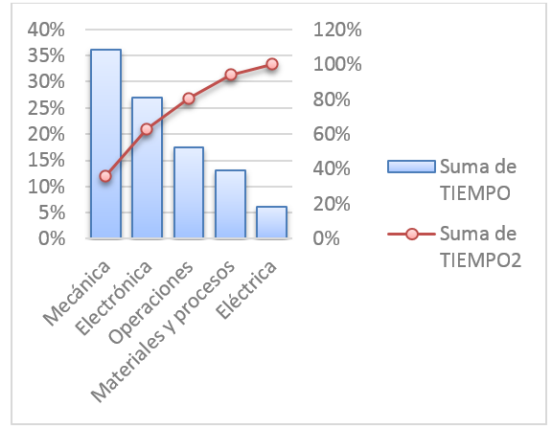

Pareto de Fallas Total de Embolsaduras (EMB 3, EMB 4, EMB 5 y EMB 6)

Tabla  $N^{\circ}$  2. Pareto de fallas por Áreas Gráfico N° 2 con Histograma

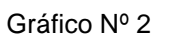

#### Interpretación de datos:

En el gráfico obtenido se observa que un 20% de las áreas (Mecánica y Electrónica) representan aproximadamente un 80% de los tiempos de parada, por lo tanto centrándose la empresa solo en estas 2 áreas reduciría en un 80% el número de tiempos de paradas.

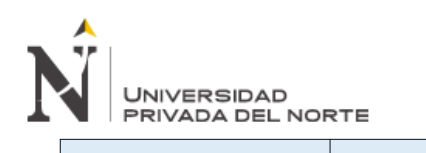

**EMBOLSADURA 3 SECCION** Suma de Suma de Etiquetas de fila **TIEMPO TIEMPO2** 30% 30% Electrónica 25% 55% Mecánica 74% 19% Operaciones Materiales y procesos 16% 90% 100% 10% Eléctrica 100,00% **Total general** 

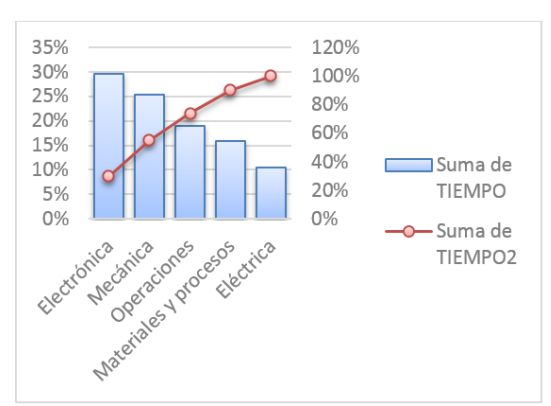

Tabla Nº 3. Fallas Área Embolsadura 3 Gráfico Nº 3 con Histograma

#### Interpretación de datos:

En el gráfico obtenido se observa que un 20% de las áreas (Mecánica y Electrónica) representan aproximadamente un 80% de los tiempos de parada, por lo tanto centrándose la empresa solo en estas 2 áreas reduciría en un 80% el número de tiempos de paradas.

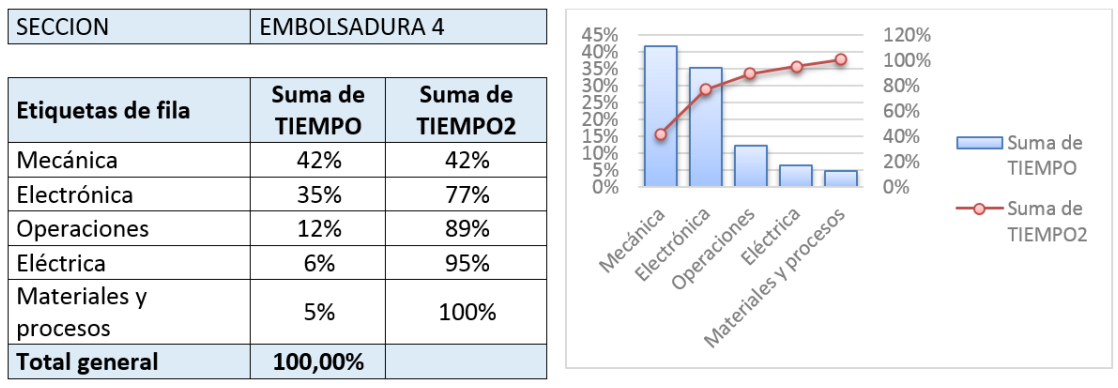

Tabla Nº 4. Fallas Área Embolsadura 4 Gráfico Nº 4

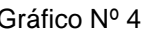

#### Interpretación de Datos:

En el gráfico obtenido se observa que un 20% de las áreas (Mecánica y

Electrónica) representan aproximadamente un 80% de los tiempos de parada, por lo tanto centrándose la empresa solo en estas 2 áreas reduciría en un 80% el número de tiempos de paradas.

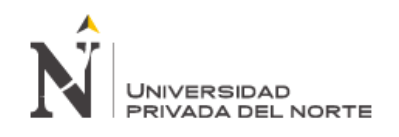

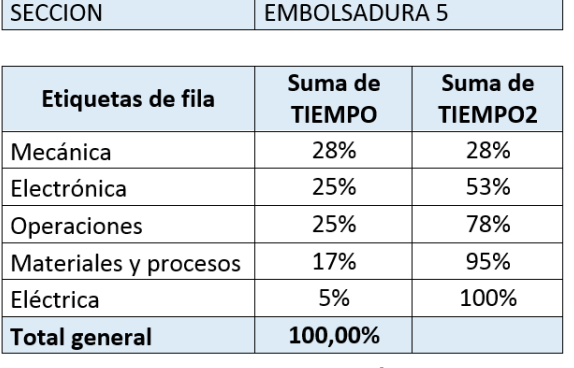

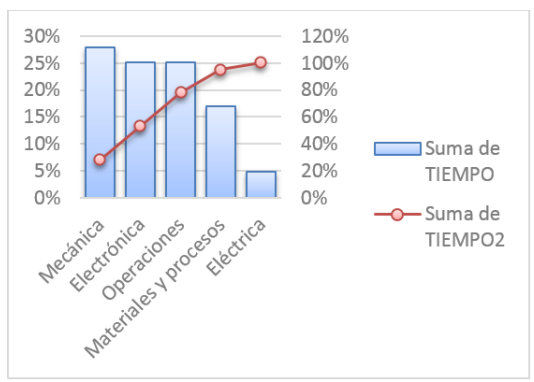

Tabla Nº 5. Pareto de fallas Área Embolsadura Gráfico Nº 5 con Histograma

#### Interpretación de Datos:

En el gráfico obtenido se observa que un 20% de las áreas (Mecánica y Electrónica) representan aproximadamente un 80% de los tiempos de parada, por lo tanto centrándose la empresa solo en estas 2 áreas reduciría en un 80% el número de tiempos de paradas.

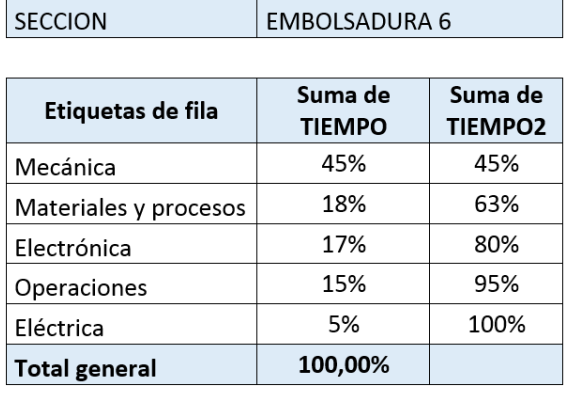

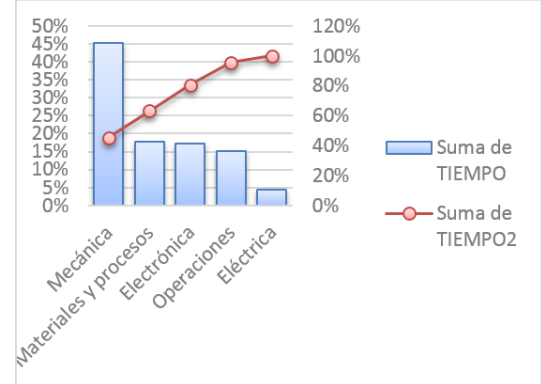

Tabla Nº 6. Pareto de fallas Área Embolsadura 6 Gráfico Nº 6 con Histograma

#### Interpretación de Datos:

En el gráfico obtenido se observa que un 20% de las áreas (Mecánica y Electrónica) representan aproximadamente un 80% de los tiempos de parada, por lo tanto centrándose la empresa solo en estas 2 áreas reduciría en un 80% el número de tiempos de paradas.

El histórico de paradas presenta una data general de fallas durante el año clasificando estas en eléctricas, electrónicas, mecánicas, materiales y procesos, mecánicas y operaciones, las cuales son las áreas responsables de las fallas. Como ya se mostró en el análisis anterior los tipos de fallas que mayor impacto han tenido durante el período 2014 ha sido las fallas mecánicas y electrónicas (20%) de las cuales concluimos que es a este tipo de fallas a las que se va a dar toda la atención en los planes de mantenimiento.

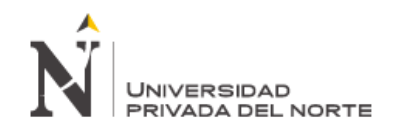

Las Fallas mecánicas y electrónicas son los focos vitales que tienen el mayor impacto en la empresa, tanto en frecuencia, tiempo y por ende en costo.

#### **3.3.2 Análisis de paradas de planta**

Las paradas no programadas en condiciones ideales no debería existir en una planta altamente confiable, sin embargo, el histórico de paradas no refleja eso, porque si existen las paradas no programadas.

Las paradas no programadas causan un incremento de inversión no planificado, lo cual incurre en el crecimiento del costo de mantenimiento anual en planta. Siendo un indicador que se controla, el objetivo es que sea mínimo.

En el cuadro siguiente se muestra cuanto representa las paradas no programadas respecto a las paradas programadas; este porcentaje es el mismo que se ve reflejado en los costos de mantenimiento programado como no programado.

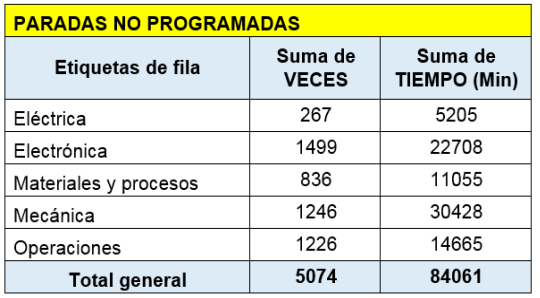

| <b>PARADAS PROGRAMADAS</b> |                         |                                   |  |  |  |  |  |  |  |
|----------------------------|-------------------------|-----------------------------------|--|--|--|--|--|--|--|
| Etiquetas de fila          | Suma de<br><b>VECES</b> | Suma de<br><b>TIEMPO</b><br>(Min) |  |  |  |  |  |  |  |
| Eléctrica                  | 913                     | 56523                             |  |  |  |  |  |  |  |
| Electrónica                | 2317                    | 75353                             |  |  |  |  |  |  |  |
| Materiales y procesos      | 2197                    | 116636                            |  |  |  |  |  |  |  |
| Mecánica                   | 3271                    | 501522                            |  |  |  |  |  |  |  |
| Operaciones                | 5019                    | 259263                            |  |  |  |  |  |  |  |
| <b>Total general</b>       | 13717                   | 1009297                           |  |  |  |  |  |  |  |

Tabla Nº 7. Tiempo Paradas Tabla Nº 8. Tiempo de paradas No programadas extraordinary programadas extraordinary programadas

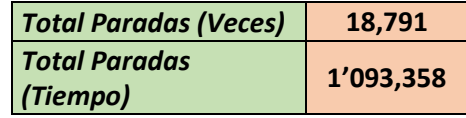

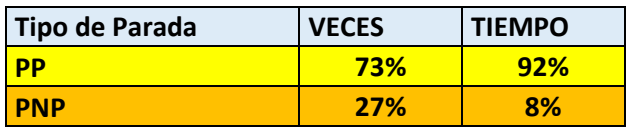

#### **Referencia: Data Histórica Cementos Pacasmayo SAA - Período 2014**

Indica que el 27% del total de veces de paradas son no programadas eso quiere decir que el 73% de veces de paradas son programadas.

Indica que el 8% del total del tiempo de paradas son no programadas eso quiere decir que el 92% del tiempo de paradas son programadas.

**Nota:** Las PNP deberían ser mínimas.

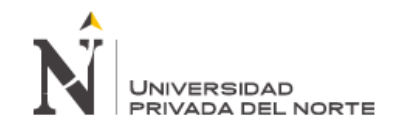

#### **3.3.3 Pérdidas por paradas de planta en mano de obra directa.**

#### *Pérdidas en Mano de Obra Directa para solucionar las fallas*

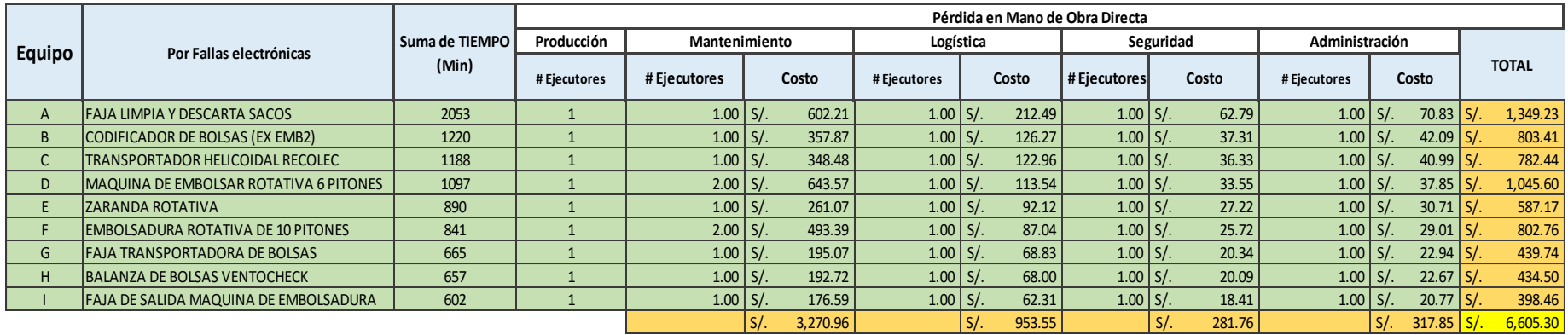

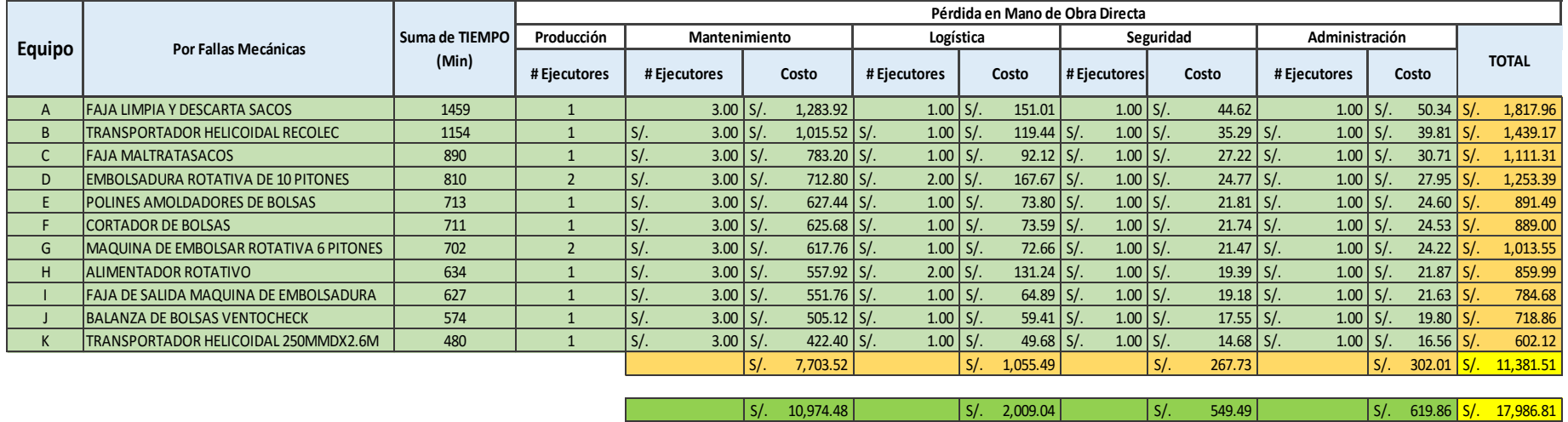

Tabla Nº 9. Pérdida en Nuevos Soles de las Áreas por Solucionar Fallas en Embolsaduras.

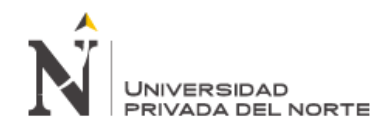

Estos costos son poco representativos respecto al global, debido a los tiempos de paradas, sin embargo no por esta razón dejan de ser importantes, a pesar de que el tiempo de parada para este costo no es significativo afectan en gran manera los pérdidas en producción que se analizará más adelante.

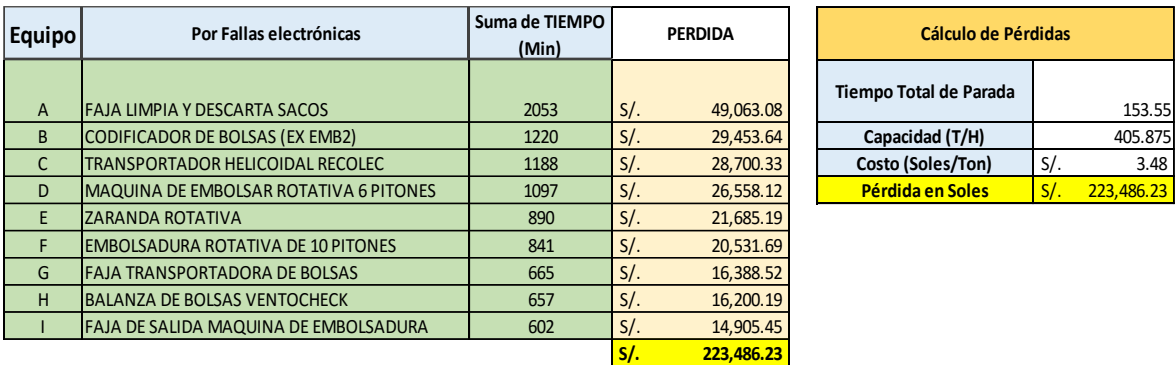

#### **3.3.4 Pérdidas por Paradas de Planta en Embolsadura por producción**

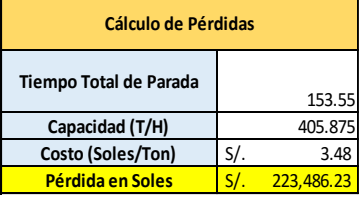

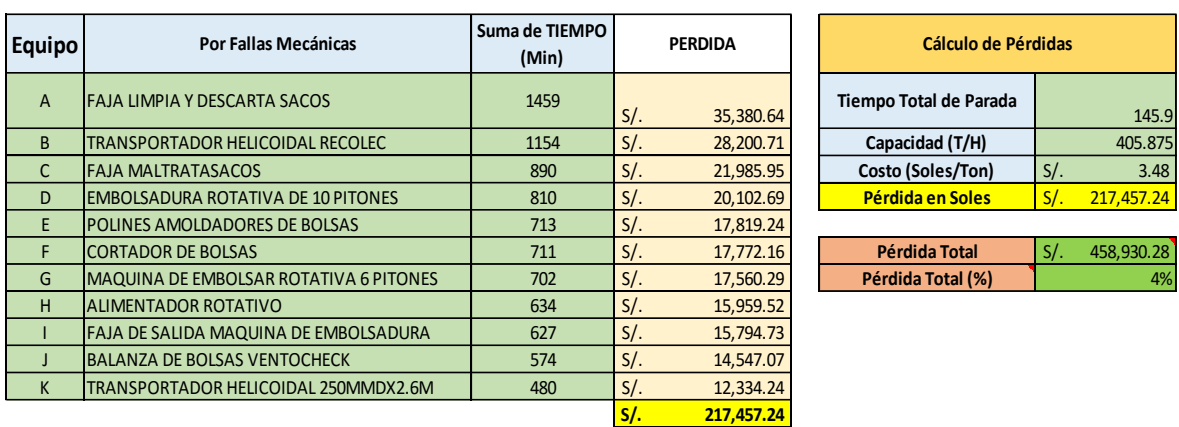

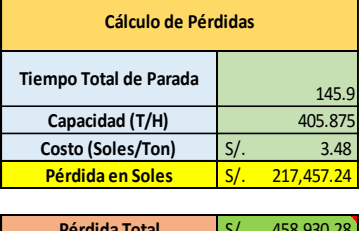

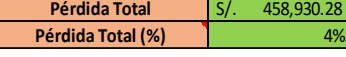

Tabla Nº 10. Pérdida en Nuevos Soles de Máquinas Electrónicas-Mecánicas que representan 20% Pareto

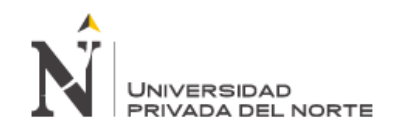

# **3.3.5 Pérdidas en equipos Críticos (Años 2012, 2013,2014) ir a anexos: Costo Mantto.**

### **SAP-MECÁNICAS**

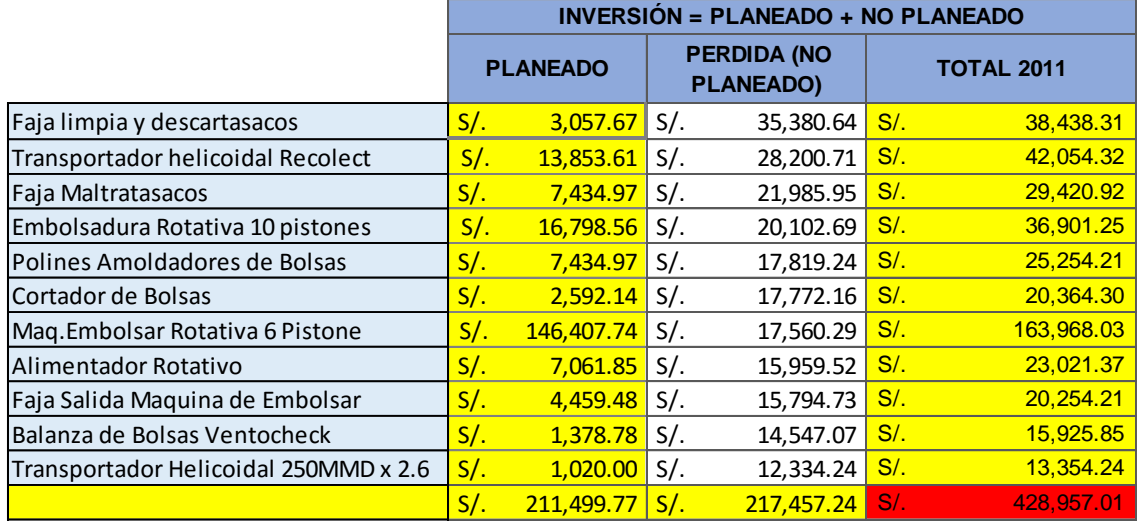

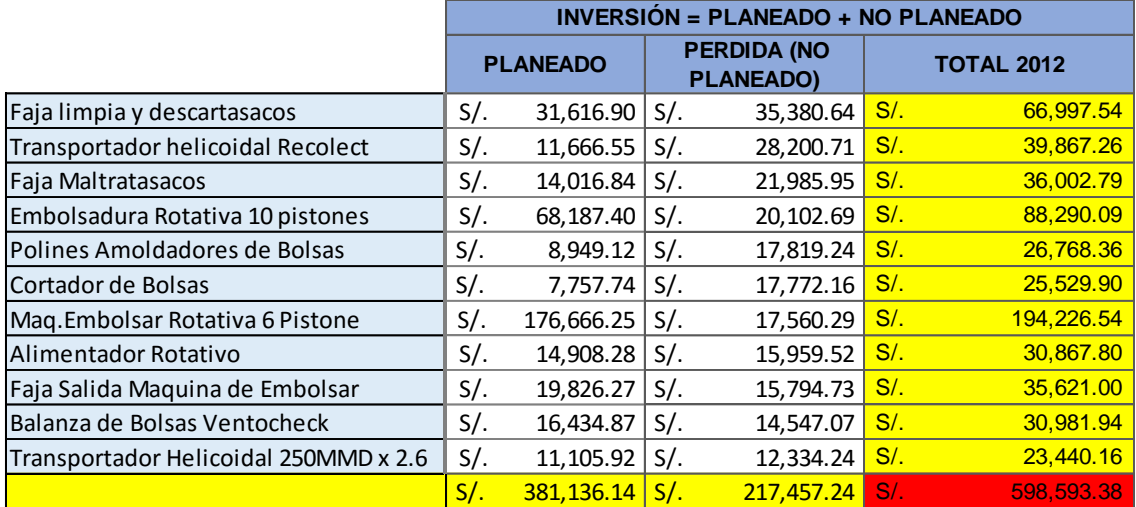

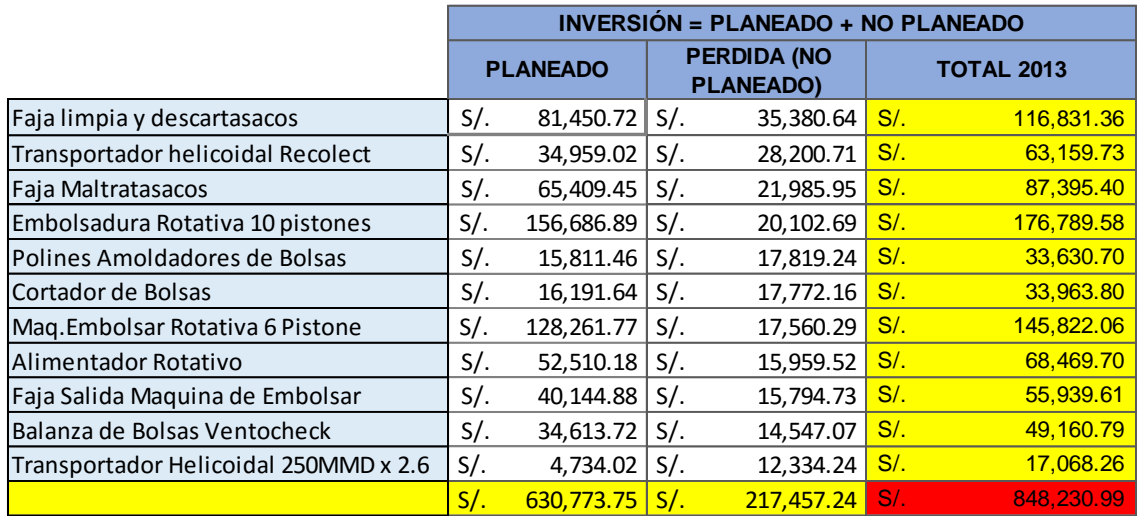

Gráfico Nº 11. Perdida Nuevos Soles Extraídos del SAP (Ver anexos: Costos Mantto. Año SAP)

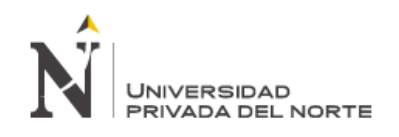

# **3.3.6 Pérdidas en equipos Críticos (Años 2012, 2013,2014) ir a anexos: Costo Mantto. SAP –ELECTRONICAS.**

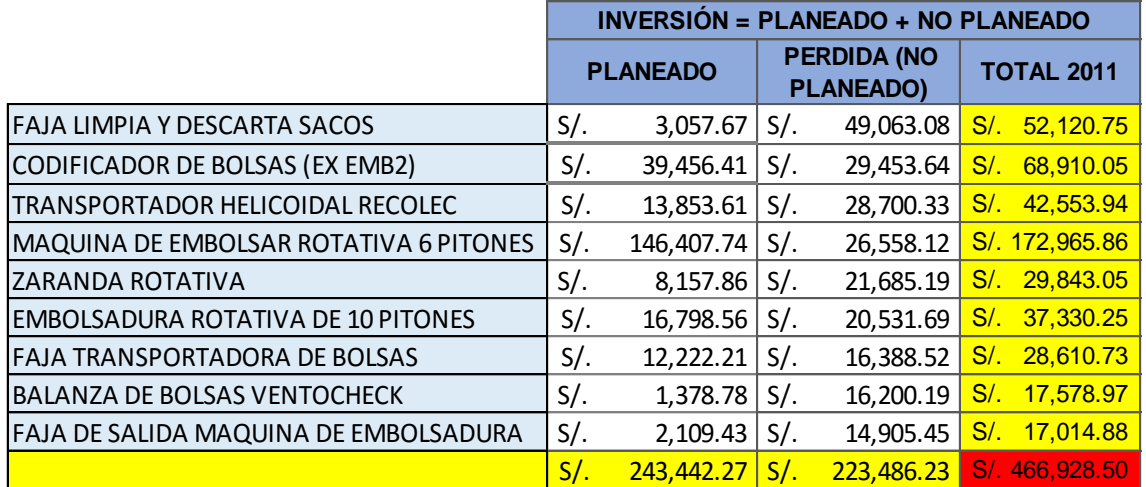

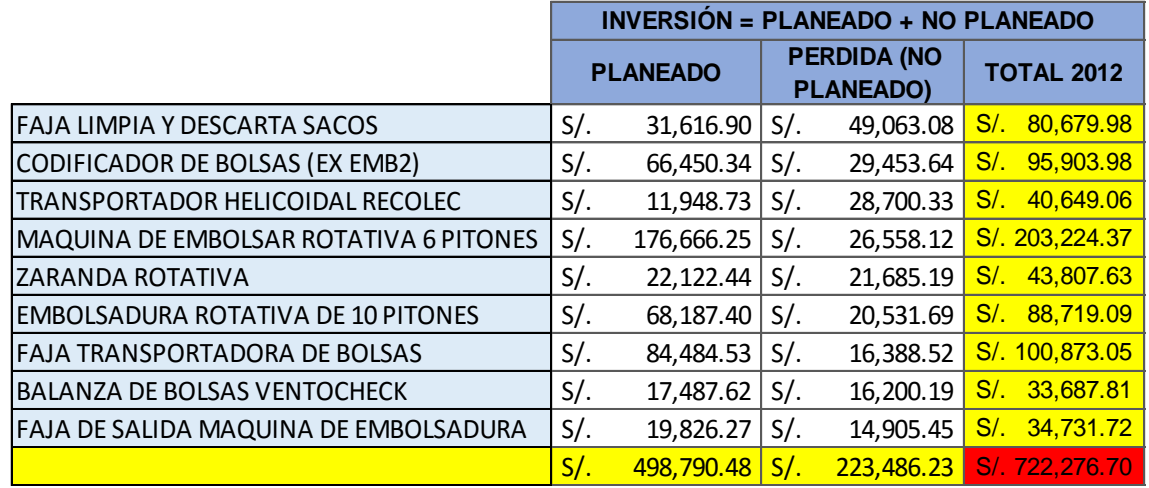

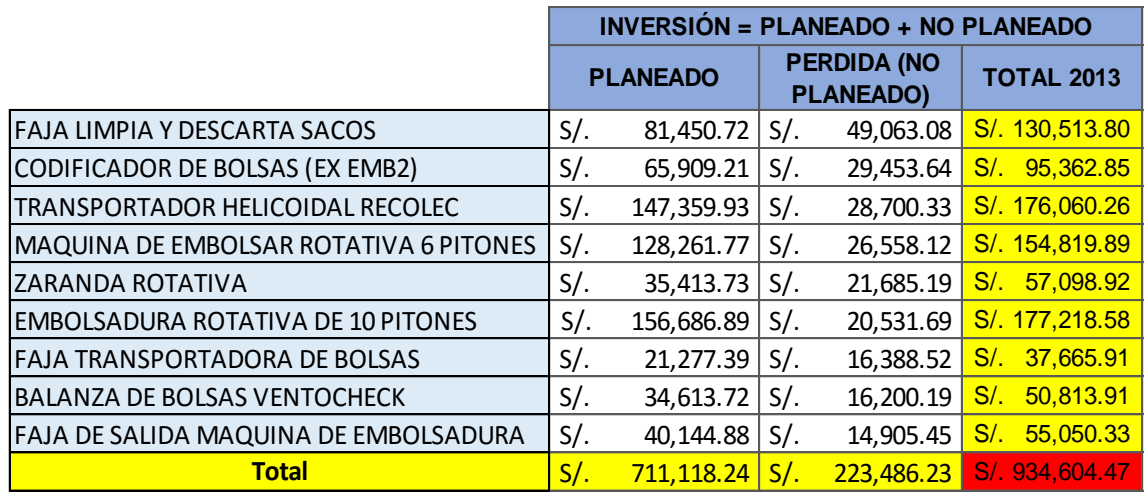

Gráfico Nº 12. Perdida Nuevos Soles Extraídos del SAP (Ver anexos: Costos Mantto. Año SAP)

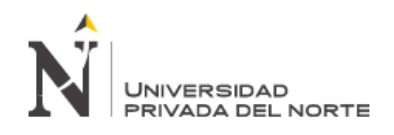

#### **3.3.7 Indicadores actuales del área**

Uno de los problemas a los que se enfrenta un responsable de mantenimiento que quiere mejorar los resultados del departamento a su cargo es que debe MEDIR la evolución de los aspectos más importantes que definen o determinan la calidad de su trabajo.

A continuación se describen los indicadores más usuales que se emplean en un departamento de mantenimiento. Insisto en el hecho de que no todos son necesarios entre todos ellos se ha elegido a aquellos que son realmente útiles, aquellos que aportan información, para evitar convertirlos en una larga lista de datos. Además, hay que tener en cuenta que en la mayoría de los casos es necesario adaptarlos a cada planta concreta, efectuando pequeñas modificaciones que hagan que los indicadores seleccionados estén perfectamente adaptados a las necesidades concretas de información de una planta.

En este caso en particular se ha trabajado tres tipos de indicadores (Disponibilidad, Tiempo promedio para fallar y Tiempo promedio para reparar) los cuales soportados en una base de datos serán calculados para ayudarnos a tomar una mejor decisión.

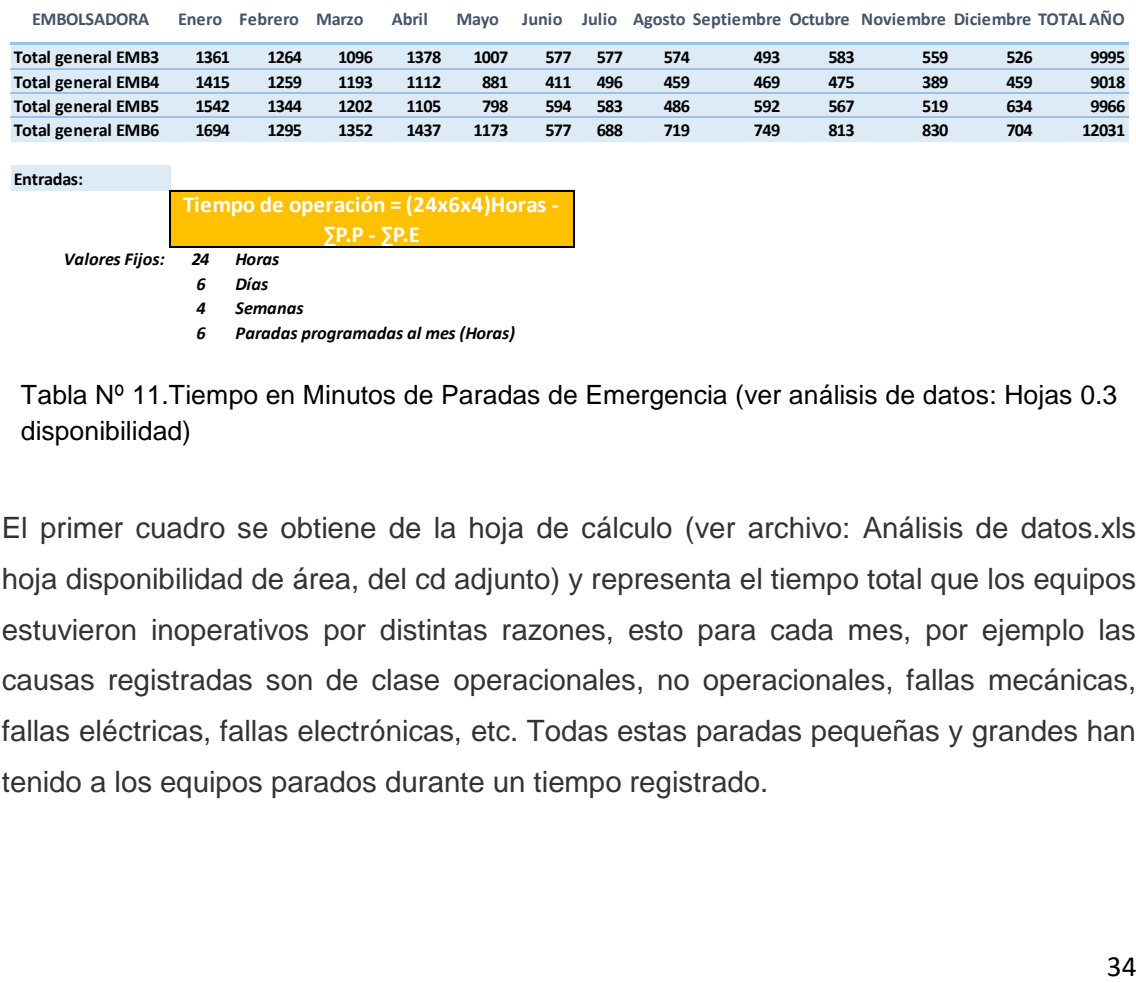

#### *ANÁLISIS DE DATOS E INDICADORES*

Tabla Nº 11.Tiempo en Minutos de Paradas de Emergencia (ver análisis de datos: Hojas 0.3 disponibilidad)

El primer cuadro se obtiene de la hoja de cálculo (ver archivo: Análisis de datos.xls hoja disponibilidad de área, del cd adjunto) y representa el tiempo total que los equipos estuvieron inoperativos por distintas razones, esto para cada mes, por ejemplo las causas registradas son de clase operacionales, no operacionales, fallas mecánicas, fallas eléctricas, fallas electrónicas, etc. Todas estas paradas pequeñas y grandes han tenido a los equipos parados durante un tiempo registrado.

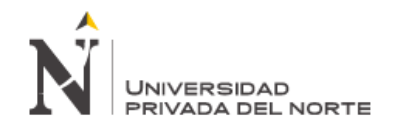

Ahora para factores de análisis de datos es necesario calcular el tiempo efectivo de operación el cual es muy diferente al tiempo calendario, por lo cual para obtener este tiempo se ha utilizado la siguiente fórmula:

#### TIEMPO DE OPERACIÓN

$$
= (HDia \times Dias \text{ laborables} \times Semanas)_{Horas} - \sum P.P - \sum P.E
$$

Dónde:

- **HDía:** Total de horas de operación diaria de los equipos = 24 Horas.
- **Días Laborables:** Total de días laborables durante una semana = 6 Días.
- **Semanas:** Total de semanas laborables en un mes = 4 semanas.
- **∑**〖**P.P**〗**:** Sumatoria del tiempo en horas de todas las paradas programadas.
- **∑**〖**P.E**〗**:** Sumatoria del tiempo en horas de todas las paradas no programadas (emergencia).

Ahora con ayuda de esta fórmula se ha calculado el tiempo de operación el cual se muestra en el siguiente cuadro:

| <b>EMBOLSADORA</b>                                     | Enero  | Febrero | <b>Marzo</b> | Abril  | Mavo   | Junio  | Julio  | Agosto | Septiembre | Octubre | Noviembre | <b>Diciembre</b> | <b>TOTAL ANO</b> |
|--------------------------------------------------------|--------|---------|--------------|--------|--------|--------|--------|--------|------------|---------|-----------|------------------|------------------|
| <b>Total general EMB3</b>                              | 547.32 | 548.93  | 551.73       | 547.03 | 553.22 | 560.38 | 560.38 | 560.43 | 561.78     | 560.28  | 560.68    | 561.23           | 6673.42          |
| <b>Total general EMB4</b>                              | 546.42 | 549.02  | 550.12       | 551.47 | 555.32 | 563.15 | 561.73 | 562.35 | 562.18     | 562.08  | 563.52    | 562.35           | 6689.70          |
| <b>Total general EMB5</b>                              | 544.30 | 547.60  | 549.97       | 551.58 | 556.70 | 560.10 | 560.28 | 561.90 | 560.13     | 560.55  | 561.35    | 559.43           | 6673.90          |
| <b>Total general EMB6</b>                              | 541.77 | 548.42  | 547.47       | 546.05 | 550.45 | 560.38 | 558.53 | 558.02 | 557.52     | 556.45  | 556.17    | 558.27           | 6639.48          |
| Tiempo de operación calculado<br><b>HORAS PROMEDIO</b> |        |         |              |        |        |        |        |        |            |         | 555.76    |                  |                  |

Tabla Nº 12. Tiempo de Operación Calculado en Embolsadura (ver archivo análisis de datos: hoja 0.3)

En este cuadro se refleja ahora el tiempo de operación efectivo que tuvieron los equipos de las áreas de embolsadura, lo cual no se ve mucha variación en todas los meses y al año refleja un promedio de operación de 555.76 Horas por mes durante el año, ahora con este dato se puede entrar a calcular los indicadores actuales de mantenimiento.

#### **3.3.7.1 Tiempo Promedio Para Fallar:**

El Tiempo Promedio para Fallar (TPPF), es un valor esperado o medio del tiempo para la variable aleatoria de fallo. Este indicador mide el tiempo promedio que es capaz de operar el equipo a capacidad sin interrupciones dentro del periodo considerado y se calculara de la siguiente manera.

$$
TPPF = \frac{Tiempo de Operation}{\sum \#P.N.P}
$$

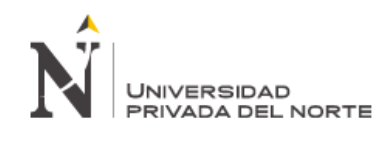

Dónde:

- $\triangleright$  Tiempo de operación = Es el tiempo de operación calculado que están dados en cada embolsadura mes x mes (ver primera tabla tiempo de operación).
- Σ# P.N.P = Es la sumatoria del tiempo de las paradas no programadas del período 2014, esta data se encuentra registrada en la hoja: Análisis de datos (pestaña 0.3 disponibilidad de área)

En el siguiente cuadro se muestra el cálculo de este indicador para cada mes según corresponde.

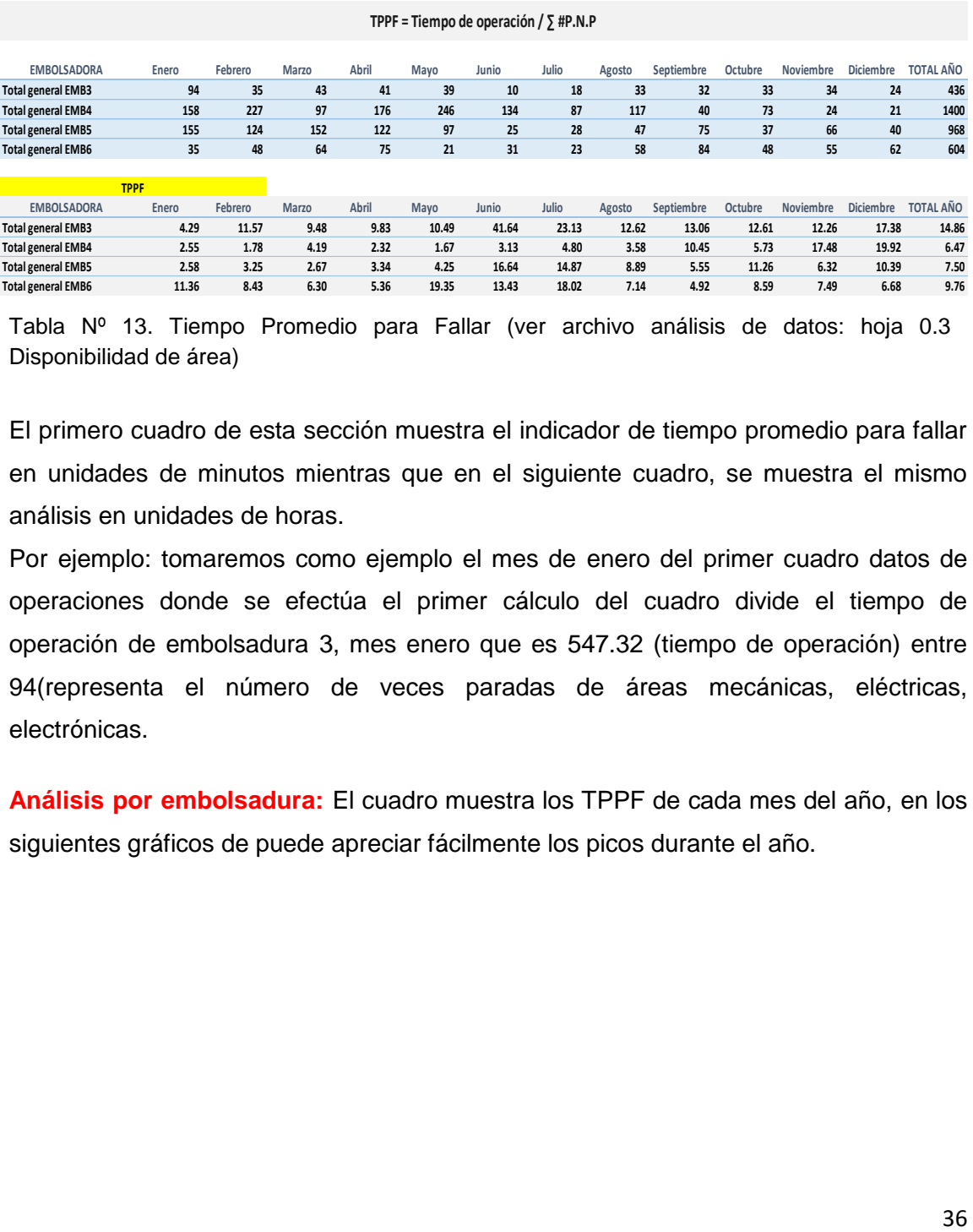

Tabla Nº 13. Tiempo Promedio para Fallar (ver archivo análisis de datos: hoja 0.3 Disponibilidad de área)

El primero cuadro de esta sección muestra el indicador de tiempo promedio para fallar en unidades de minutos mientras que en el siguiente cuadro, se muestra el mismo análisis en unidades de horas.

Por ejemplo: tomaremos como ejemplo el mes de enero del primer cuadro datos de operaciones donde se efectúa el primer cálculo del cuadro divide el tiempo de operación de embolsadura 3, mes enero que es 547.32 (tiempo de operación) entre 94(representa el número de veces paradas de áreas mecánicas, eléctricas, electrónicas.

**Análisis por embolsadura:** El cuadro muestra los TPPF de cada mes del año, en los siguientes gráficos de puede apreciar fácilmente los picos durante el año.

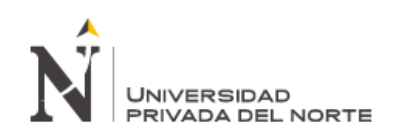

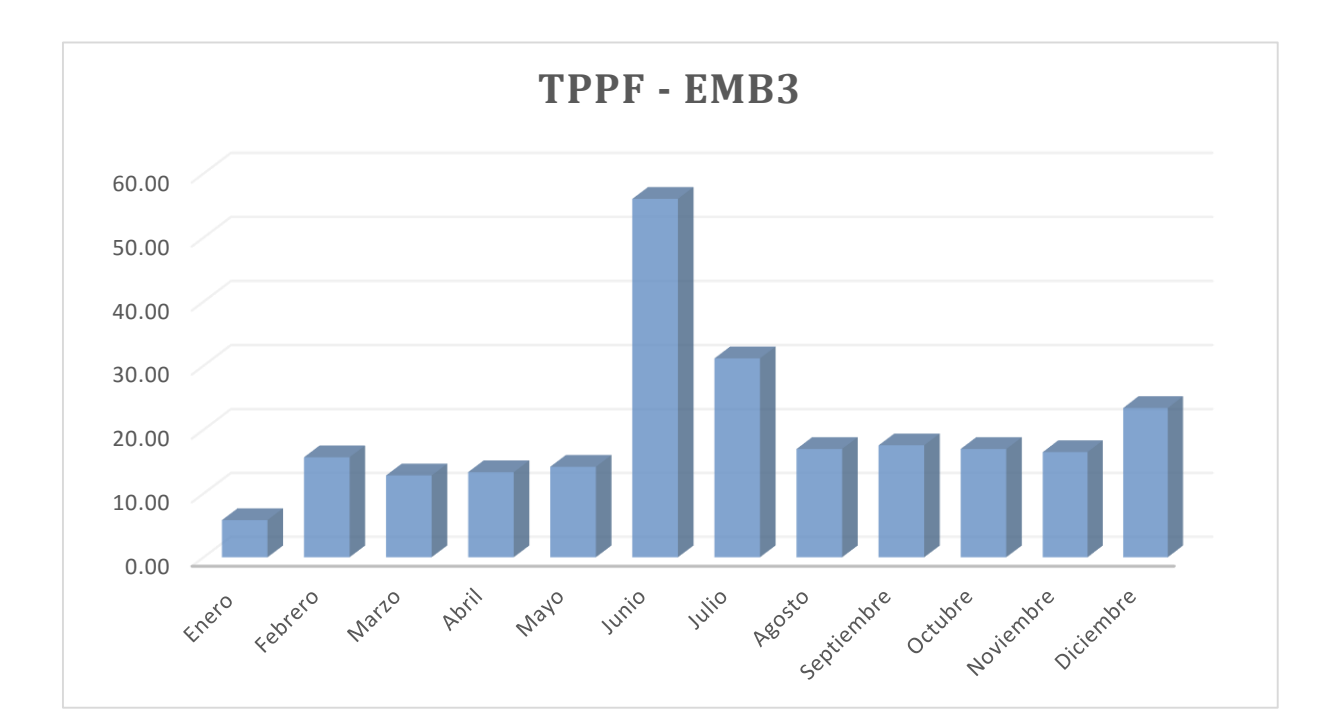

Gráfico Nº 13. Tiempo Promedio para Fallar Emb 3(ver archivo análisis de datos: hoja 0.3 Disponibilidad)

Como se aprecia en el gráfico (TPPF – EMB3) en el mes de Junio se observa el mayor rango de tiempo, lo cual indica que ha sido el mes más óptimo del área, en el resto de meses del año se observa TPPF's bajo. Lo ideal de una gestión es que este valor en unidad de tiempo sea el más amplio posible.

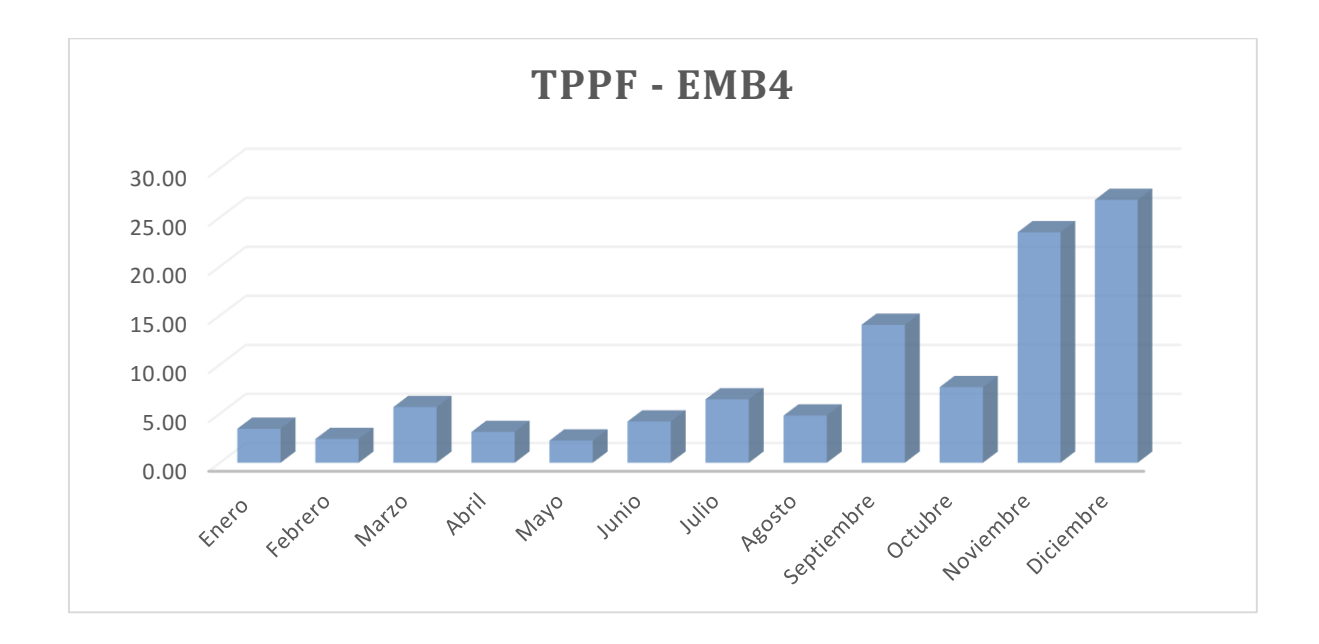

Gráfico Nº 14. Tiempo Promedio para Fallar Emb. 4(ver archivo análisis de datos: hoja 0.3 Disponibilidad)

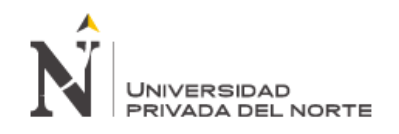

Como se aprecia en el gráfico (TPPF – EMB4) en el mes de noviembre y diciembre se observa el mayor rango de tiempo, lo cual indica que han sido los meses más óptimo del área, en el resto de meses del año se observa TPPF's bajos, por ejemplo en los meses de febrero y mayo.

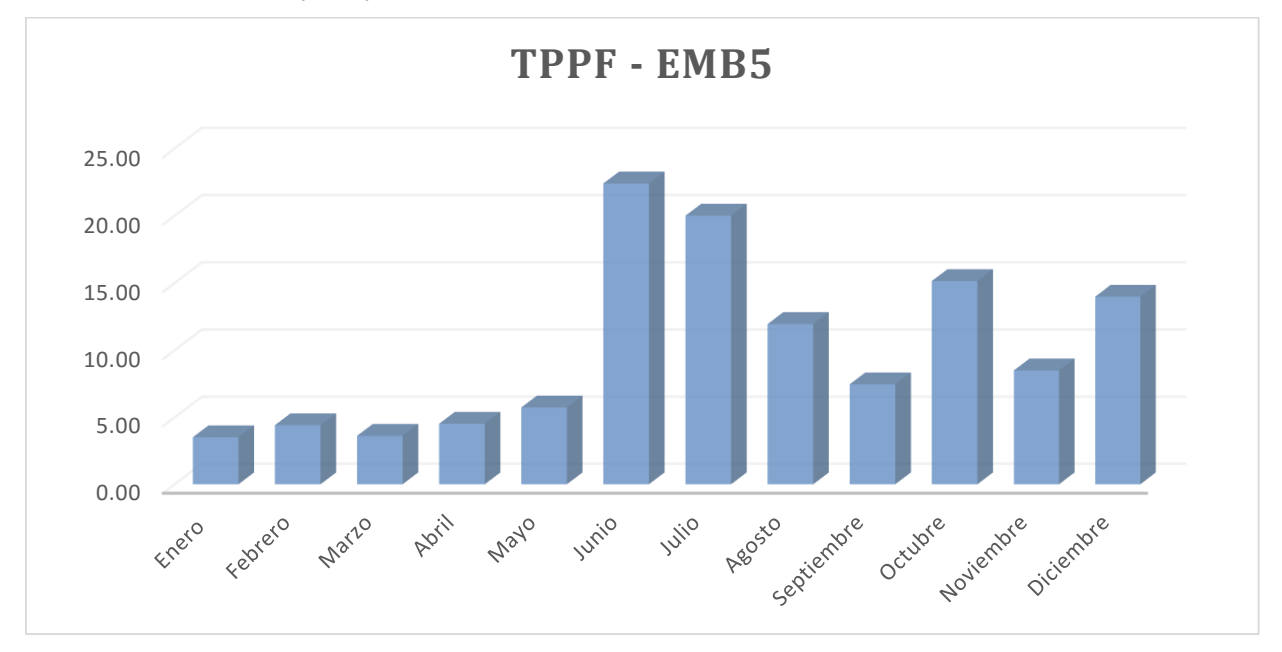

Gráfico Nº 15. Tiempo Promedio para Fallar Emb. 5 (ver archivo análisis de datos: hoja 0.3 Disponibilidad)

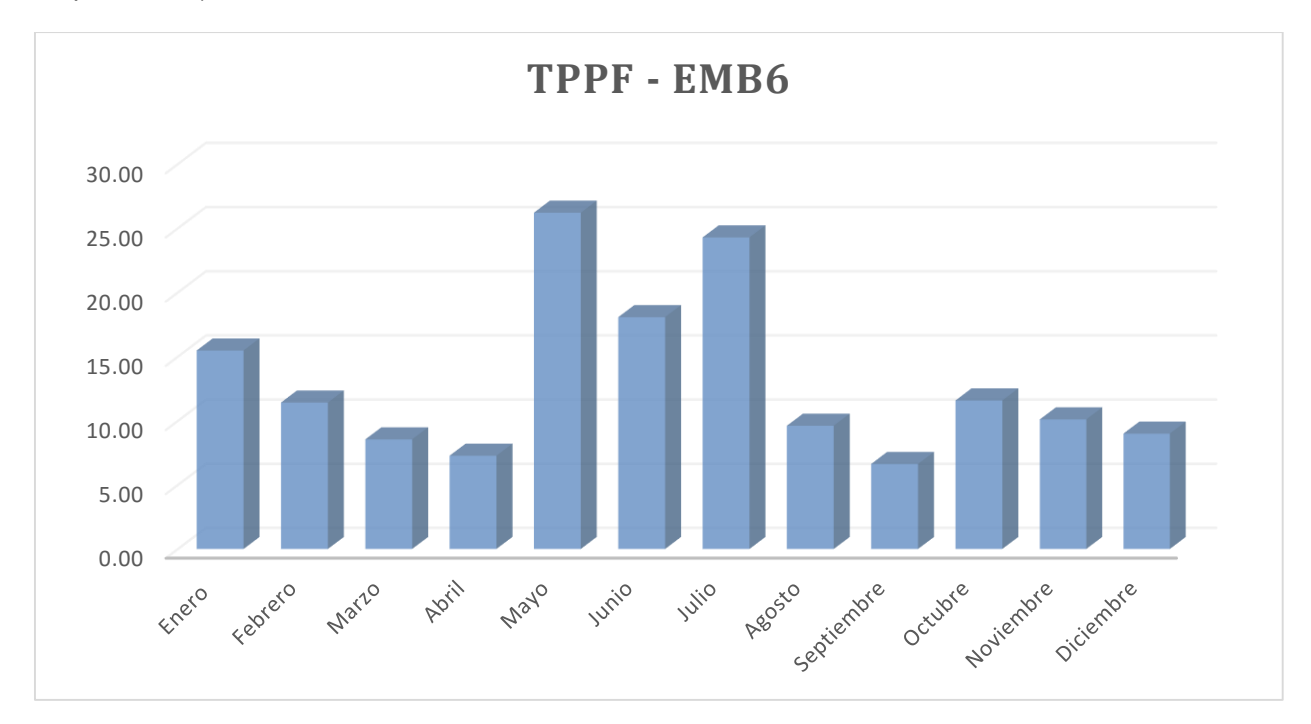

Gráfico Nº 16. Tiempo Promedio para Fallar Emb.6 (ver archivo análisis de datos: hoja 0.3 Disponibilidad)

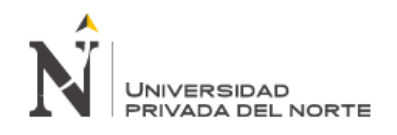

Los TPPF's de las embolsaduras 5 y 6 ha arrojado resultados similares, dando como TPPF´s más altos en los meses de mayo, junio y julio del año en estudio.

Como ya se mencionó anteriormente lo ideal es que este indicador sea lo más alto posible durante todos los meses del año, sin embargo no es algo real esto en la empresa, por lo cual sabiendo estas condiciones de la empresa se propondrá nuevos planes de mantenimiento que ayudarán en la mejora de este indicador y por consecuencia la reducción de los costos de mantenimiento.

Cabe mencionar además que este indicador muestra una cara del mantenimiento, es decir existen otros indicadores que dan mayor información y ayudar a tomar decisiones más específicas en alguna etapa del mantenimiento, es por esa razón que también en adelante se analizará el TPPR según la data histórica.

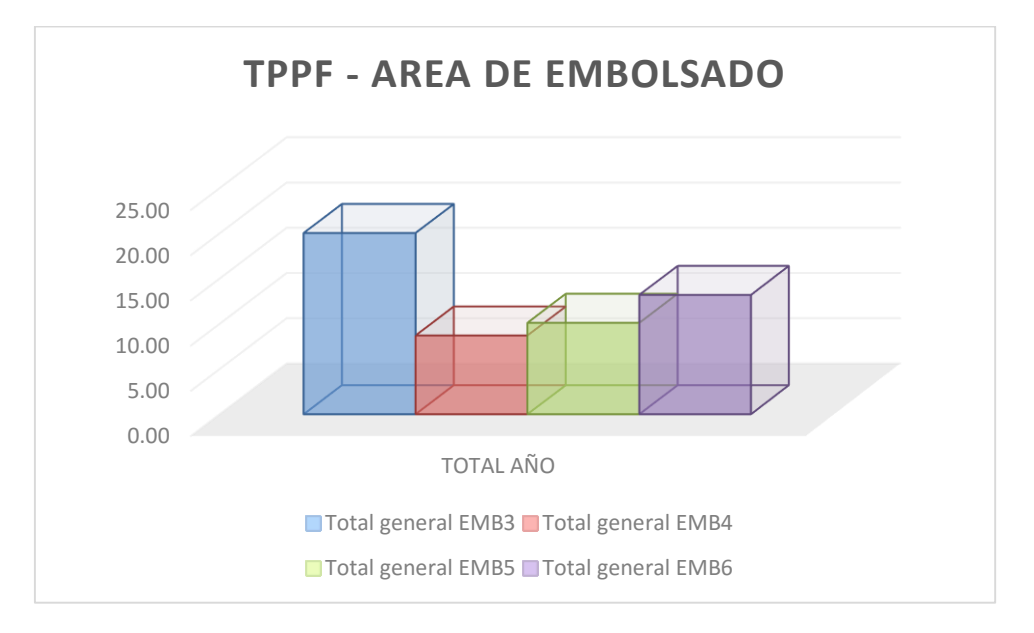

Gráfico Nº 17.Tiempo Promedio para Fallar Total Embolsaduras

Este Grafico muestra los totales generales promedios representados en cada embolsadura como se parecía la embolsadura 4 registra el mayor número de minutos que falla un equipo o máquina.

#### **3.3.7.2 Tiempo Promedio Para Reparar:**

El Primer Tiempo Promedio Para Reparar, es la medida de la distribución del tiempo de reparación de un equipo o sistema. Dicho de otra manera, el TPPR mide la efectividad en restituir la unidad a condiciones óptimas de operación una vez que la unidad se encuentra fuera de servicio por una falla, dentro de un periodo de tiempo determinado y considerando al tiempo de fallo igual al tiempo para reparar.

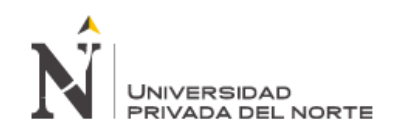

#### TPPR = Tiempo de Paradas no Programadas

 $\Sigma$  #P.N.P

#### **TPPR = T.P.N.P / ∑ #P.N.P**

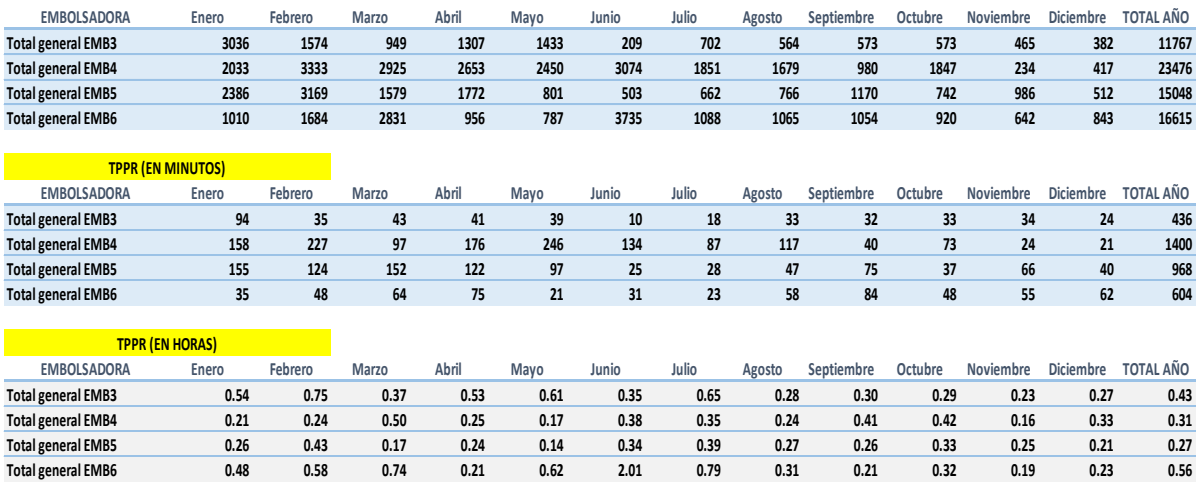

Tabla Nº 14.Tiempo Promedio para Reparar (ver archivo análisis de datos: hoja 0.3 Disponibilidad)

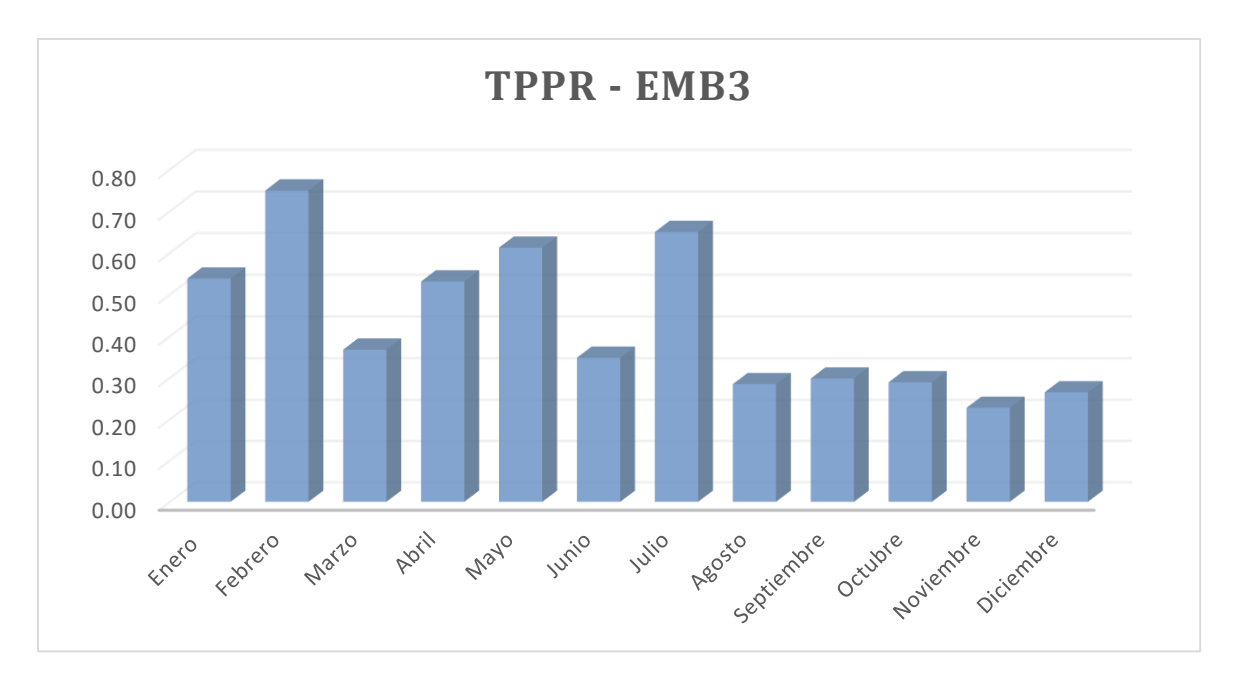

Gráfico Nº 18.Tiempo Promedio para Reparar Embolsadura 3

El tiempo promedio para reparación debe ser el más mínimo posible para todas las Embolsaduras, debido que su disminución indica la rapidez del levantamiento de las emergencias presentadas durante la operación de los equipos.

En este caso vemos que el promedio de TPPR es de 0.43 Horas, es decir 25 minutos, un tiempo realmente rápido lo cual indica que si bien es cierto hubieron muchas paradas imprevistas pero al mismo tiempo se levantó con mucha rapidez cada una de

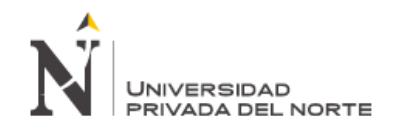

ellas, es más se observa que en el mes de noviembre el tiempo fue mínimo: aprox. 0.20 horas, es decir, 15 minutos, lo cual es un buen indicador, sin embargo aún se puede mejorar este indicador. Debido a que el área es gobernada por un sistema automático estas fallas debieran resolverse en el menor tiempo posible.

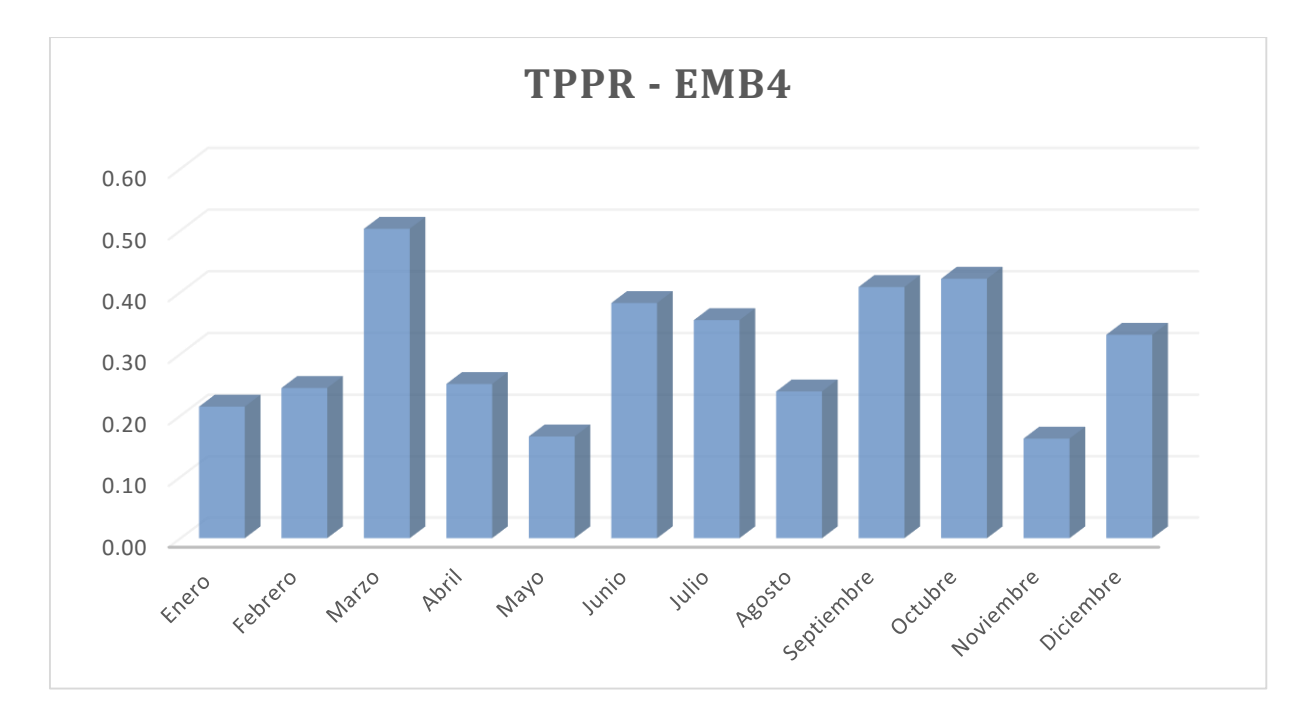

Gráfico Nº 19.Tiempo Promedio para Reparar Embolsadura 4

En este gráfico, representativo de los TPPR's de la embolsadura 4, se puede observar que el promedio de TPPR para el área durante el año fue de 0.31 Horas, es decir, 18 minutos aproximadamente, lo cual es un indicador mucho mejor respecto a indicado de la embolsadura 3, que fue de 25 minutos. A pesar de ser mejor, aún se puede mejorar debido a que el área está gobernada por un sistema automático.

También se puede observar, que en el mes de enero, febrero, abril, mayo, agosto, y noviembre se tiene los TPPR's más bajos y mejores durante el año teniendo un promedio de 0.21 Horas y en los otros meses restantes se puede observar que son los meses que tomó más tiempo salir de un estado de falla con un promedio de 0.29 horas.

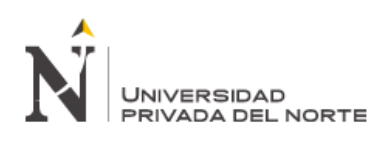

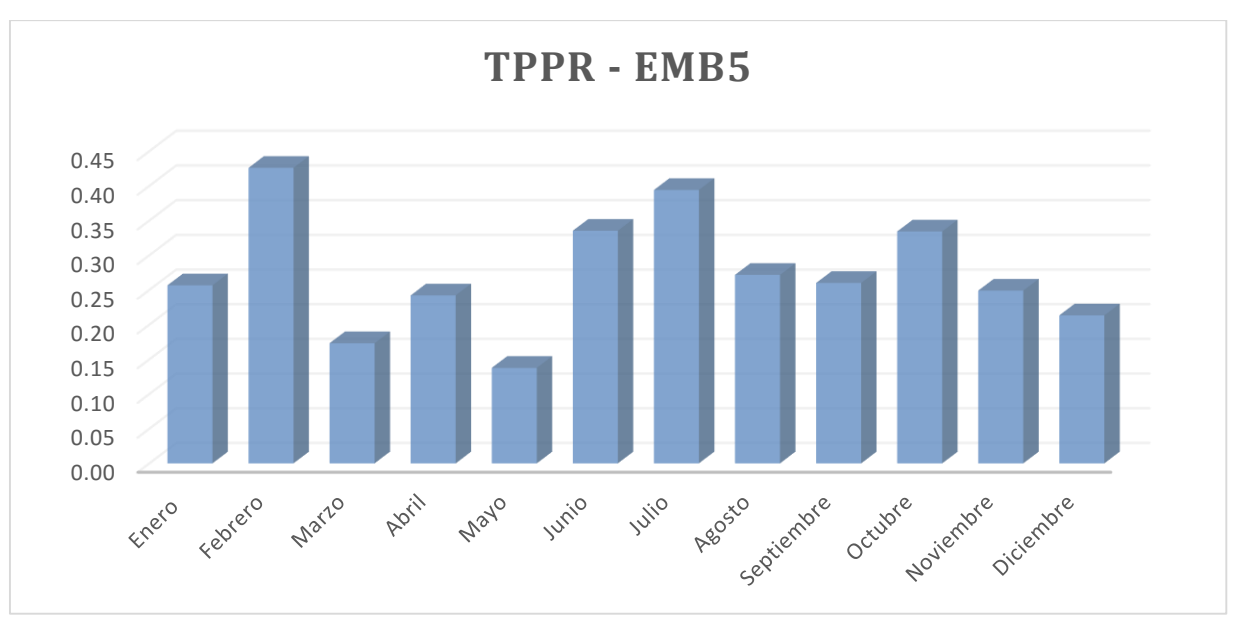

Gráfico Nº20.Tiempo Promedio para Reparar - Embolsadura 5

En este gráfico podemos observar que los tiempos promedios para reparar también son muy variados en los diferentes meses del año, algo muy parecido a las otras Embolsaduras, sin embargo se ve que en el mes de mayo se tuvo un TPPR de 0.14, es decir aprox. 8 minutos, quiere decir que durante ese mes las fallas se levantaron en solo ese pequeño tiempo. Indicadores de este tipo con este valor es lo que se busca para todas las áreas de la empresa.

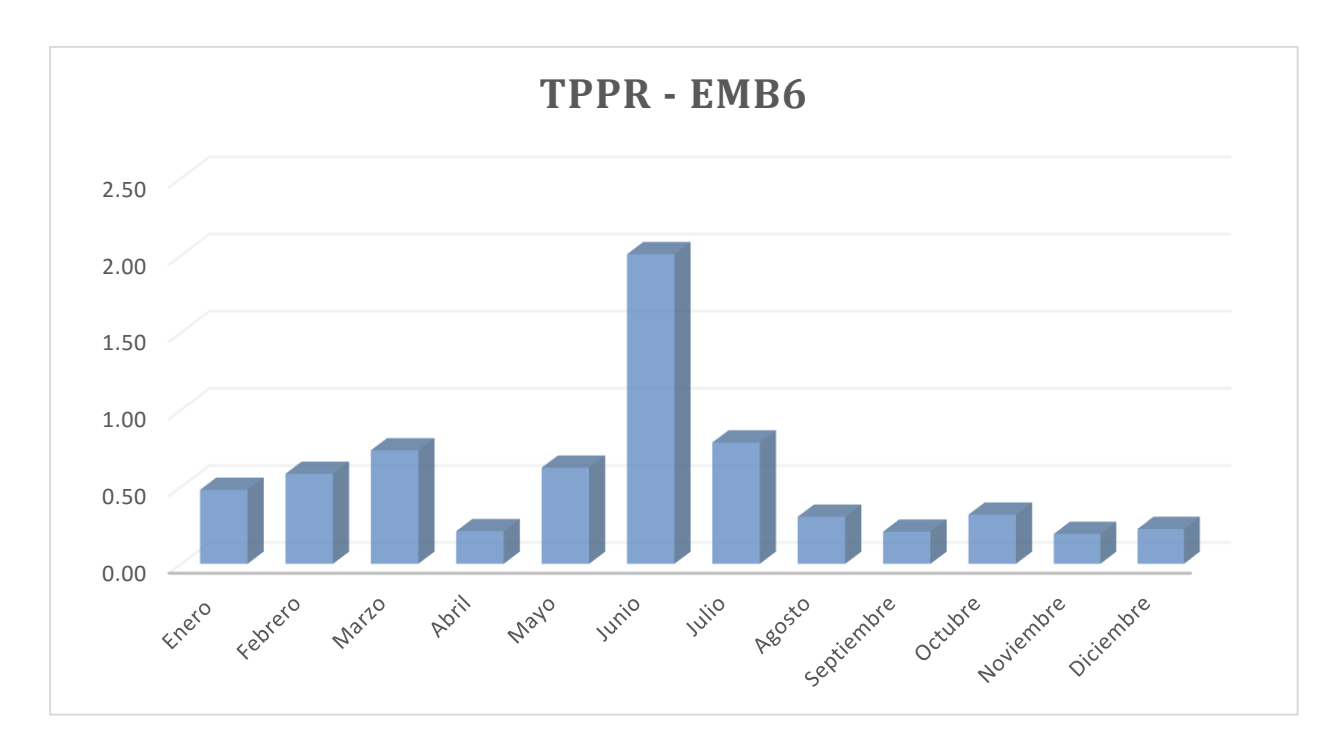

Gráfico Nº 21. Tiempo Promedio para Reparar Embolsadura 6

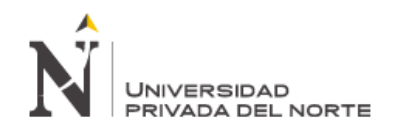

El TPPR en esta área, Embolsadura 6, es del que estudiamos el más sorprende en cuanto a tiempo se refiere, esto se debe a que como muestra el diagrama de distribución de frecuencias o histograma, en el mes de junio hubo un pico que llego a 2.1 horas, eso explica por qué es el área con mayor problema con este indicador. Sin embargo, en los otros meses tal como se muestra, es muy parecido al comportamiento de los otros meses, no es lo ideal pero se acerca a las otras Embolsaduras.

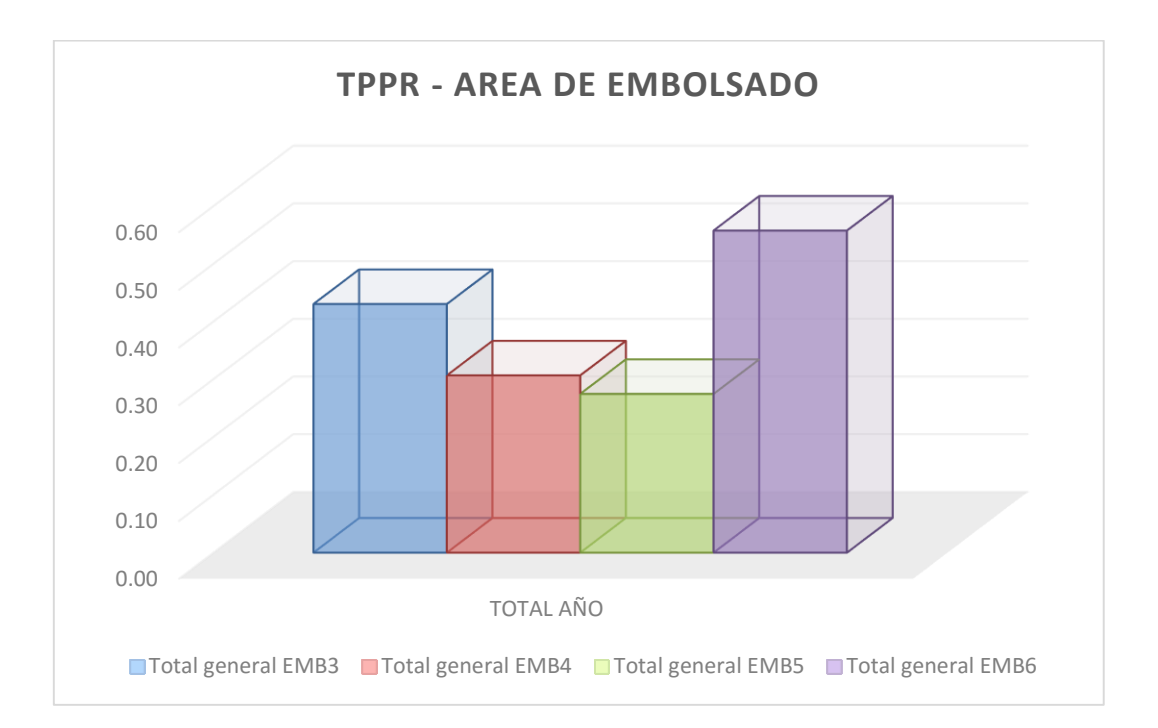

Gráfico Nº 22. Tiempo Promedio para Reparar (ver archivo análisis de datos: Hoja 0.3 Disponibilidad)

En resumen, lo que se observa en este gráfico es que área tiene el TPPR más elevado y cual no, por ejemplo fácilmente nos damos cuenta que el área con problemas en el TPPR es la de EMB6, pero cabe recordar que en el análisis individual de la EMB6 se mencionó que en el mes de junio ocurrió algo atípico lo cual produjo este resultado. Seguidamente tenemos a la Embolsadura 3, 4 y 5 sucesivamente.

Como se mencionó, la idea de este proyecto este que estos indicadores mejoren, sin embargo al tratarse este indicador de uno de tiempo de reparación, este proyecto no está muy enfocado en disminuir este indicador, si no en evitar que estas fallas ocurran para que este tiempo que ha tomado reparar estas fallas prematura o emergentes sean utilizadas para mantenimiento preventivo, lo cual agrega más valor a la empresa y brinda mayor confiabilidad de los activos físicos de la empresa.

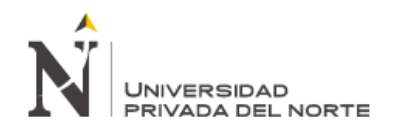

#### **3.3.7.3 Disponibilidad:**

- $\triangleright$  Se define como la probabilidad de que un equipo desempeñe satisfactoriamente las funciones para que fue diseñado, durante el período de tiempo especificado y bajo las condiciones de operaciones dadas, asumiendo que los recursos externos requeridos son suministrados.
- Es un indicador determinístico que traduce los resultados de las acciones de mantenimiento a un índice combinado para un equipo o sistema.
- La disponibilidad se basa en la pregunta: ¿Está disponible el equipo en condiciones de trabajo cuando se le necesita?
- $\triangleright$  Se utiliza el análisis de disponibilidad para obtener una solución que permita establecer los requisitos para la confiabilidad y la susceptibilidad de mantenimiento. Es útil para determinar cifras significativas del equipo o sistema en si, como la de frecuencia y tipo de ocurrencias de fallo, posibilidad de reparación (tiempo de reparación activa) y análisis de trabajos de mantenimiento.

Por lo tanto, la disponibilidad "D" se calculará de la siguiente manera.

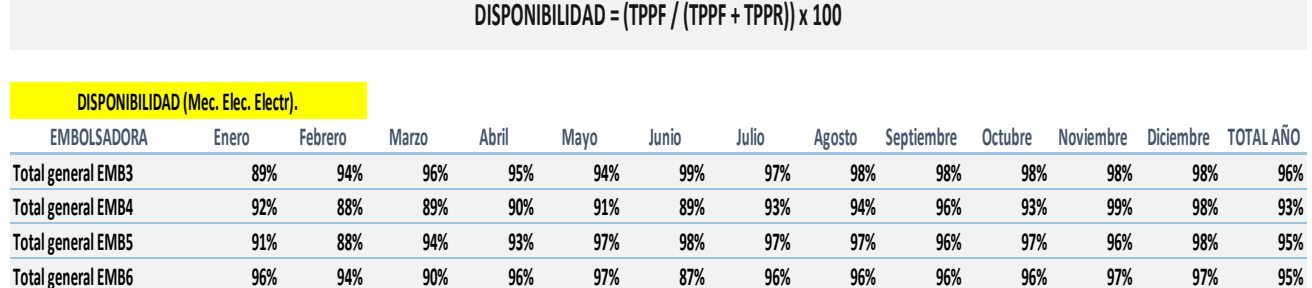

Tabla Nº 15. Disponibilidad de Maquinas Eléctricas, Electrónicas y Mecánicas

$$
Disponibilidad = \frac{TPPF}{TPPF + TPPR} \times 100
$$

Dónde:

- $\triangleright$  TPPF = Tiempo Promedio para fallar
- TPPR =Tiempo Promedio para reparar

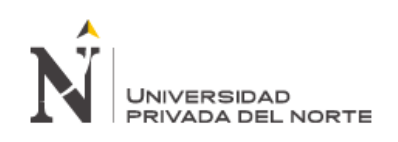

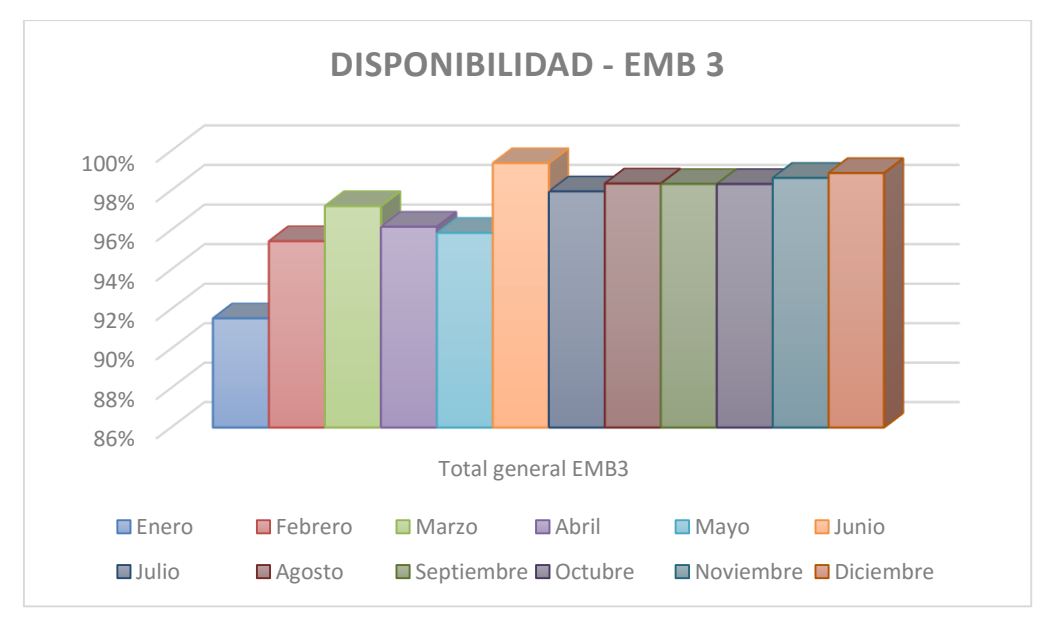

Gráfico Nº 23. Disponibilidad de Maquina Anual Embolsadura 3

El gráfico anterior se observa que el mes que la embolsadura 5 tuvo mayor disponibilidad en el año 2014 fue junio y el mes de menor disponibilidad fue febrero, puesto que esto fue a consecuencia de paradas imprevistas, cambio por refrigerio, ventas por impacto económico en el país.

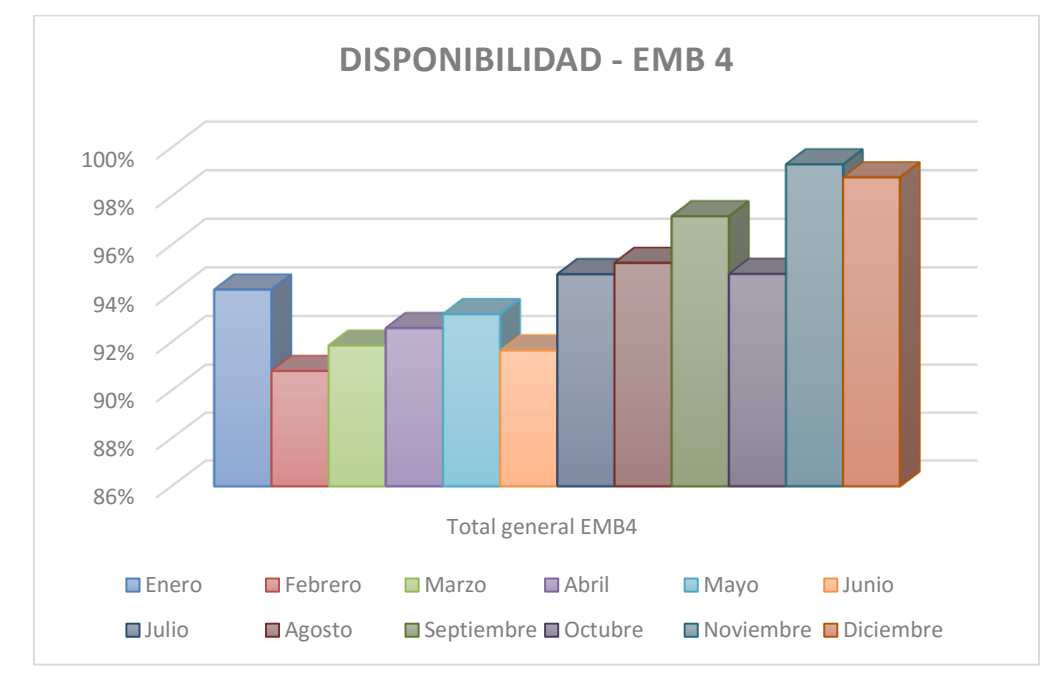

Gráfico Nº 24. Disponibilidad de Máquina Anual Embolsadura 4

El gráfico anterior se observa que el mes que la embolsadura 4 tuvo mayor disponibilidad en el año 2014 fue noviembre y el mes de menor disponibilidad fue febrero, puesto que esto fue a consecuencia de paradas imprevistas, cambio por refrigerio, ventas por impacto económico en el país.

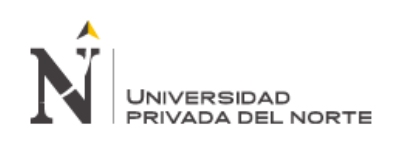

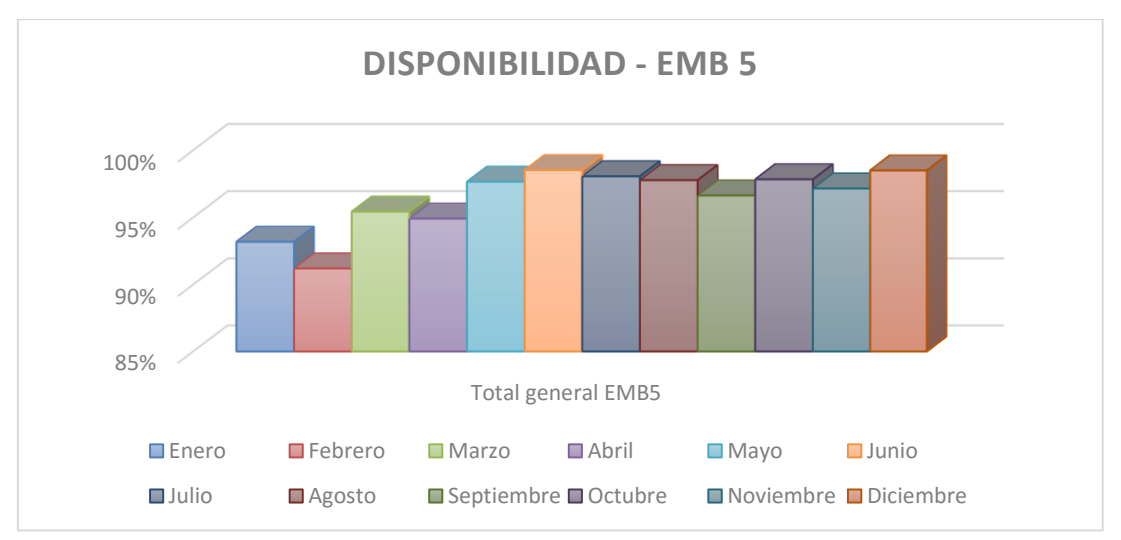

Gráfico Nº 25. Disponibilidad de Maquina Anual Embolsadura 5

El grafico anterior se observa que el mes que la embolsadura 5 tuvo mayor disponibilidad en el año 2014 fue junio y el mes de menor disponibilidad fue febrero, puesto que esto fue a consecuencia de paradas imprevistas, cambio por refrigerio, ventas por impacto económico en el país.

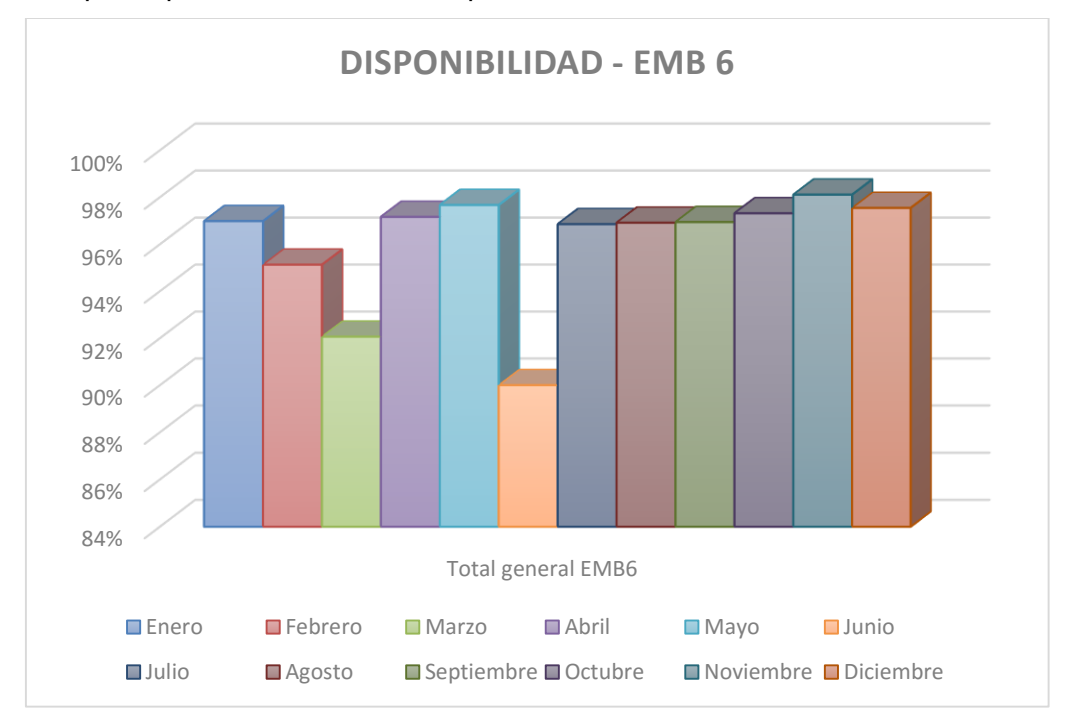

Gráfico Nº 26. Disponibilidad de Máquina Anual Embolsadura 6

El grafico anterior se observa que el mes que la embolsadura 6 tuvo mayor disponibilidad en el año 2014 fue noviembre y el mes de menor disponibilidad fue junio, puesto que esto fue a consecuencia de paradas imprevistas, cambio por refrigerio, ventas por impacto económico en el país.

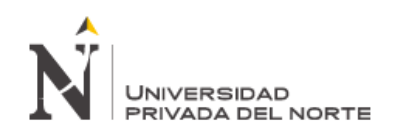

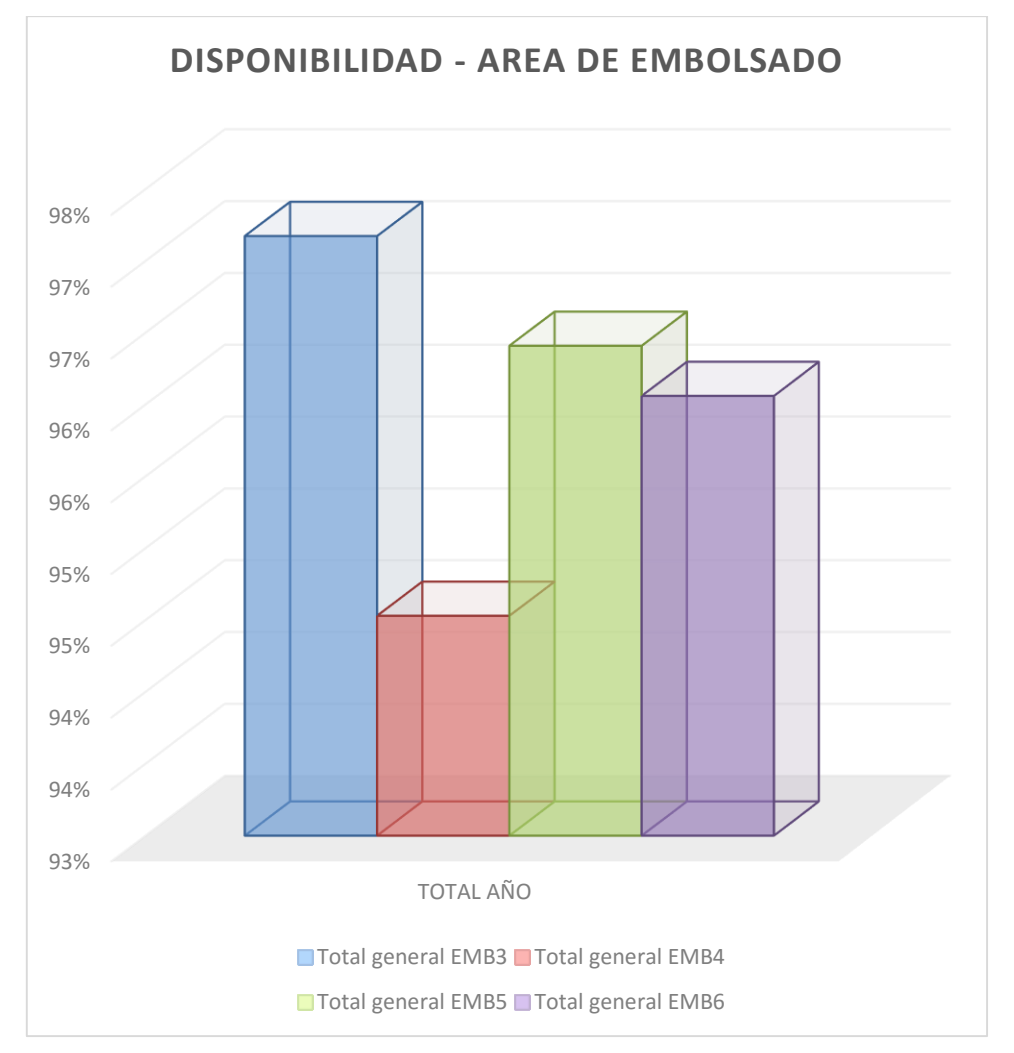

Gráfico Nº 27. Disponibilidad de Máquinas de embolsar Total año 2014

El gráfico anterior se observa que la máquina de embolsadura que mayor disponibilidad tuvo en el año 2014 fue embolsadura 3 y la que menos disponibilidad tuvo fue embolsadura 4, puesto que esto fue a consecuencia de paradas imprevistas, cambio por refrigerio.

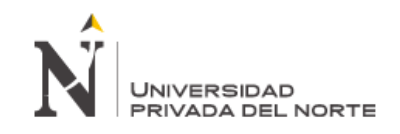

# **Causas y sus indicadores:**

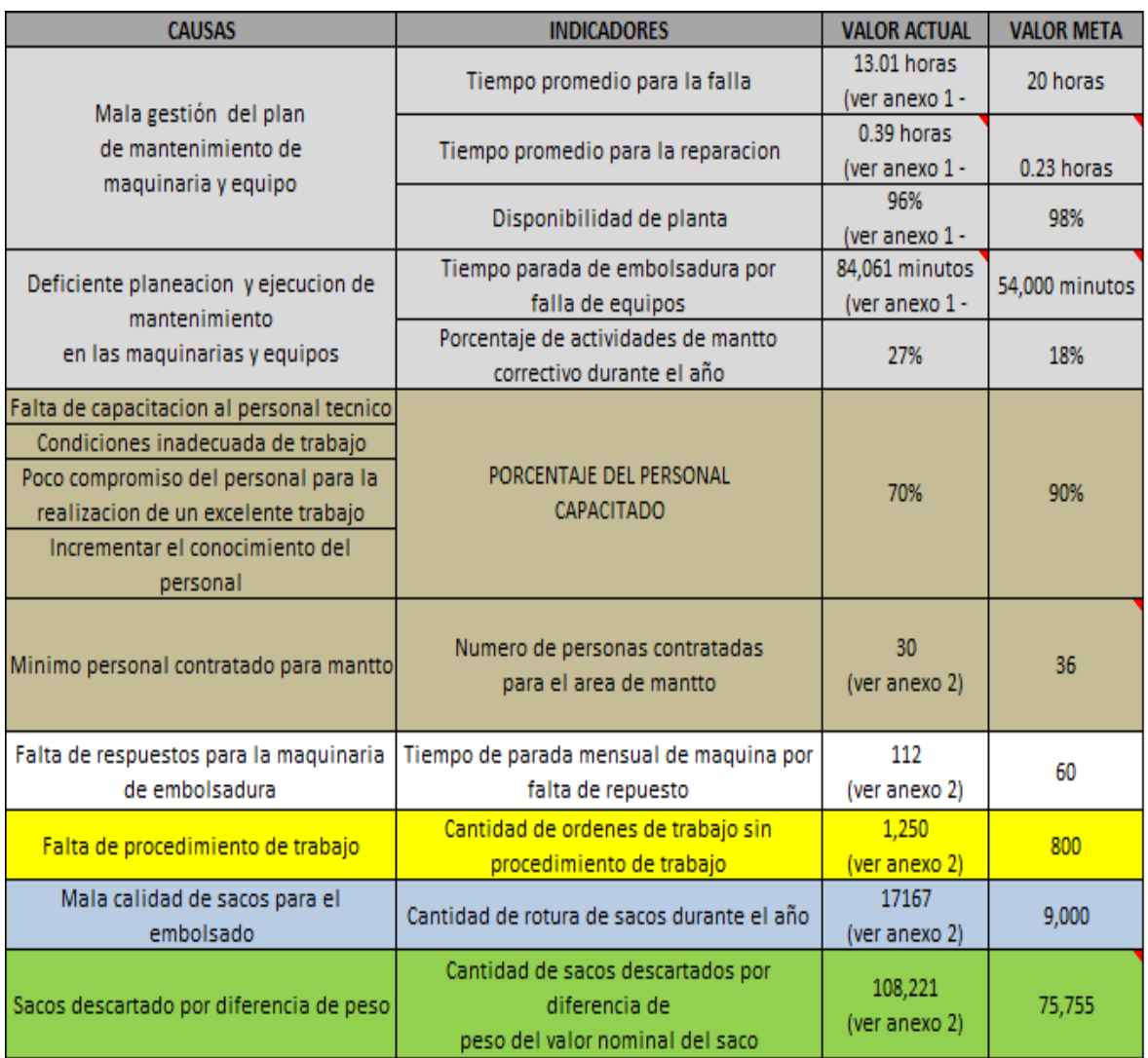

**Fuente: Elaboración propia.**

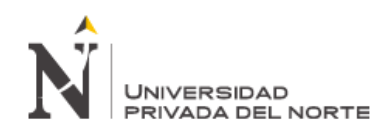

# IV. SOLUCIÓN PROPUESTA

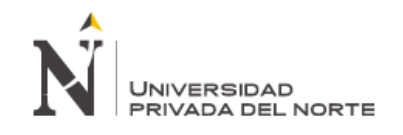

### **4 SOLUCIÓN PROPUESTA:**

Se propone la implementación de métodos para la solución de nuestras causas raíces, en la búsqueda de mejorar el plan de mantenimiento mecánico y electrónico de la empresa Cementos Pacasmayo SAA.

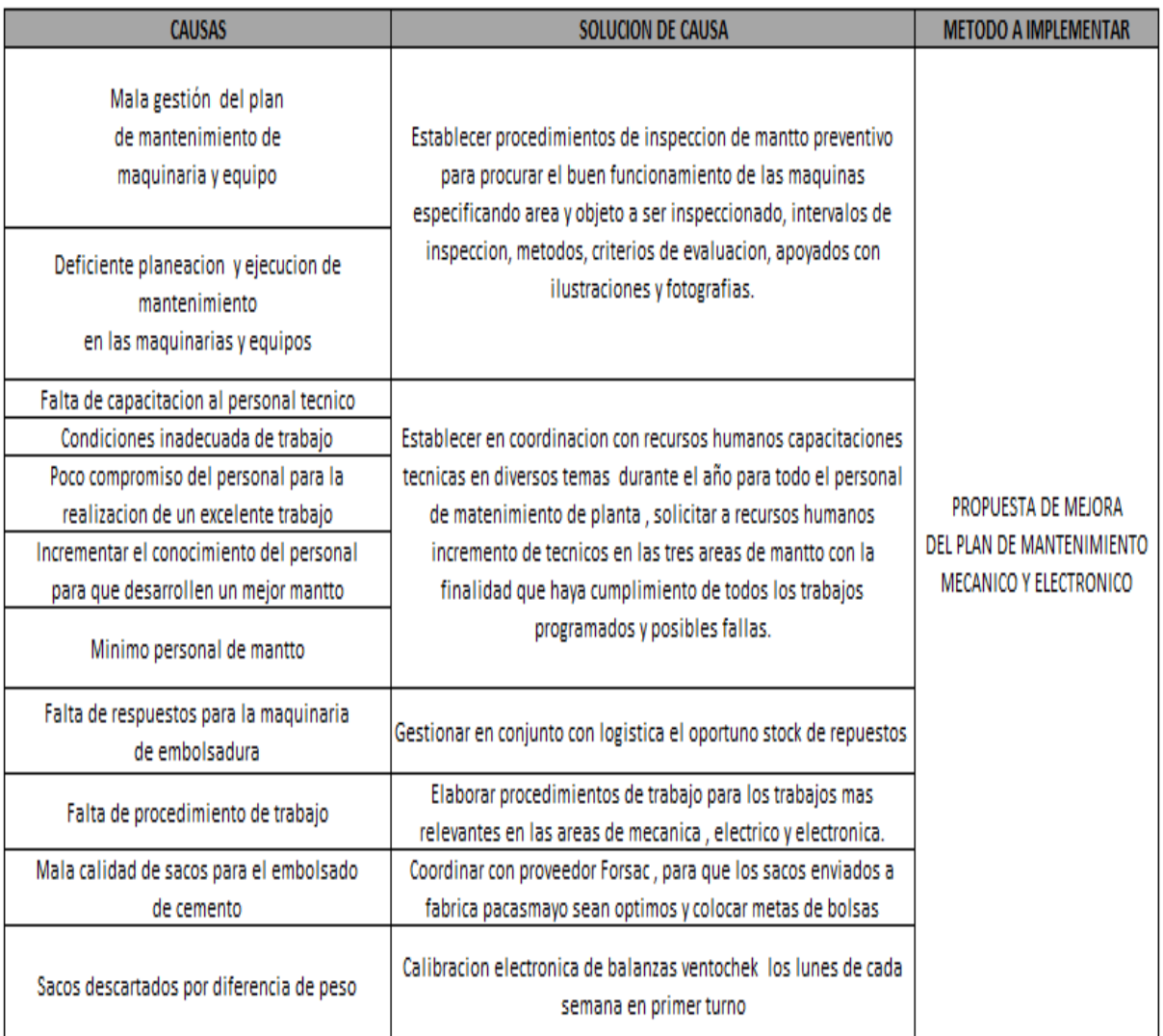

**Fuente: Elaboración propia.**

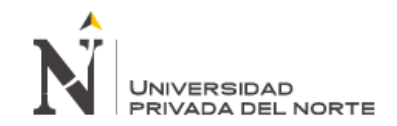

# **4.1 Inversiones para la propuesta de mejora Electrónica**

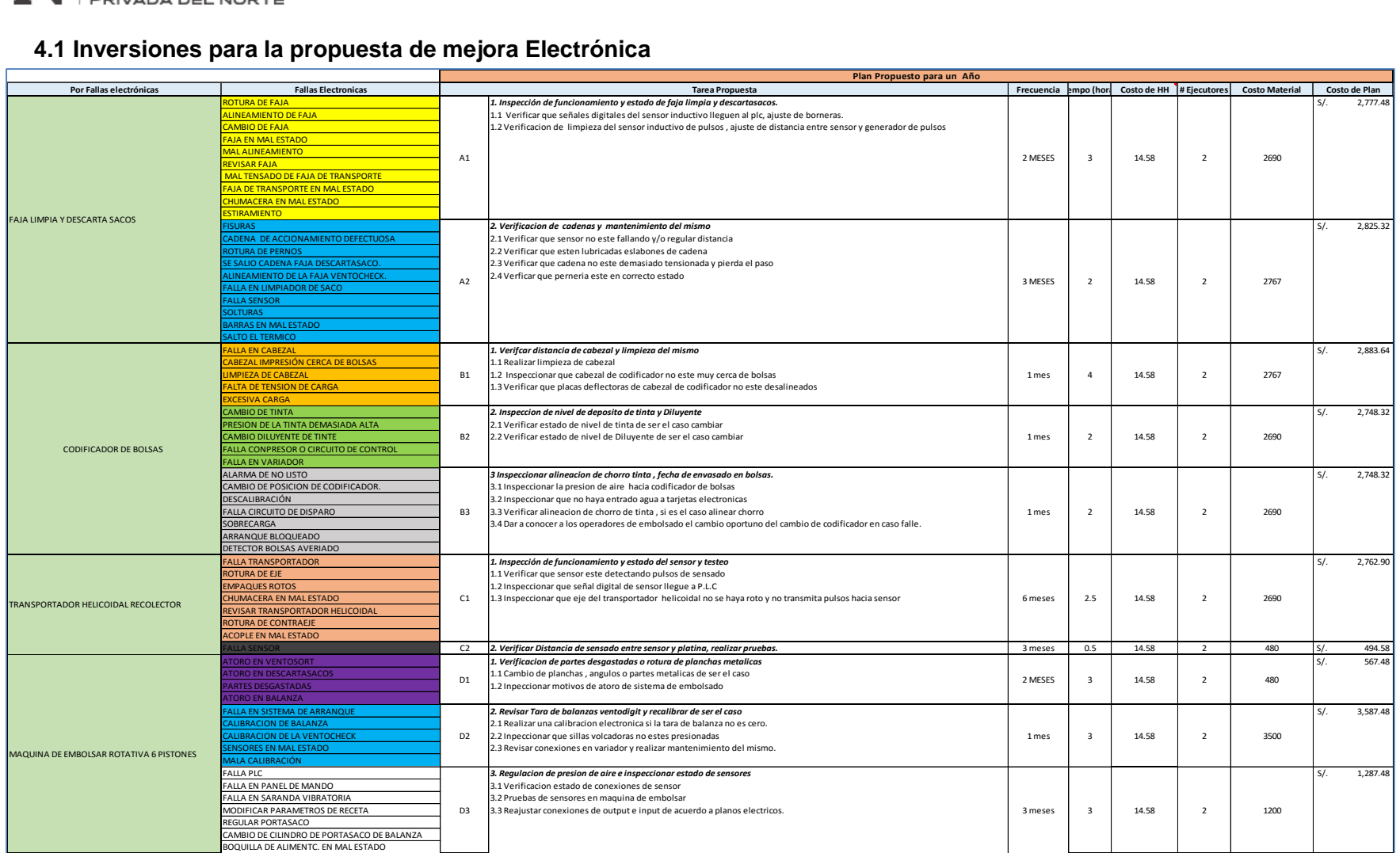

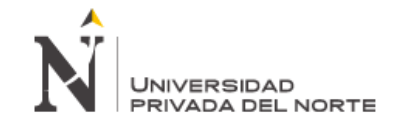

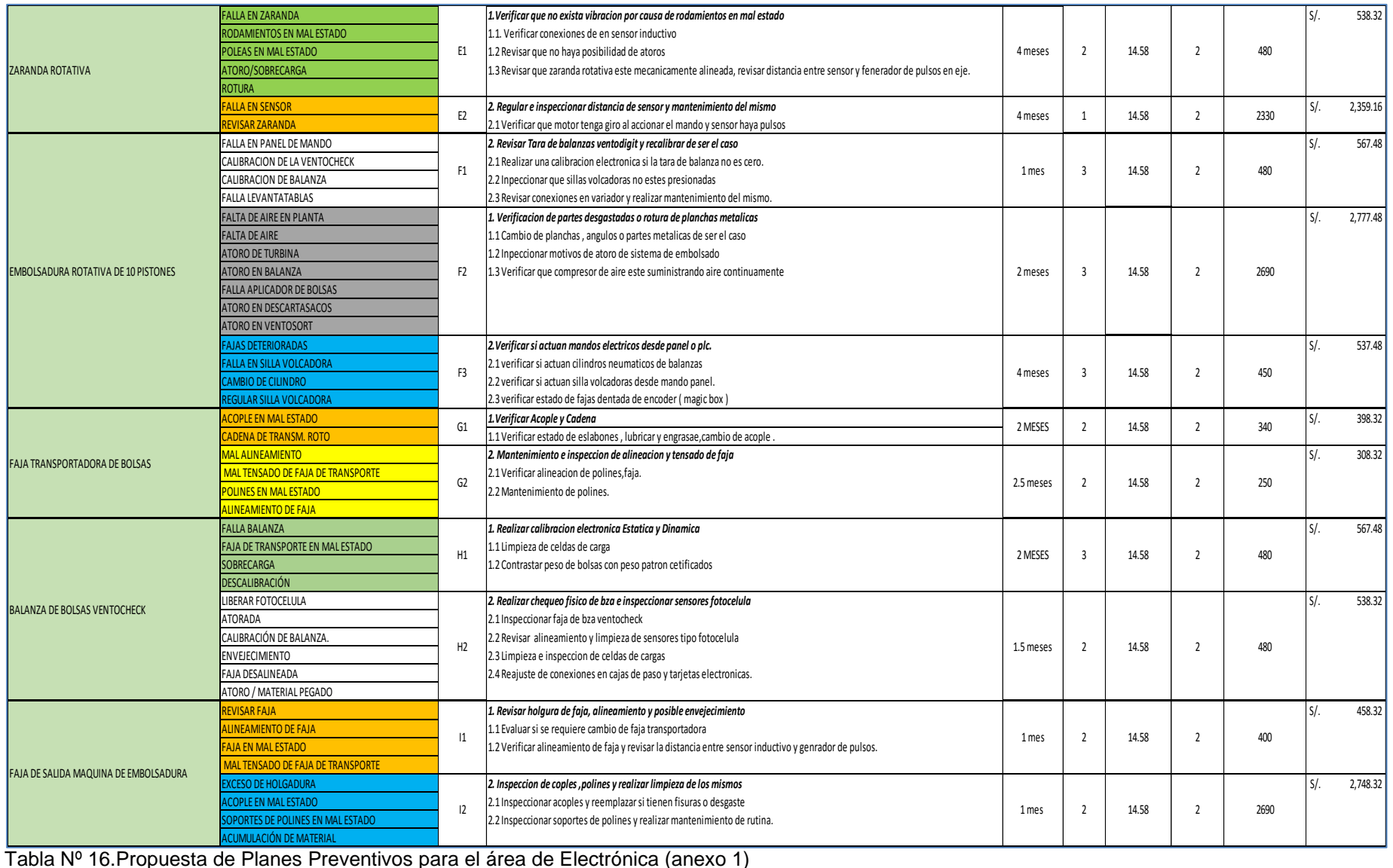

Tabla Nº 16.Propuesta de Planes Preventivos para el área de Electrónica (anexo 1)

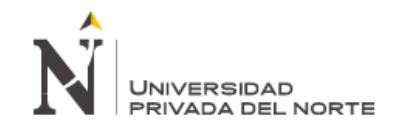

# **4.2 Inversiones para la propuesta de mejora Mecánica**

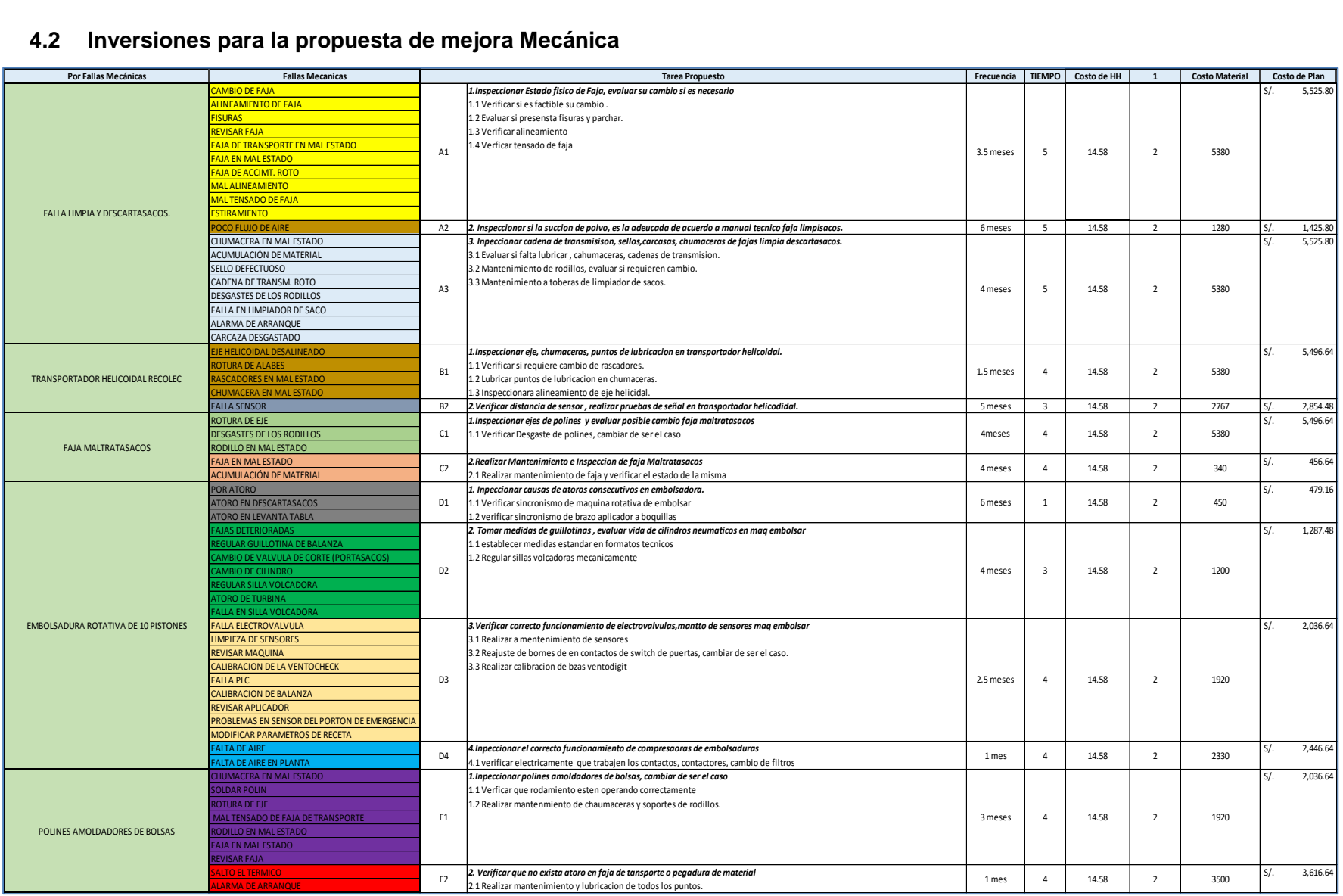

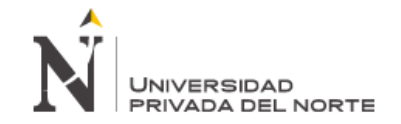

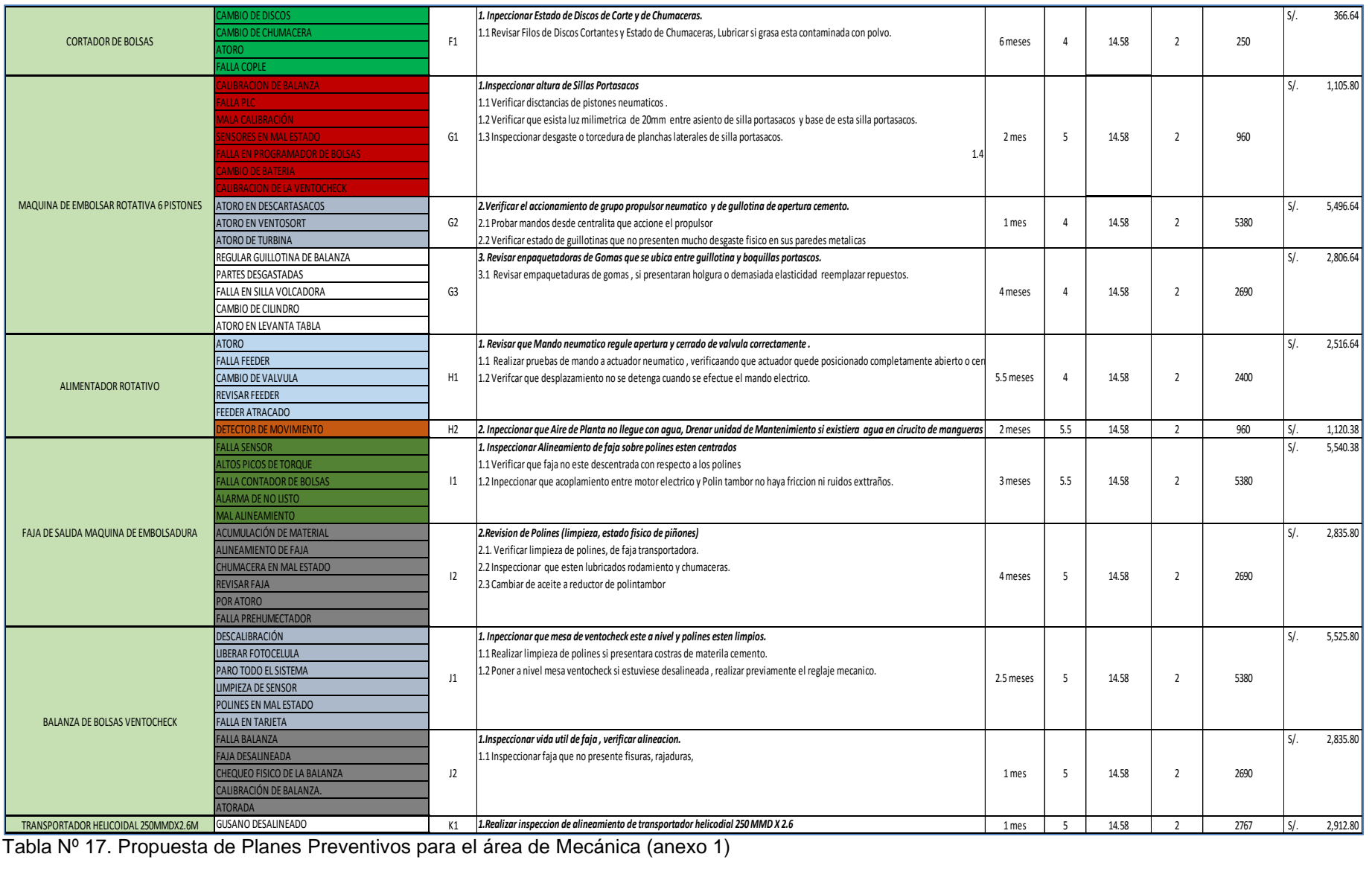

Tabla Nº 17. Propuesta de Planes Preventivos para el área de Mecánica (anexo 1)

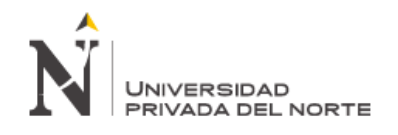

#### **4.3 Sustentación de la Propuesta de Mejora**

#### **4.3.1 Selección equipos por fallas mecánicas y electrónicas:**

Se realizó un análisis de Pareto inicial para ver qué áreas afectaban más a la producción por paradas de emergencia (Paradas no programadas o PNP) lo cuales se observan en la página N°26 del presente proyecto, de esto se concluyó que las áreas con mayor influencia fueron las mecánicas y las electrónicas, por lo tanto allí se centró todo el proyecto.

Ahora ya identificado estas áreas se realizó un análisis de Pareto específico para identificar para cada área que equipos fueron los más influyentes en lo que a paradas de emergencia respecta.

a. Equipos por Fallas Electrónicas.

Para identificar a estos equipos se presenta el siguiente análisis de Pareto, según data histórica período 2014.

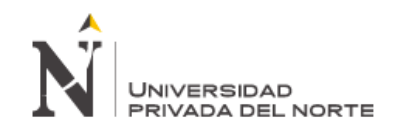

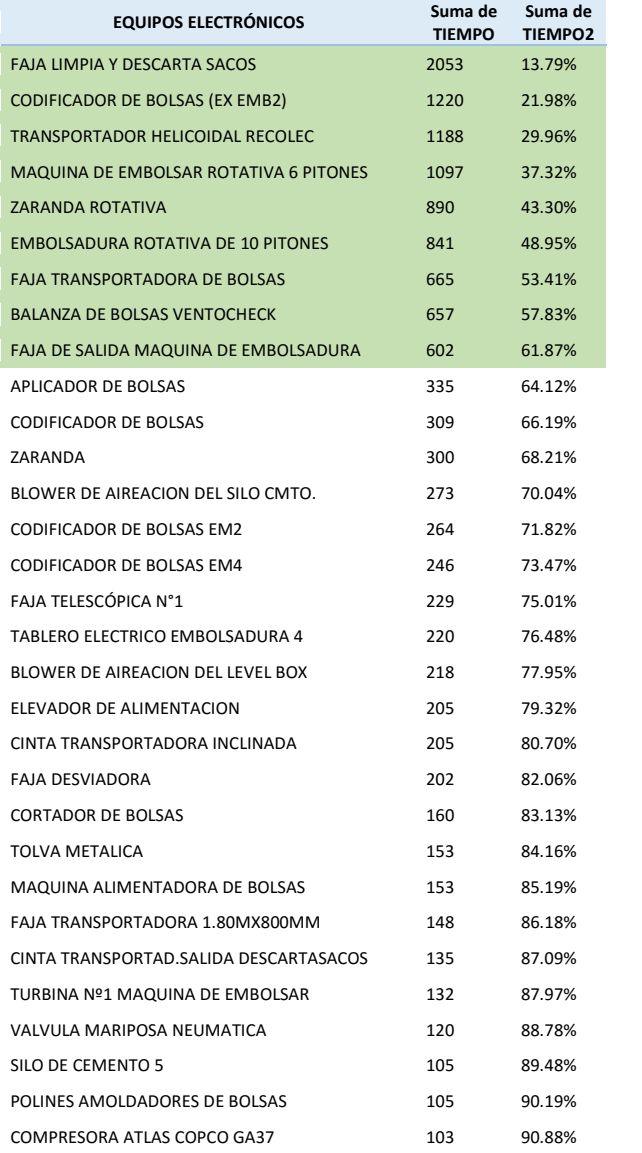

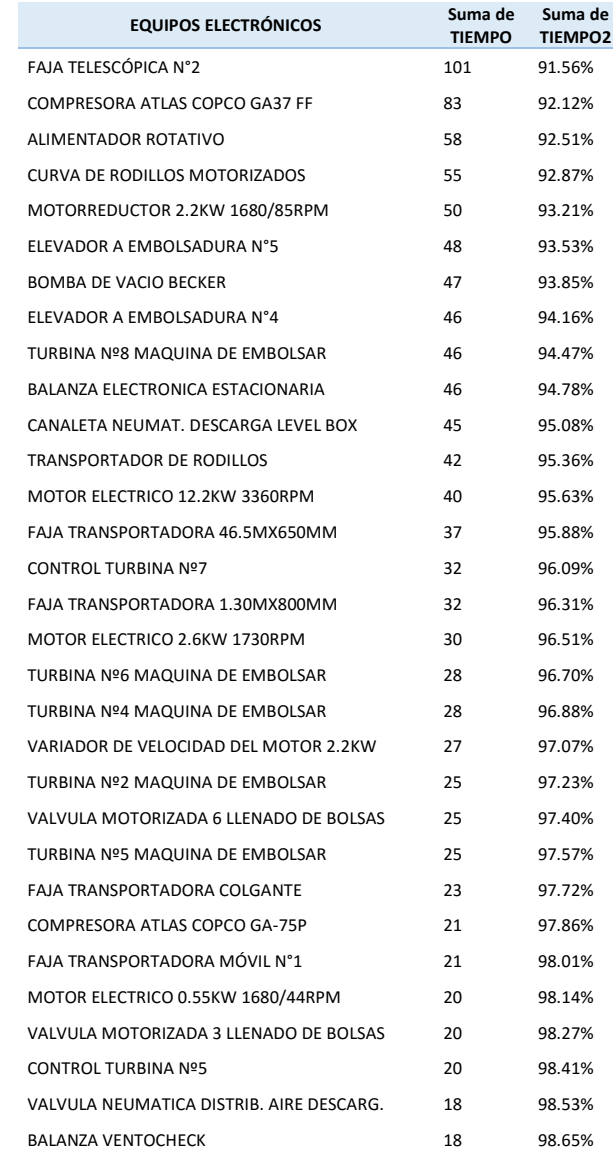

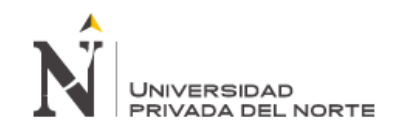

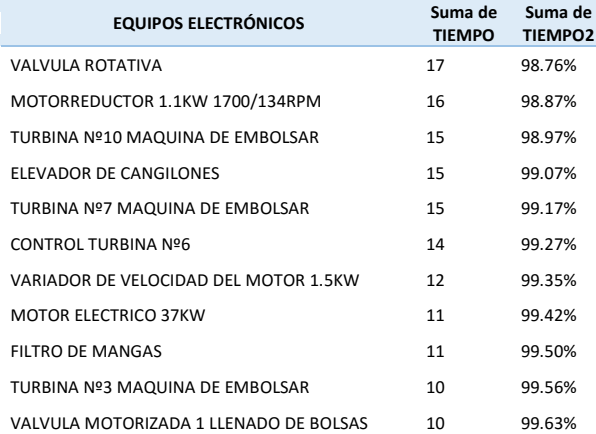

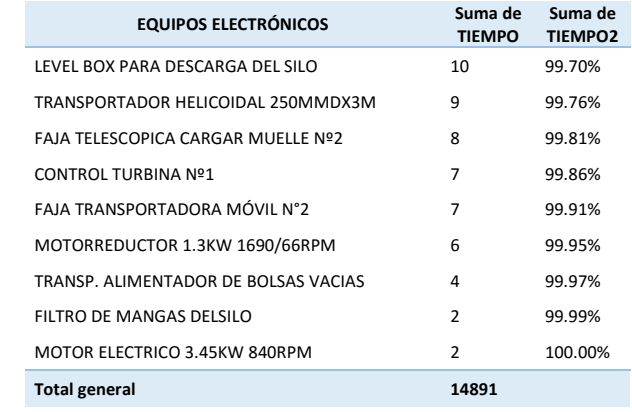

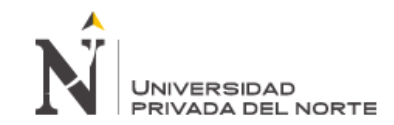

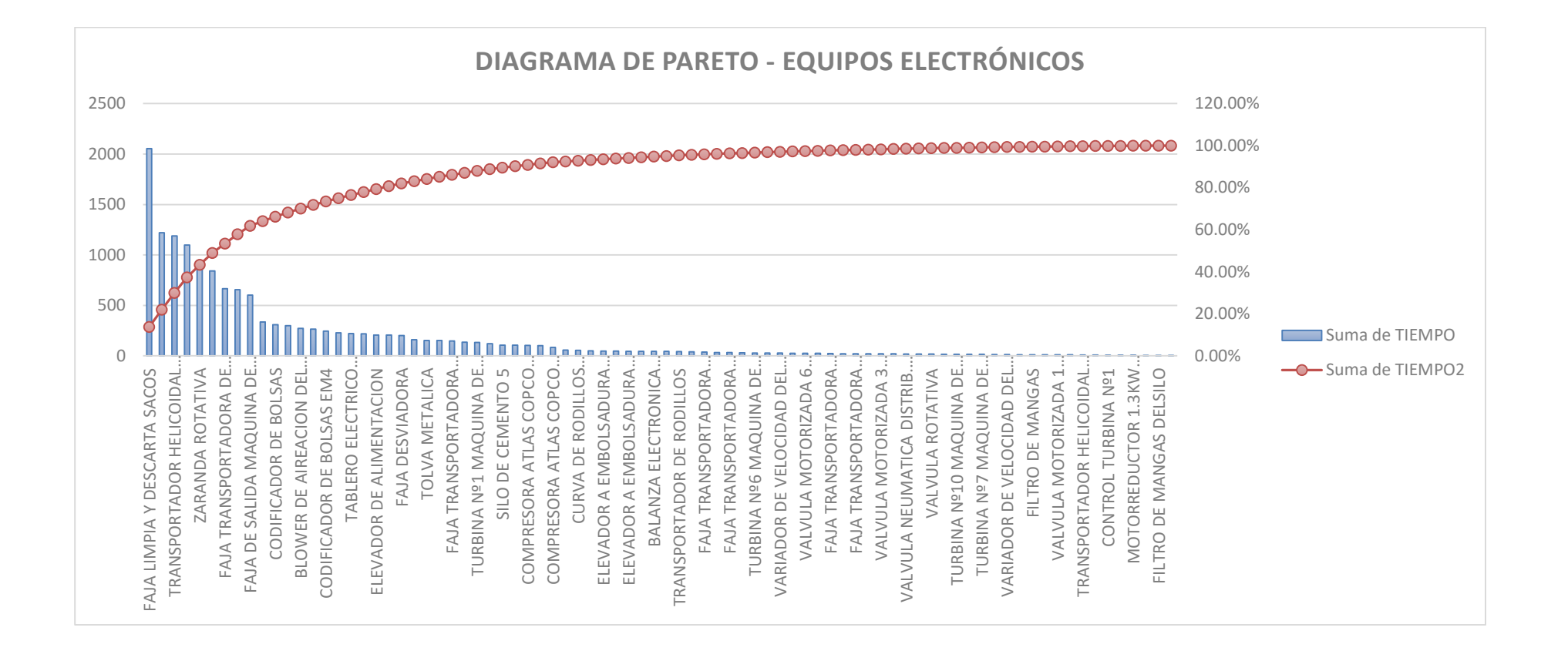

Gráfico Nº 28. Diagrama de Pareto - Fallas en área de electrónica. (Anexo 1)

Del análisis Pareto podemos observar que las máquinas que representan el mayor número de paradas son 9, es decir en donde más inciden las fallas en el año 2014 y que nos sirvió para realizar el plan de mantenimiento.
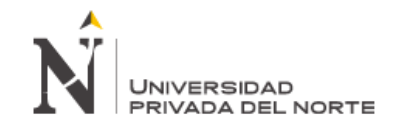

## b. Equipos por Fallas Mecánicas.

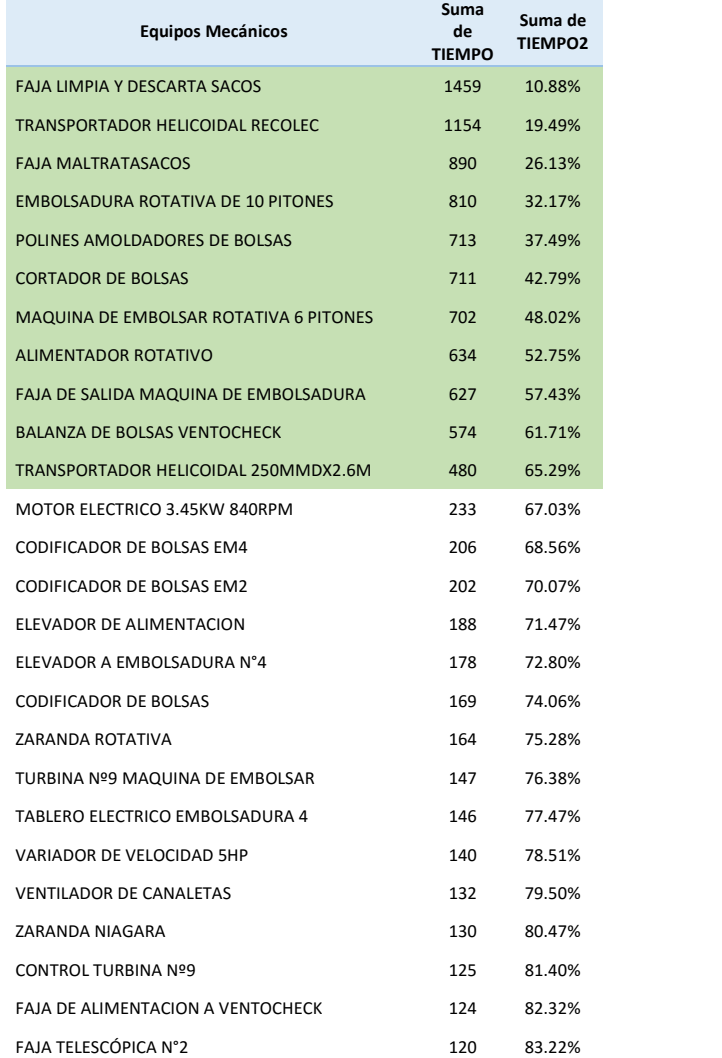

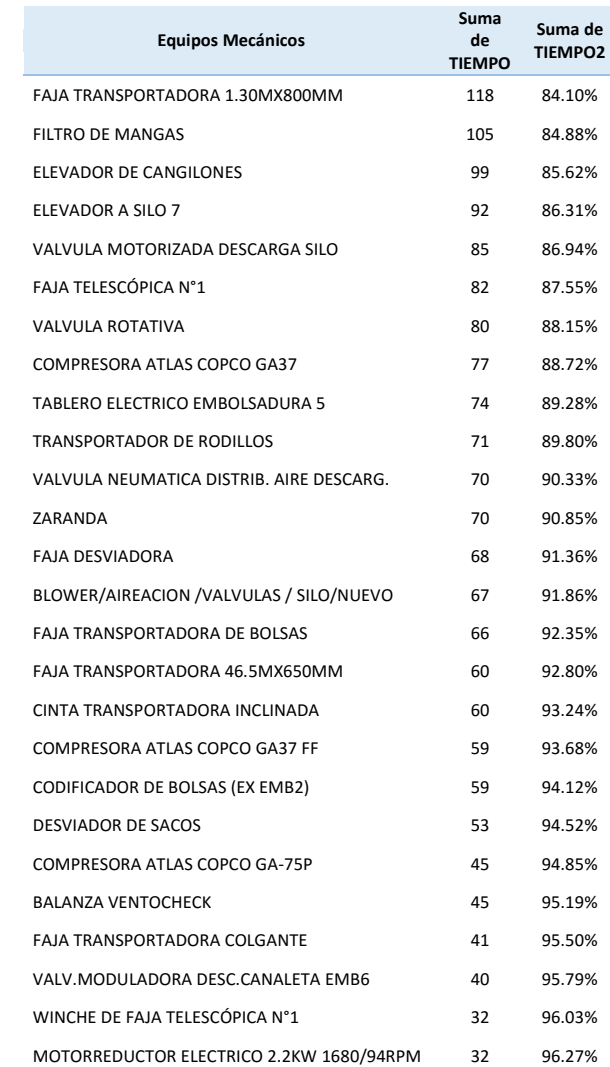

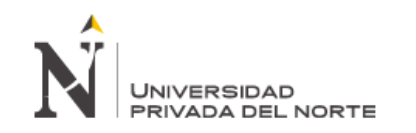

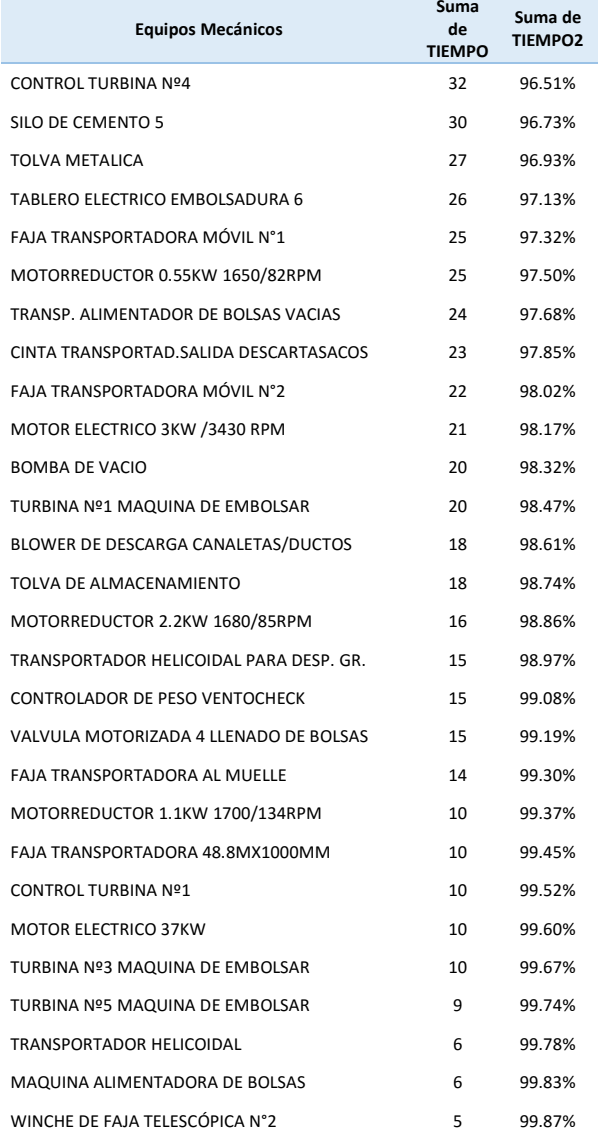

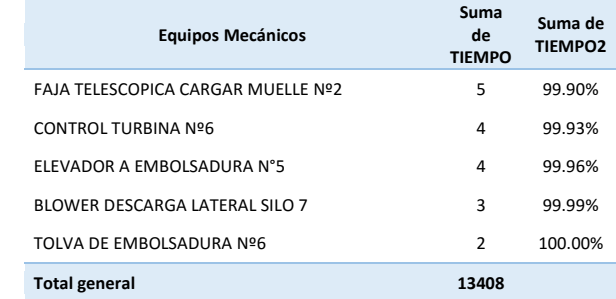

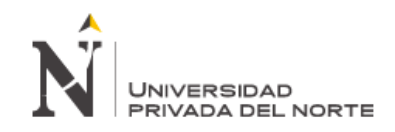

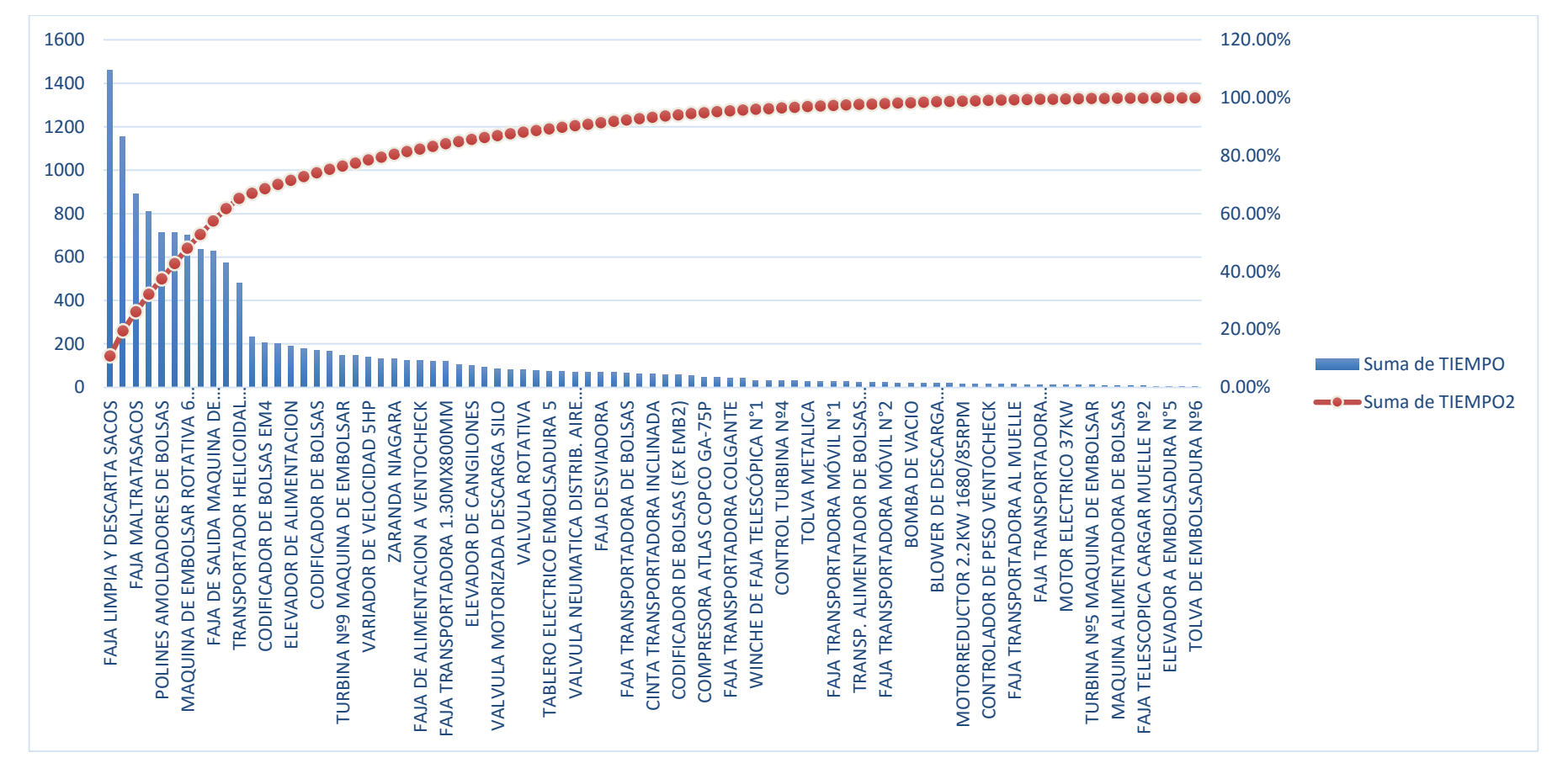

Gráfico Nº 29. Diagrama de - Fallas en área Mecánica. (Anexo 1)

Del análisis Pareto podemos observar que las máquinas que representan el mayor número de paradas son 9, es decir en donde más inciden las fallas en el año 2014 y que nos sirvió para realizar el plan de mantenimiento.

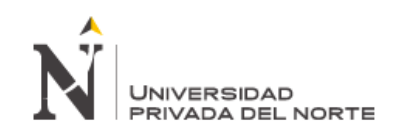

#### **4.3.2 Columna Fallas.**

Las diferentes fallas imputadas por los operadores, obviamente ocurridas en las máquinas se asociaron las parecidas entre ellas para realizar un plan de mantenimiento en grupo y no realizar plan a falla por falla que hubiese resultado tedioso.

## **4.3.3 Nuevas Estrategias – (Tareas con frecuencia, costos de ejecución, cantidad de mano de obra, costos de materiales, etc.)**

Las nuevas Frecuencias de mantenimiento de la maquinas se extrajeron de manuales técnicos de máquinas como por ejemplo Libro Foundation que recomienda cada qué tiempo se debe realizar inspección de partes de máquinas.

Los costos de mantenimiento se consideran los materiales necesarios para llevar a cabo el plan de mantenimiento.

Por un tema de seguridad en planta de Cementos Pacasmayo cada labor técnica se realiza con 2 personas considerando que cada inspector técnico percibe una remuneración de 3500 soles mensuales.

En el área de mecánica y electrónica se cuenta con 15 y 4 trabajadores respectivamente, los cuales laboran en horario turnista.

#### **4.3.4 Capacitación del personal involucrado**

Se propone desarrollar un programa de capacitación dirigido a los trabajadores de las áreas de mecánica y electrónica. La capacitación abarcará temas tales como:

Área Mecánica:

- $\checkmark$  Tema 1: Alineamiento láser.
- Tema 2: Capacitación en ensayo no destructivo.
- $\checkmark$  Tema 3: Balanceo de polines y de rodamientos.
- $\checkmark$  Tema 4: Análisis vibracional.
- $\checkmark$  Tema 5: Termografía.
- $\checkmark$  Tema 6: Empalme de bandas.

Área Electrónica:

- $\checkmark$  Tema 1: Mantenimiento y puesta en marcha de variadores de velocidad.
- $\checkmark$  Tema 2: Indicadores de mantenimiento industrial.
- $\checkmark$  Tema 3: Mediciones eléctricas y electrónicas.
- $\checkmark$  Tema 4: Sensores industriales.
- $\checkmark$  Tema 5: Tipos de cable y conectores.
- $\checkmark$  Tema 6: Principio de funcionamiento de motores síncronos, asíncronos y jaulas de ardía.

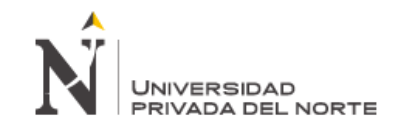

#### **Programa de Capacitación**

El programa de capacitación será desarrollado en convenio con TECSUP, el cual dictara los temas anteriormente descritos, los cuales fueron seleccionados mediante una encuesta aplicada al personal técnico del área de mantenimiento ( la encuesta aplicada se encuentra en el anexo 2), para saber cuáles eran los temas en los cuales necesitarán reforzamiento teórico y práctico.

La duración de la capacitación será de 36 horas (por área), dictados los días sábados de 8:00 am a 2:00 pm., así mismo no representará costo de día de trabajo ni de sobretiempo para la empresa. El costo del curso por cada participante será de S/.1,500.

Las mejoras económicas debido a esta inversión se encuentran contemplados dentro de la evaluación económica financiera, en la cual se verifica que el plan de capacitación es viable.

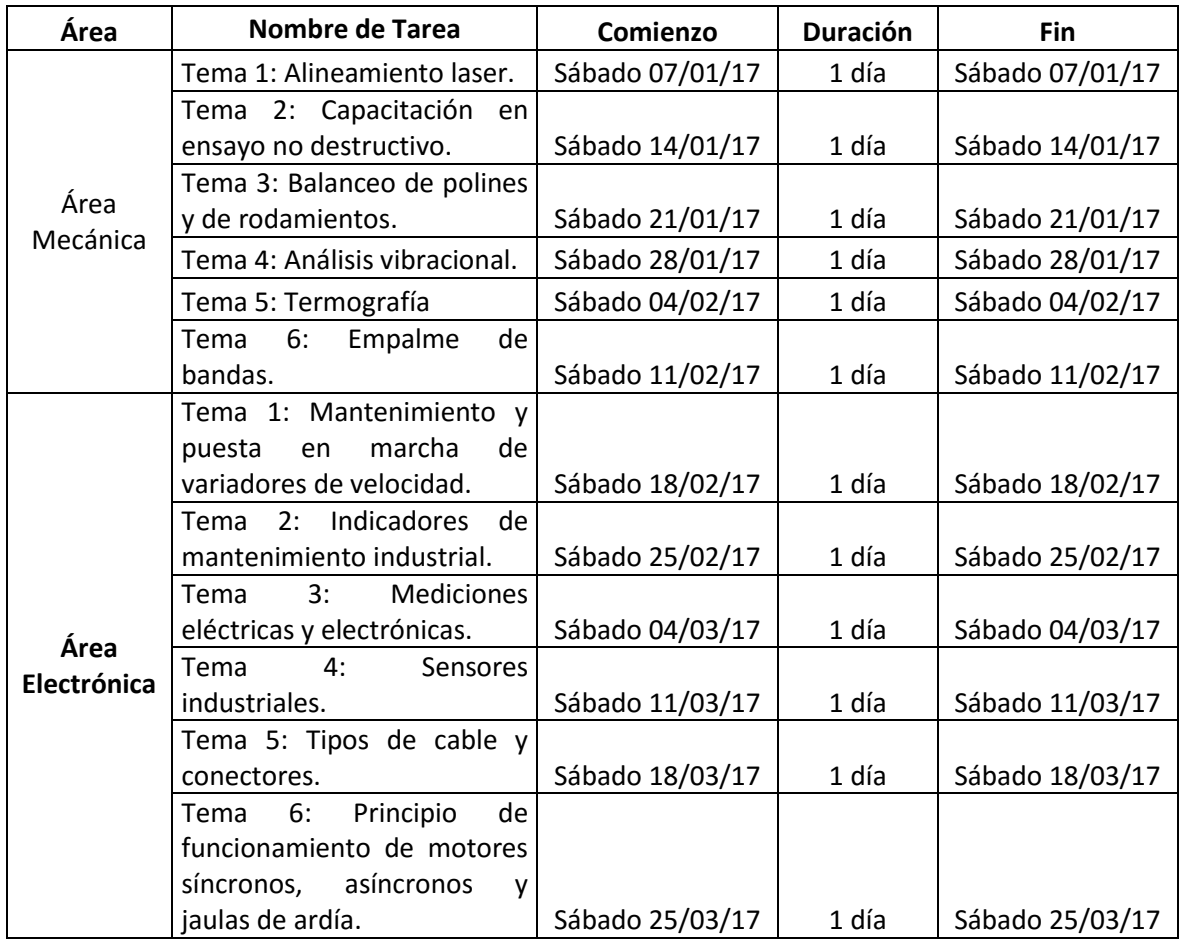

#### Fecha de capacitaciones para el personal de mantenimiento

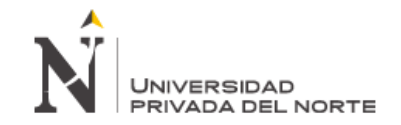

#### **Diagrama de Gantt de capacitaciones para el personal de mantenimiento mecánico y electrónico**

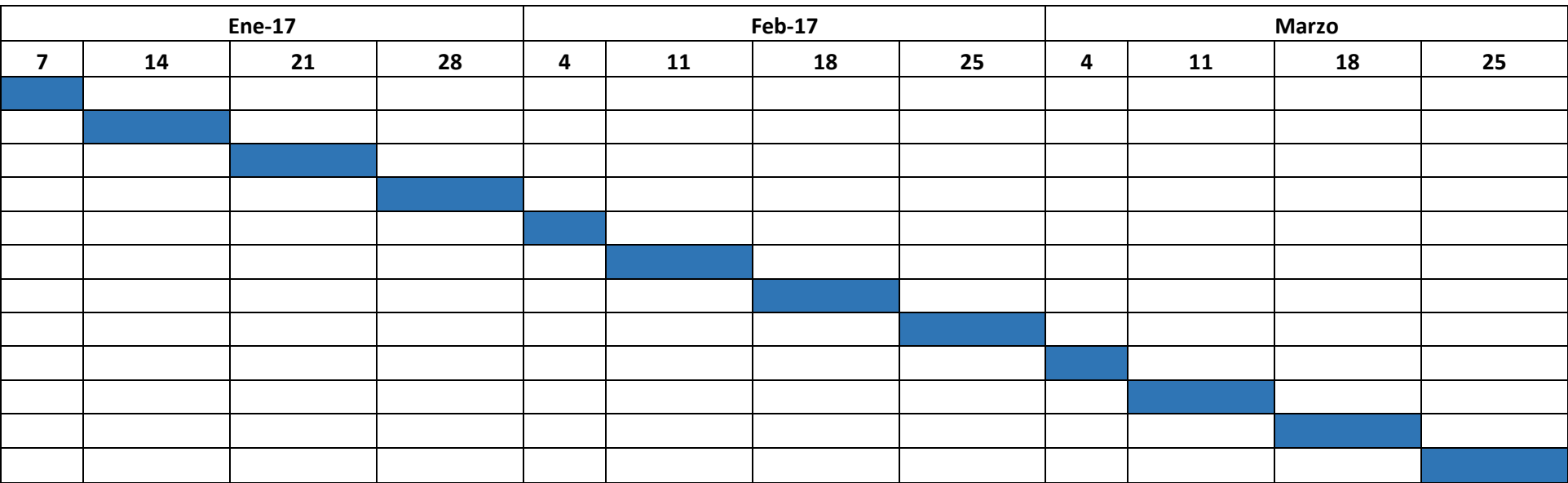

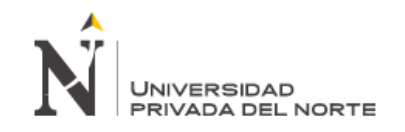

#### **Modelo de Encuesta aplicado al personal del área de Mecánica y Electrónica**

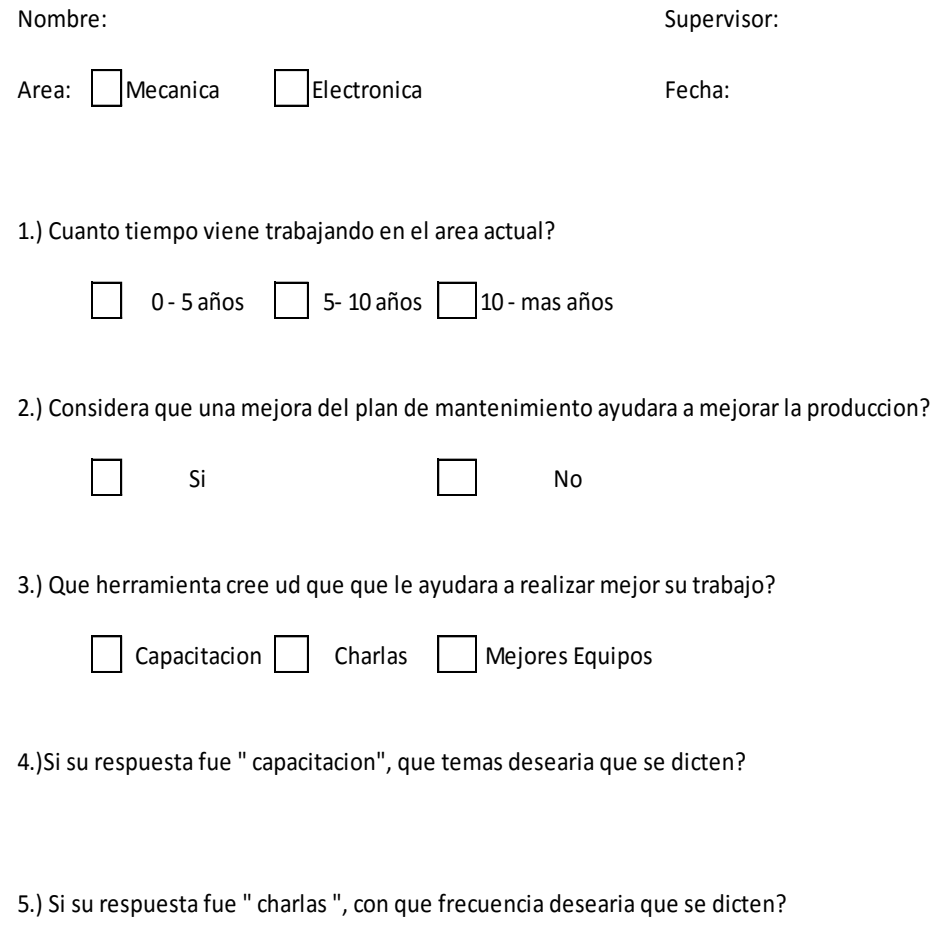

6.) Si su respuesta fue " mejores equipos ", que equipos desea que sean?

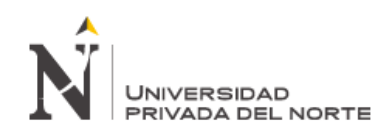

# V. EVALUACIÓN ECONÓMICA FINANCIERA

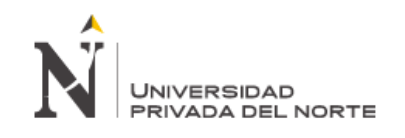

### S/. 14,016.84 S/. 21,985.95 S/. 36,002.79 Faja Maltratasacos **5 EVALUACIÓN ECONÓMICA FINANCIERA**

#### . PERDIDAS  $\mathcal{L}$  embolsadura Rotativa 10 pistones 10 pistones 10 pistones 10 pistones 10 pistones 10 pistones 10 pistones 10 pistones 10 pistones 10 pistones 10 pistones 10 pistones 10 pistones 10 pistones 10 pistones 10 pistones **5.1. PÉRDIDAS**

S/. 7,757.74 S/. 17,772.16 S/. 25,529.90 iguientes cuauro detaila el monto de inversión por perdidas en equipos críticos del ditimo ano (año 2014), correspondiente al área de mecánica, el cual asciende a s/. 848, 230 .99 nuevos soles. El siguientes cuadro detalla el monto de inversión por perdidas en equipos críticos del último año

#### S/. 19,826.27 S/. 15,794.73 S/. 35,621.00 IO EN EL AREA DE MECANICA COSTO POR MANTENIMIENTO EN EL ÁREA DE MECÁNICA

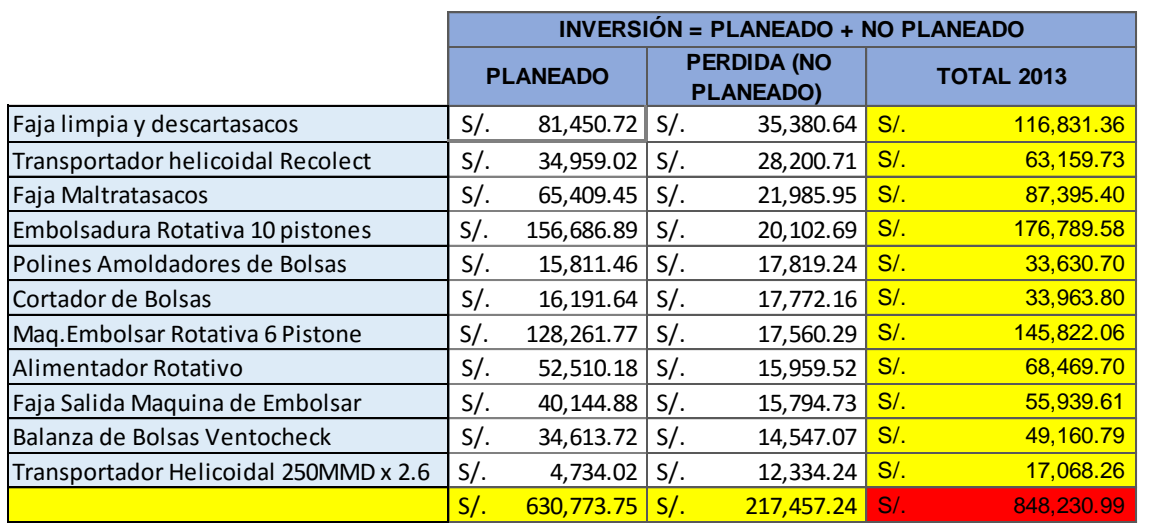

Tabla Nº 18. Costo por MTO. Área Mecánica - Año 2014

El siguientes cuadro detalla el monto de inversión por perdidas en equipos críticos del último año (año 2014), correspondiente al área Electrónica, el cual asciende a s/. 934, 604 .47 nuevos soles.

#### S/. 19,826.27 S/. 14,905.45 S/. 34,731.72 SANLA DE ELLUTRONIUA  $\overline{\phantom{a}}$ **COSTO POR MANTENIMIENTO EN EL ÁREA DE ELECTRONICA**

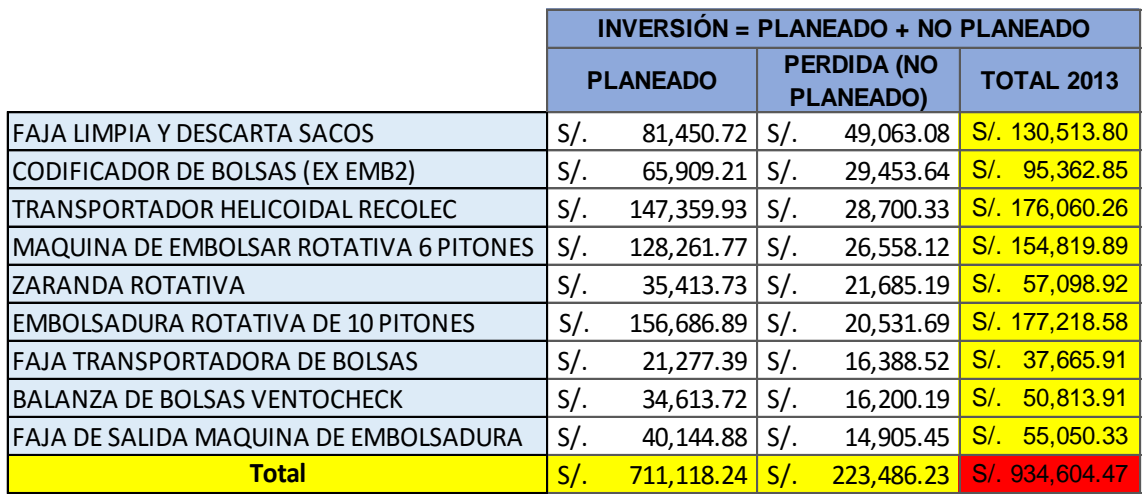

Tabla Nº 19. Costo por MTO. Área Mecánica - Año 2014

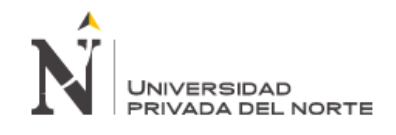

#### **5.2 INVERSIÓN**

Para establecer el presupuesto necesario para implantar las mejoras en el área de mecánica y electrónica, se estableció una serie de tareas propuestas para solucionar las fallas, para lo cual dicho plan se detalló en el capítulo anterior, esta inversión se realizará en el mes cero.

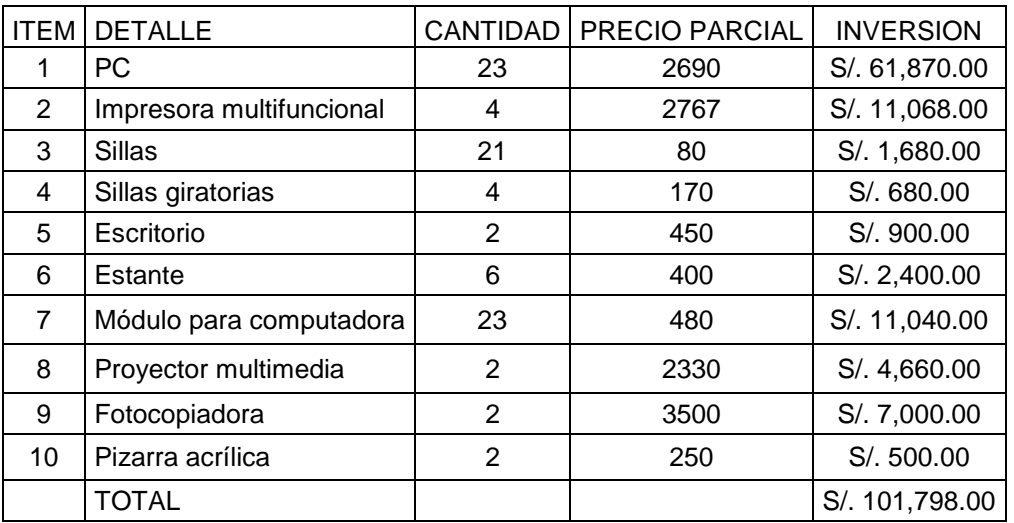

#### **INVERSIONES**

Tabla Nº 20. Costos operativos - Elaboración Propia

La inversión total por ejecución de plan de mantenimiento asciende a s/. 101,798 nuevos soles.

#### **5.3 COSTOS**

#### **5.3.1 COSTOS DE CAPACITACION**

En el siguiente cuadro se detalla los procesos de capacitación mensual del personal de las áreas de mecánica y electrónica.

#### **COSTO DE PLAN DE CAPACITACIONES**

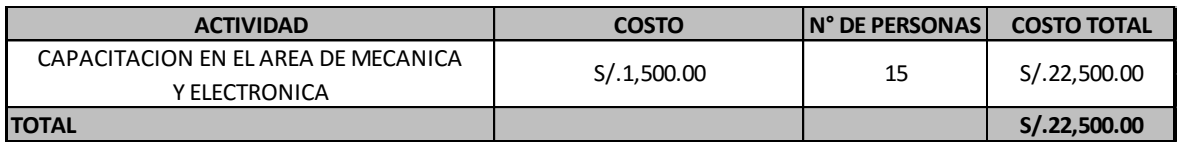

Tabla Nº 21. Plan de capacitaciones áreas mecánica y electrónica

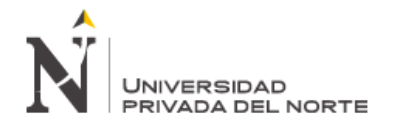

#### **5.3.2 COSTOS OPERATIVOS**

Es necesaria la adquisición de equipos para llevar a cabo el adecuado plan de mantenimiento que se brindará dentro de la empresa.

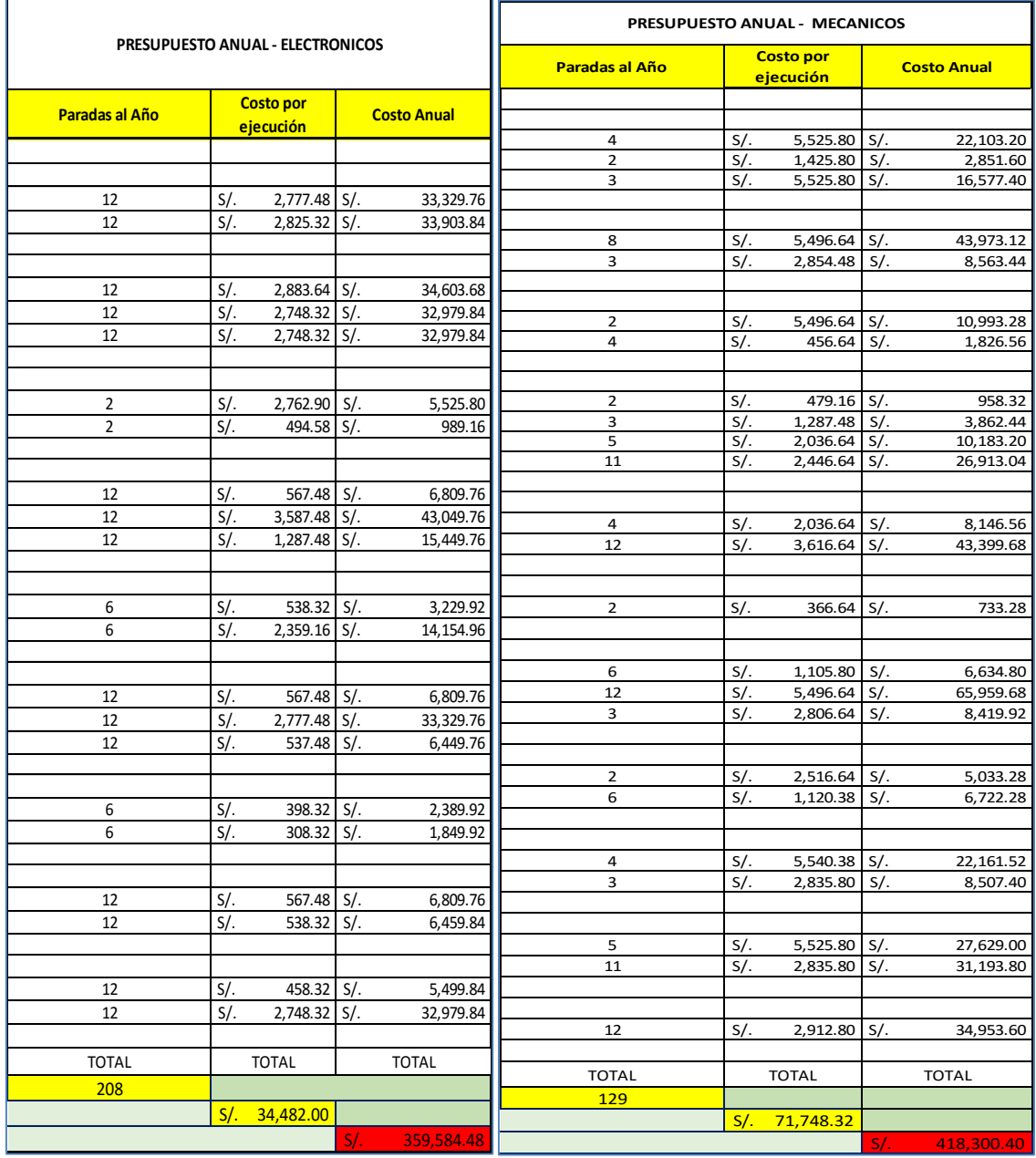

Tabla Nº 22. Costo por Propuesta Mecánica y Electrónica.

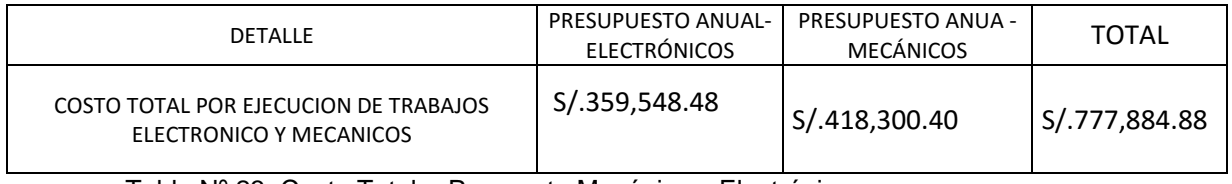

Tabla Nº 23. Costo Total - Propuesta Mecánica y Electrónica.

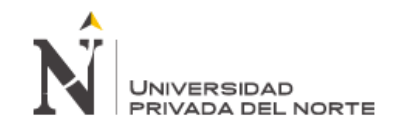

El costo total por ejecución de plan de mantenimiento asciende a s/. 777,884.88 nuevos soles.

#### **5.4 AHORRO POR IMPLEMENTACIÓN DE PLAN DE MANTENIMIENTO**

Se procede a calcular el ahorro que genera la implementación de plan de mantenimiento. Se tomó en cuenta la inversión del último año (2014) generado por mantenimiento mecánico y electrónico.

Para encontrar este ahorro se toma en cuenta el monto de inversión generado por la implementación del plan de mantenimiento para el desarrollo de las actividades propuestas para las fallas mecánicas y electrónicas descritas en el capítulo V.

De esta forma la diferencia de estos montos nos da como resultado el ahorro de inversión por implementar las mejoras.

#### **AHORRO GENERADO POR IMPLEMENTACION**

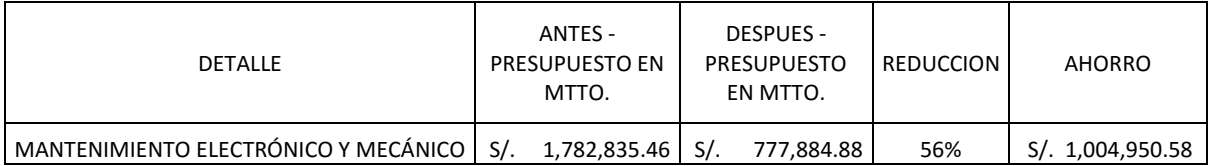

Tabla Nº 24. Ahorro generado por propuesta de implementación

#### **5.5. FLUJO DE CAJA**

El primer incentivo para implementar programa de mantenimiento; es el aspecto económico. El grado en el que las inversiones de capital son tomadas, estas deben ser consistentes con criterios económicos. Todos los costos y beneficios deberían reflejar la situación económica al tiempo cero, donde arranca el proyecto. Para la evaluación del flujo de caja se considera un periodo de 12 meses.

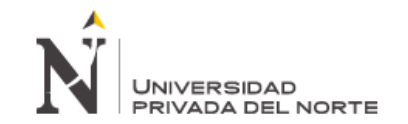

#### **TABLA N° 25: FLUJO DE CAJA**

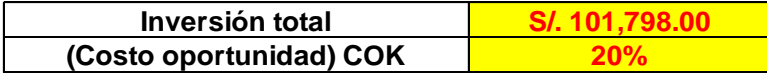

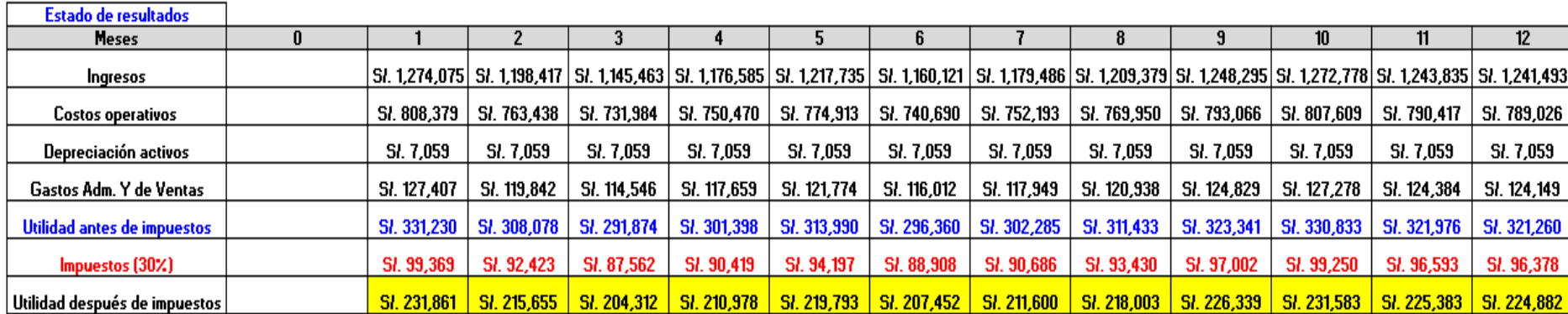

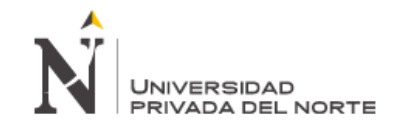

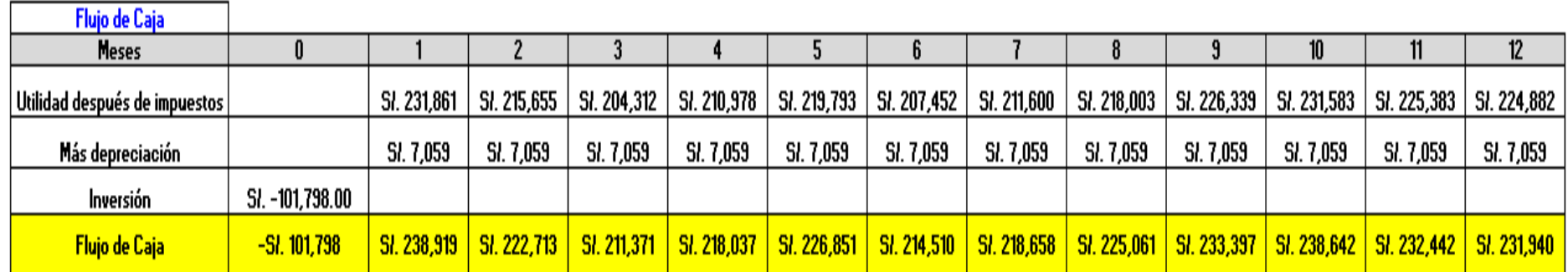

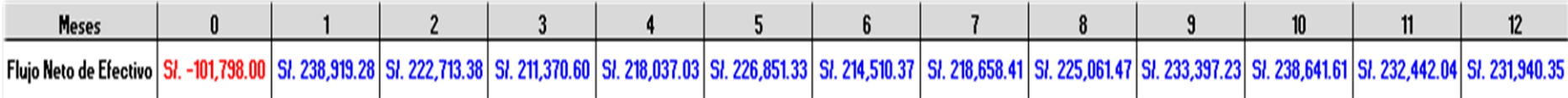

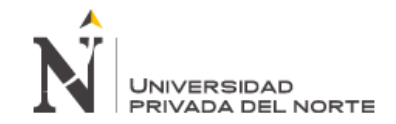

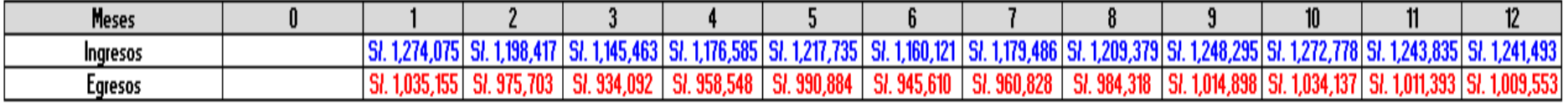

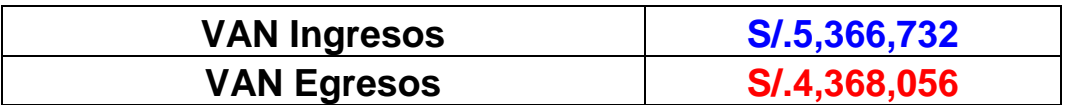

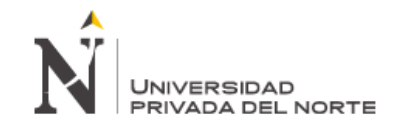

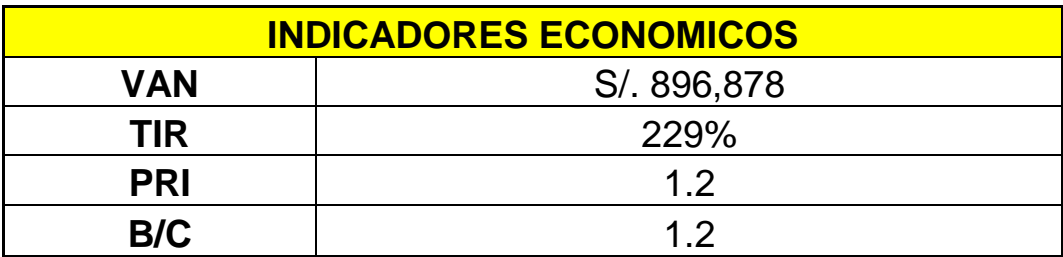

\* Los GAV (los gastos administrativos y de ventas) se calculó en un aproximado, del 10% de las ventas.

Fuente: Elaboración Propia

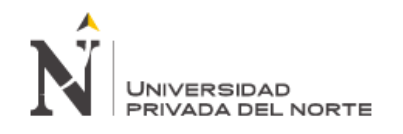

#### **5.5.1 Valor Actual Neto:**

El Valor Actual Neto para la tasa de descuento del proyecto es:

$$
VAN = S/. 896,878
$$

Para la Empresa Cementos Pacasmayo S.A.A - Área de Embolsado, el proyecto es rentable porque el VAN es de S/. 896,878 nuevos soles, generando beneficios después de haber logrado cubrir todos los costos, esto significa que es viable la propuesta de mantenimiento mecánico y electrónico.

#### **5.5.2 Tasa Interna de Retorno:**

Para el presente proyecto la Tasa Interna de Retorno es:

**TIR** = 
$$
229%
$$

Para la Empresa Cementos Pacasmayo S.A.A - Área de Embolsado, su Tasa Interna de Retorno es de 229 % que es mayor al costo del capital del 20%, por ende la mejora de la eficiencia y efectividad de equipos, genera beneficios, mayores al costo, lo cual va a significar un aumento de la rentabilidad.

#### **5.5.3 Relación Beneficio / Costo:**

La relación Beneficio / Costo del proyecto es:

#### $B/C = 1.2$

Para la Empresa Cementos Pacasmayo S.A.A - Área de Embolsado, la relación beneficio costo es de 1.2 lo cual significa que por cada nuevo sol invertido se obtiene una rentabilidad de S/.0.20, es decir que recupera su inversión y obtiene una rentabilidad adicional para la mejora de la eficiencia y efectividad de equipos.

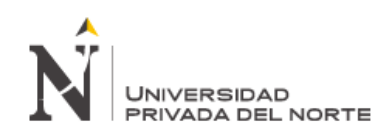

## VI. CONCLUSIONES Y RECOMENDACIONES

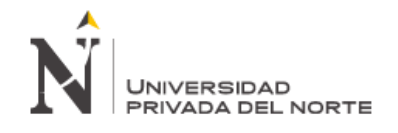

#### **6. CONCLUSIONES Y RECOMENDACIONES**

#### **6.1 CONCLUSIONES**

- La propuesta de reestructuración de plan de mantenimiento mecánico y electrónico contribuirá en la eficiencia y efectividad de equipos del área de embolsado de la empresa Cementos Pacasmayo S.A.A en la ciudad de Pacasmayo, departamento de La Libertad.
- Se determinó la situación actual de los equipos del área de embolsadura de la empresa cementos Pacasmayo S.A.A., mediante Pareto e Histogramas, por lo cual se determinó que las fallas de mayor impacto han sido las fallas mecánicas y electrónicas.
- $\triangleright$  Se planificaron y diseñaron tareas propuestas para reducir las fallas mecánicas y electrónicas mediante un plan de plan de mantenimiento.
- El diseño y propuesta de reestructuración de un plan de mantenimiento mecánico y electrónico, logrará que el ahorro sea sostenido a partir de la ejecución.
- En cuanto al periodo de recuperación, notamos que recuperamos la inversión en 12 meses, obteniéndose un TIR de 229 %, el VAN estimado es de S/. 896,878 y el Beneficio/Costo resultó ser de 1.2. Por lo tanto podemos concluir y afirmar que la propuesta es factible económicamente.

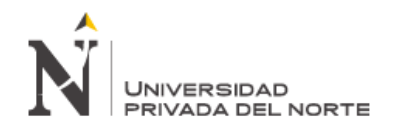

#### **6.2 RECOMENDACIONES**

- Las acciones propuestas para contribuir en la eficiencia y efectividad de equipos se deben implementar con la debida orientación y capacitación de los trabajadores por profesionales especialistas en el tema.
- Es indispensable implementar un programa de capacitación en el sistema eléctrico, electrónico, mecánico, operaciones, materiales y procesos para lograr mayores ahorros por mantenimiento en el área de embolsadura y mejorar la competitividad de la empresa.
- Se recomienda una reevaluación constante acerca de situación actual de los equipos. Para mantener esa constante evaluación es necesario designar personas responsables en el área identificada para mantener un buen proceso de control y seguimiento al desarrollo de estos.

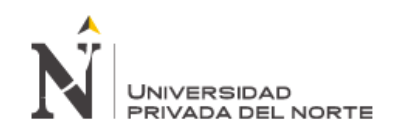

#### **7. DEFINICIÓN DE TÉRMINOS**

- **1. Algoritmo:** es un conjunto prescrito de instrucciones o reglas bien definidas, ordenadas y finitas que permite realizar una actividad mediante pasos sucesivos que no generen dudas a quien deba realizar dicha actividad.
- **2. Calidad:** Características técnicas que se espera de un producto o servicio en relación a su precio
- **3. Cliente externo**: Es el cliente final de la empresa. El que está afuera de ella y que compra el producto o servicio que la empresa genera.
- **4. Cliente interno:** es quien se encuentra dentro de la empresa e interviene en un proceso generador de resultados (productos o servicios)
- **5. Costo De Producción** "valor" sacrificado medido en términos monetarios para adquirir bienes y o servicios con el propósito de lograr la transformación de materia prima en producto terminado...
- **6. Eficacia**: Capacidad de lograr los objetivos y metas programadas con los recursos disponibles en un tiempo predeterminado. "Hacer lo que se debe hacer"
- **7. Eficiencia**: Uso racional de los medios con que se cuenta para alcanzar un objetivo predeterminado "hacer las cosas bien con el mínimo de recursos"
- **8. Estándar**: nivel de rendimiento determinado para el desarrollo de

una actividad dentro de una organización

- **9. Embolsado:** Proceso por el cual el producto a granel se procesa con mecanismos tecnológicos en sacos de diferentes capacidad o medidas.
- **10. Mejora continua:** Herramienta para obtener progresivamente mejores resultados, mediante la detección de errores, anomalías y la revisión constante de sus procesos y procedimientos.
- **11. Mejora De Procesos:** metodología sistemática que se ha desarrollado con el fin de optimizar la efectividad y la eficiencia, reforzando los mecanismos internos para responder a las contingencias, demandas de nuevos y futuros clientes.
- **12. Proceso:** Conjunto de recursos y actividades interrelacionados que transforman elementos de entrada en elementos de salida. Los recursos pueden incluir personal, finanzas, instalaciones, equipos, técnicas y métodos.
- **13. Productividad: grado** de rendimiento con que se emplean los recursos disponibles para alcanzar los objetivos predeterminados.
- **14. Van:** Según Aliaga Valdez (2002) "Es la diferencia del valor actual de los ingresos futuros y del valor actual de los egresos (incluye las inversiones) que se realizarán durante la vida útil del proyecto descontados hacia el momento cero

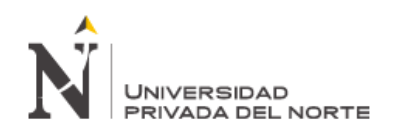

con una tasa de oportunidad previamente determinada por el analista de inversiones."

 $VAN = VAI - VAC$ 

- **15. Este criterio plantea que el proyecto debe aceptarse si su valor "Valor actual neto" es mayor a cero.**
- **16. TIR:** Según Aliaga Valdez (2002) "es la tasa de descuento que iguala el

valor actual de los ingresos con el valor actual de los egresos y hace el VAN=0; representa la tasa de rentabilidad generada por la inversión."

**17.** El criterio de inversión o rechazo es que si TIR ≥COK, entonces se debe aceptar la inversión.

### **8. BIBLIOGRAFÍA Y LINKOGRAFÍA**

- $\checkmark$  Proceso de Producción de cementos Cemex (2014) Cemento, Como hacemos cemento, extraído de: <http://www.cemex.com/ES/ProductosServicios/ComoHacemosCemento.aspx>
- $\checkmark$  Holcim (2014) Proceso de Producción de Cemento, ver todas las etapas, extraído de: [http://www.holcim.com/fileadmin/templates/AR/doc/proceso\\_fabricacion\\_cemento/](http://www.holcim.com/fileadmin/templates/AR/doc/proceso_fabricacion_cemento/holcim_ppc.html) [holcim\\_ppc.html](http://www.holcim.com/fileadmin/templates/AR/doc/proceso_fabricacion_cemento/holcim_ppc.html)
- Blogspot.com (Arturo Peniche. Julio 2010) diagrama de Pareto, extraído de <http://mtto4.blogspot.co/m2011/10/diagrama-de-pareto.html>
- Universidad Nacional Experimental Politécnica (Guyana, enero 2006) departamento de ingeniería industrial, diagnóstico de falla a los equipos pesados de la gerencia de materiales de la empresa Orinoco Iron S.C.S. [http://www.monografias.com/trabajos-pdf4/diagnostico-fallas-equipos-pesados](http://www.monografias.com/trabajos-pdf4/diagnostico-fallas-equipos-pesados-orinoco-iron-scs/diagnostico-fallas-equipos-pesados-orinoco-iron-scs.pdf)[orinoco-iron-scs/diagnostico-fallas-equipos-pesados-orinoco-iron-scs.pdf](http://www.monografias.com/trabajos-pdf4/diagnostico-fallas-equipos-pesados-orinoco-iron-scs/diagnostico-fallas-equipos-pesados-orinoco-iron-scs.pdf)
- $\checkmark$  Costos del Mantenimiento. Iván José Turmero Astros (junio 2014), Monografias.com, Costos de Mantenimiento, extraído de: [http://www.monografias.com/trabajos98/costos-mantenimiento/costos](http://www.monografias.com/trabajos98/costos-mantenimiento/costos-mantenimiento.shtml#ixzz3JHf0XWwy)[mantenimiento.shtml#ixzz3JHf0XWwy](http://www.monografias.com/trabajos98/costos-mantenimiento/costos-mantenimiento.shtml#ixzz3JHf0XWwy)
- $\checkmark$  Mantenimiento Programado: Mantenimiento Petroquimica.com (2012), Mantenimiento Programado, extraído de: [http://www.mantenimientopetroquimica.com/mantenimientoprogramadopetroquimi](http://www.mantenimientopetroquimica.com/mantenimientoprogramadopetroquimica.html) [ca.html](http://www.mantenimientopetroquimica.com/mantenimientoprogramadopetroquimica.html)
- $\checkmark$  Herramientas de Análisis: Slideshare (agosto 2004), Libro de mantenimiento Industrial, extraído de: [http://es.slideshare.net/JorgeGamarraTolentino/libro](http://es.slideshare.net/JorgeGamarraTolentino/libro-demantenimientoindustrial-24925104)[demantenimientoindustrial-24925104](http://es.slideshare.net/JorgeGamarraTolentino/libro-demantenimientoindustrial-24925104)
- ASOCEM 2015, 24 de julio. Extraído de<http://www.asocem.org.pe/productos-a>

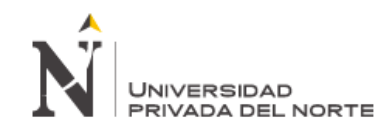

- Cementos Pacasmayo SAA, Memoria Anual 2014.
- $\checkmark$  Elaboración de una plan de mantenimiento predictivo y preventivo en función de la criticidad de los equipos del proceso productivo de una empresa empacadora de camarón. Álvaro Pesantez Huerta, Ecuador (2007). Extraído de: [http://www.dspace.espol.edu.ec/bitstream/123456789/13353/4/TESIS%20COMPL](http://www.dspace.espol.edu.ec/bitstream/123456789/13353/4/TESIS%20COMPLETA%20%28FINAL%29.pdf) [ETA%20%28FINAL%29.pdf](http://www.dspace.espol.edu.ec/bitstream/123456789/13353/4/TESIS%20COMPLETA%20%28FINAL%29.pdf)
- $\checkmark$  Propuesta de un programa de mantenimiento preventivo para la empresa Moraly. Erick Cornu, María del Rio, Erika Escobedo, Fernando Guerrero y Daniel Morales, México (2010). Extraído de: <http://tesis.ipn.mx/bitstream/handle/123456789/6075/I2.1152.pdf?sequence=1>
- $\checkmark$  Propuesta de mejora de la gestión de mantenimiento basado en la mantenibilidad de equipos de acarreo de una empresa minera de Cajamarca. Miguel Rodríguez del Águila, Cajamarca - Perú (2012). Extraído de : <file:///D:/Downloads/Rodriguez%20del%20Aguila,Miguel%20Angel.pdf>
- $\checkmark$  Plan de mantenimiento preventivo para PROACES. Juan García Méndez y José María Velásquez. El Salvador (2007). Extraído de : http://cef.uca.edu.sv/descargables/tesis\_descargables/mantenimiento\_preventivo [proaces.pdf](http://cef.uca.edu.sv/descargables/tesis_descargables/mantenimiento_preventivo_proaces.pdf)

#### **9. ANEXOS**

1. Anexo Excel 1 y 2: CD Adjunto